# ČESKÉ VYSOKÉ UČENÍ TECHNICKÉ V PRAZE FAKULTA STROJNÍ ÚSTAV ŘÍZENÍ A EKONOMIKY PODNIKU

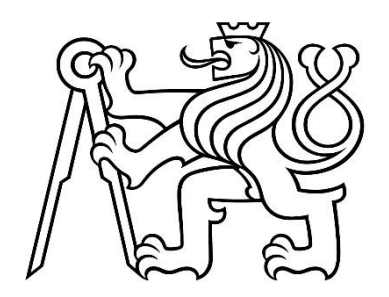

## DIPLOMOVÁ PRÁCE

## TVORBA SOFTWAROVÉHO NÁSTROJE PRO MODELOVÁNÍ APLIKAČNÍHO POTENCIÁLU TEPELNÝCH ČERPADEL

## DEVELOPMENT OF SOFTWARE TOOL FOR MODELLING APPLICATION POTENTIAL OF HEAT PUMPS

AUTOR: Bc. David Zhouf

STUDIJNÍ PROGRAM: Řízení průmyslových systémů

VEDOUCÍ PRÁCE: Ing. Barbora Stieberová, Ph.D.

PRAHA 2024

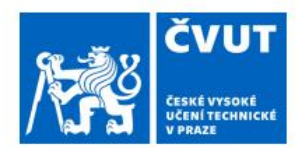

# ZADÁNÍ DIPLOMOVÉ PRÁCE

### **COOPALE A OTHER INE UP A IF**

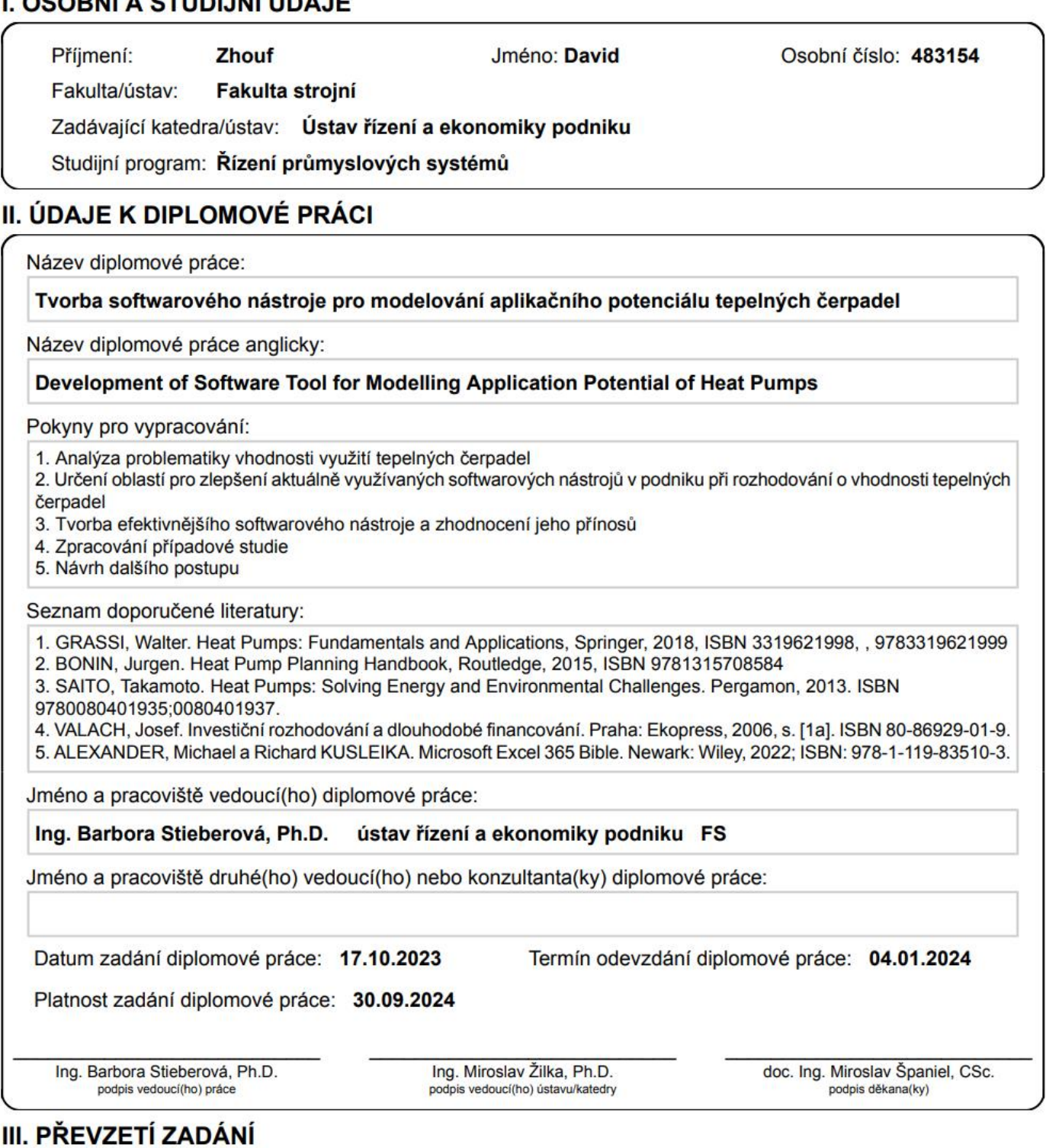

Diplomant bere na vědomí, že je povinen vypracovat diplomovou práci samostatně, bez cizí pomoci, s výjimkou poskytnutých konzultací.<br>Seznam použité literatury, jiných pramenů a jmen konzultantů je třeba uvést v diplomové p

Datum převzetí zadání

Podpis studenta

## Prohlášení

Prohlašuji, že jsem tuto práci vypracoval samostatně, a to výhradně s použitím pramenů a literatury, uvedených v seznamu citovaných zdrojů**.** 

V Praze dne: ……………………. ……………………………

Podpis

### Anotace

Tato diplomová práce se zabývá posuzováním technicko-ekonomické vhodnosti tepelných čerpadel a tvorbou softwarové podpory pro toto posuzování. Cílem je uvést čtenáře do problematiky, analyzovat softwarové nástroje využívané k tomuto účelu v podniku GT Energy, s. r. o., stanovit možná zlepšení daných nástrojů a vytvořit efektivnější softwarový nástroj. Pomocí tohoto nového nástroje je zpracována případová studie a je navrhnut další možný postup vývoje tohoto nástroje.

## Klíčová slova

Tepelná čerpadla, zdroje tepla, vytápění, investice, čistá současná hodnota

## Annotation

This master thesis deals with assessment of technical and economic suitability of heat pumps and development of software support for this assessment. The aim is to introduce to the issue, to analyse software tools used for this purpose in company GT Energy, s. r. o., to determine possible improvements of the tools and to create a more effective software tool. Using this new tool, a case study is developed and a possible further procedure for the development of this tool is proposed.

## Keywords

Heat pumps, heat sources, heating, investment, net present value

## Poděkování

Chtěl bych upřímně vyjádřit hlubokou vděčnost a poděkovat mé vedoucí diplomové práce, paní Ing. Barboře Stieberové, Ph.D., za její nedocenitelný čas, trpělivost a obrovskou ochotu a vstřícnost, kterou mi projevila při vedení této práce.

Chtěl bych poděkovat Ing. Richardu Beberovi za námět pro tuto práci, ale především za jeho jedinečnou kombinaci vysoké profesionality, šíření nadšení pro věc, ochoty předávat znalosti a jeho dobrých lidských vlastností, kterými je mi inspirací.

Dále bych chtěl poděkovat i Ing. Filipu Špindlerovi a Ing. Michalovi Kletečkovi za jejich čas, sdílení znalostí a zkušeností ohledně projektování tepelných čerpadel i za vytváření příjemné a pozitivní atmosféry při konzultacích k této diplomové práci.

## Obsah

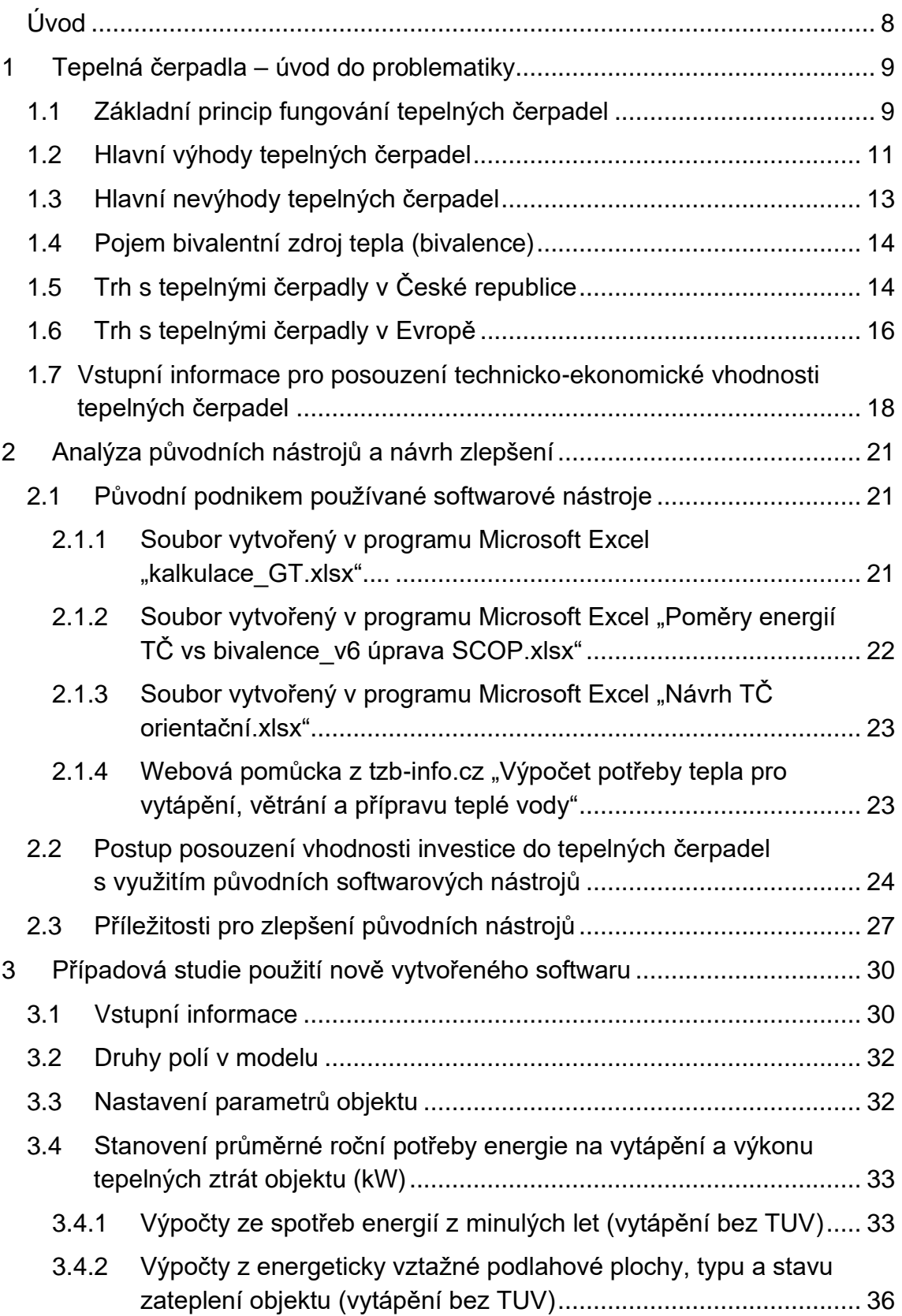

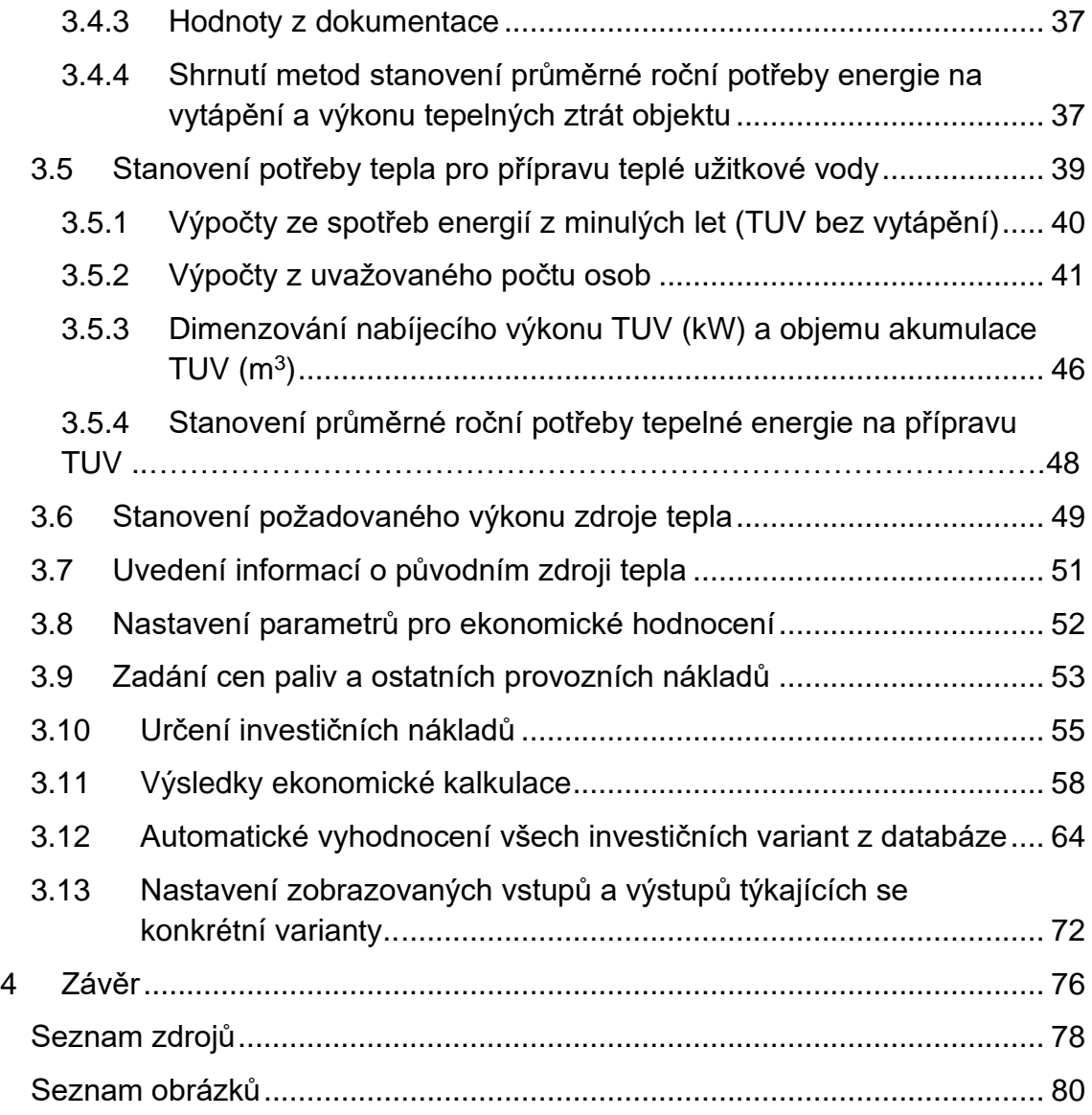

Přílohy:

"Nový nástroj – Technicko-ekonomické kalkulace tepelných čerpadel.pdf"

"kalkulace\_GT.pdf"

"Poměry energií TČ vs bivalence\_v6 úprava SCOP.pdf"

"Návrh TČ orientační.pdf"

## <span id="page-7-0"></span>Úvod

Tato diplomová práce se zabývá problematikou určování technicko-ekonomické vhodnosti aplikace tepelných čerpadel. Cílem je vytvořit efektivnější softwarový nástroj, který vychází z původních k tomuto účelu využívaných softwarových nástrojů v podniku GT Energy, s. r. o., který se specializuje na tepelná čerpadla všech velikostí – výkony od několika kW až po několik MW.

V úvodní kapitole je čtenář uveden do problematiky tepelných čerpadel. Kapitola obsahuje stručný popis principu fungování tepelných čerpadel a charakteristiku jejich hlavních výhod a nevýhod. Čtenáři je dále představen aktuální vývoj trhu s tepelnými čerpadly v České republice a v Evropě. Kapitola rovněž obsahuje souhrn vstupních informací, které jsou nezbytné pro návrh vhodné velikosti tepelného čerpadla pro různé typy objektů.

V druhé kapitole jsou popsány a analyzovány původní pomocné softwarové nástroje, které se dosud používaly v podniku k určování vhodnosti aplikace tepelných čerpadel. Kapitola obsahuje popis procesu návrhu tepelného čerpadla za použití původních nástrojů a návrh změn, které bude reflektovat nově navrhovaný efektivnější softwarový nástroj.

V třetí kapitole je představen nově vytvořený softwarový nástroj. Jeho použití při návrhu vhodného tepelného čerpadla je demonstrováno na případové studii konkrétního bytového domu. Případová studie demonstruje nejen ilustraci výhod nového nástroje, ale je také metodickým postupem pro návrh tepelných čerpadel s využitím tohoto nového nástroje. Třetí kapitola je tak jádrem celé diplomové práce a obsahuje rovněž návrh dalšího možného postupu pro pokračování ve vývoji tohoto nového nástroje.

Poslední kapitolu tvoří závěrečné shrnutí výsledků této diplomové práce.

Softwarová podpora pro posuzování vhodnosti využití tepelných čerpadel je pro podnik důležitá, jelikož toto posuzování velmi usnadňuje a poskytuje komplexnější informace pro rozhodování.

8

## <span id="page-8-0"></span>1 Tepelná čerpadla – úvod do problematiky

V této kapitole bude představen základní princip fungování tepelných čerpadel, jejich hlavní výhody a nevýhody, pojem bivalentní zdroj tepla, vývoj trhu s tepelnými čerpadly v České republice a v Evropě. Na závěr kapitoly je uveden souhrn vstupních informací, které jsou nezbytné pro návrh tepelného čerpadla.

## <span id="page-8-1"></span>1.1 Základní princip fungování tepelných čerpadel

Princip fungování tepelných čerpadel je velmi podobný jako princip fungování běžných domácích chladniček.

Kdybychom to mohli popsat zjednodušeně, tepelné čerpadlo je něco jako velká chladnička, která chladí vnější prostředí a zahřívá budovu a lze tento proces i obrátit. [1]

Základem principu fungování tepelných čerpadel je "teplo skupenské přeměny". Při přeměně kapaliny na plyn tento proces odebírá teplo z okolí. Při přeměně plynu na kapalinu tento proces naopak předává teplo do okolí. Toto platí pro všechny látky, nejen pro nejsnáze představitelnou vodu. [1]

Změna skupenství určité látky se děje vždy při určité teplotě, která je závislá na tlaku a naopak. Lze tedy donutit látku změnit skupenství i pouhou změnou tlaku. S tím proběhne i zmíněné předání tepla.

Když v uzavřeném okruhu s určitou látkou pomocí kompresoru tlak látky zvýšíme za kompresorem a snížíme před kompresorem, pro zintenzivnění rozdílu okruh přiškrtíme expanzním ventilem a bude-li tento rozdíl tlaků dostatečný pro donucení látky změnit skupenství, aniž by látka přestala okruhem kolovat, vytvoříme tak tepelné čerpadlo. [1]

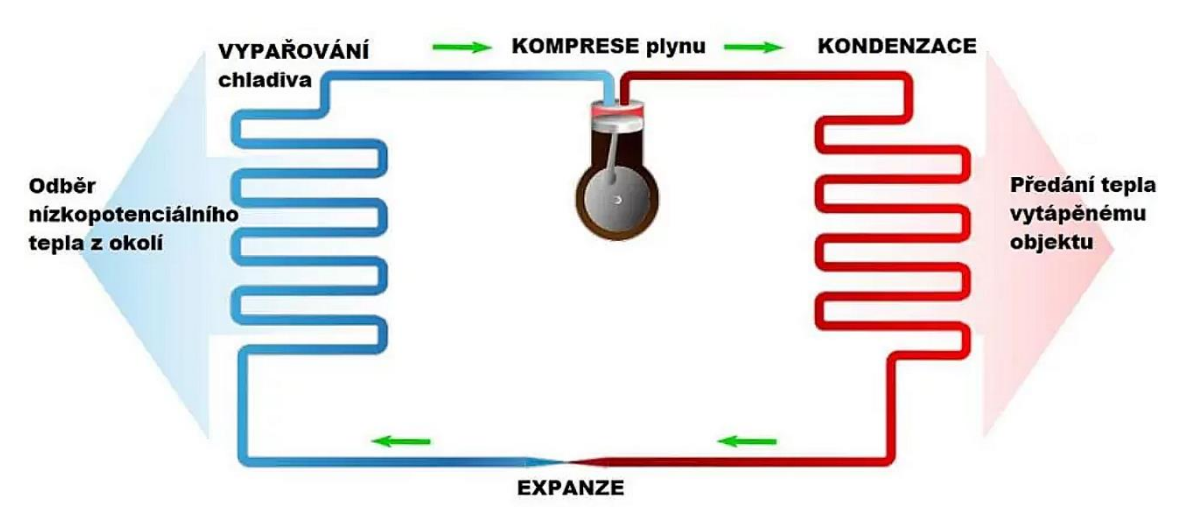

Princip tepelného čerpadla je ilustrován na následujícím obrázku.

*Obrázek 1: Princip tepelného čerpadla [2]*

Pokud je do systému zabudován i čtyřcestný ventil, je možné tepelným čerpadlem v případě potřeby i chladit. [3]

Na následujícím obrázku je vidět schéma zapojení čtyřcestného ventilu a princip jeho funkce.

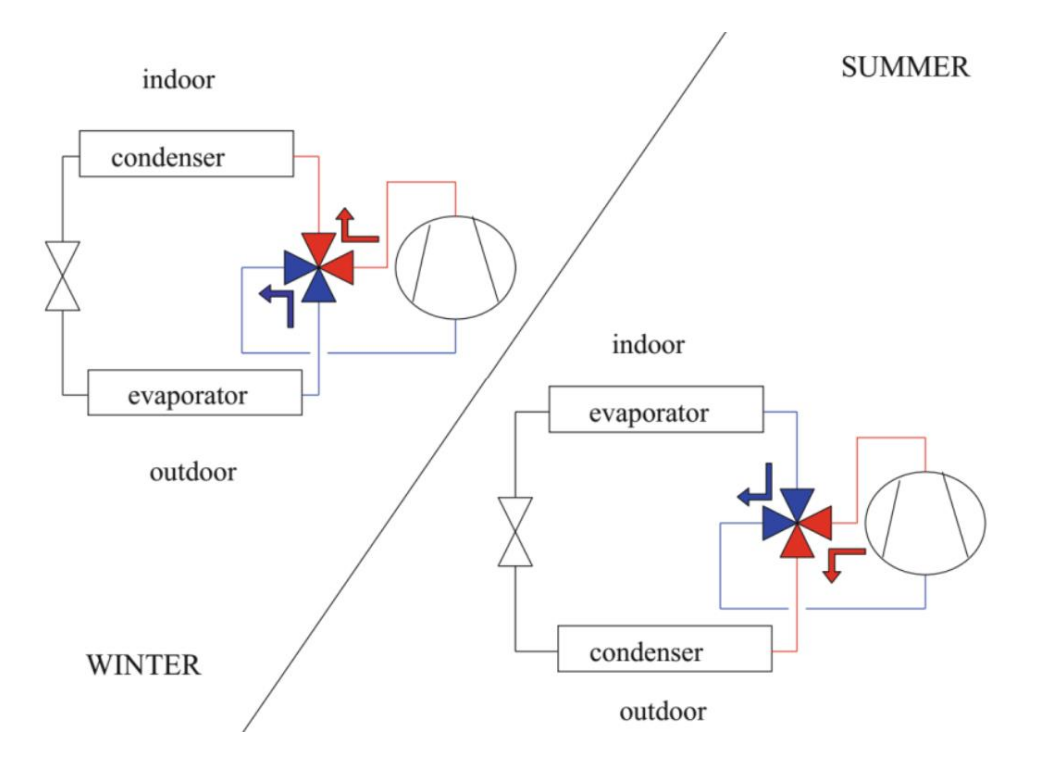

*Obrázek 2: Schéma zapojení čtyřcestného ventilu [3]*

### <span id="page-10-0"></span>1.2 Hlavní výhody tepelných čerpadel

Mezi hlavní výhody tepelných čerpadel patří například vysoký topný faktor, možnost chlazení a možnost využití odpadního tepla. V této podkapitole budou tyto hlavní výhody blíže popsány.

#### **Vysoký topný faktor**

Topný faktor je poměr mezi energií spotřebovanou na pohon kompresoru  $W$  a tepelnou energií jím dodanou do objektu  $Q$ . I v českém prostředí je využívána anglická zkratka COP – Coefficient of Performance.

$$
\textit{COP} = \frac{|Q|}{W}
$$

Konkrétní tepelné čerpadlo má různé COP při různých podmínkách (teplota na primární straně, teplota na sekundární straně, otáčky kompresoru a další). [18]

Pokud vyjádříme průměrné COP za sezónu, mluvíme o sezónním topném faktoru SCOP, což lze považovat za průměrnou roční účinnost tepelného čerpadla.

SCOP je jedním z nejdůležitějších parametrů, který nás u tepelného čerpadla zajímá, jelikož se dá porovnávat s účinnostmi ostatních druhů zdrojů tepla, jakým je například plynový kotel.

Zatímco většina druhů zdrojů tepla má účinnost nižší než 1, tepelná čerpadla dosahují účinnosti (hodnot SCOP) několikanásobně vyšších než 1.

SCOP moderních tepelných čerpadel se za různých podmínek nejčastěji pohybuje mezi 2 až 6, ve speciálních aplikacích mohou dosahovat topného faktoru ještě vyššího.

To je z fyzikálního hlediska možné díky tomu, že tepelná čerpadla kromě pouhé přeměny jednoho druhu energie na druhý (např. energie elektrické na energii tepelnou) energii také přesouvají (z venkovního prostředí do objektu). A to i přestože okolní zdroj nízkopotenciálního tepla (vzduch, země, voda, odpadní teplo,…) má výrazně nižší teplotu než je cílená teplota v objektu. [1,4]

Tento jev zdánlivého překonání fyzikálního maxima účinnosti může čtenářovi přiblížit následující schéma:

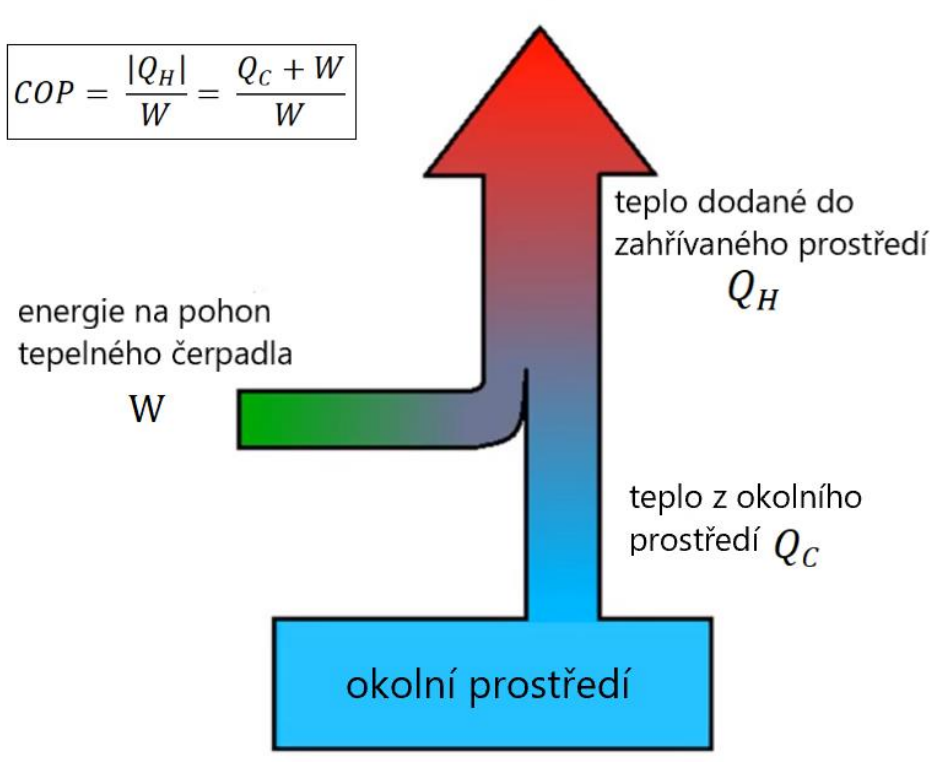

zahřívané prostředí

*Obrázek 3: Schéma vysvětlující topný faktor tepelných čerpadel (COP) [15]*

#### **Možnost chlazení**

Díky čtyřcestnému ventilu lze tepelné čerpadlo přepnout do reverzního módu, který může například v létě zajistit tepelný komfort uživatelů objektu i ve velkém dlouhotrvajícím horku. [3]

Tepelné čerpadlo je zdroj tepla a chladu zároveň. Ve speciálních aplikacích, kdy je potřeba výroba tepla i chladu zároveň, dosahuje systém díky využití tepelného čerpadla mimořádně vysoké účinnosti. [5]

#### **Možnost využití odpadního tepla**

Tepelná čerpadla nejčastěji v aplikacích využívají nízkopotenciální teplo z venkovního vzduchu, okolní půdy nebo dnes už čím dál s menší četností z nedalekého vodního zdroje. [12]

Se zvyšující se teplotou nízkopotenciálního zdroje tepla roste topný faktor. V průmyslových podnicích dochází často k výskytu odpadního tepla z průmyslových procesů, které je za běžných okolností uvolňováno bez využití do okolí.

Při zakomponování tepelných čerpadel do objektů, kde dochází k takovýmto průmyslovým procesům s odpadním teplem, může být toto odpadní teplo využito jako zdroj nízkopotenciálního tepla pro tepelná čerpadla, která díky tomu mohou například vytápět přilehlé kanceláře se zvýšeným topným faktorem, tedy se zvýšenou efektivitou a ještě nižšími provozními náklady, než jaké jsou u běžných aplikací tepelných čerpadel. [14]

### <span id="page-12-0"></span>1.3 Hlavní nevýhody tepelných čerpadel

Mezi hlavní nevýhody tepelných čerpadel lze řadit vyšší investiční náklady a citlivost topného faktoru na výstupní teplotu.

### **Vyšší investiční náklady**

Oproti jiným druhům zdrojů tepla mají tepelná čerpadla většinou vyšší pořizovací cenu. Vyšší pořizovací cena se ale investorovi vrátí v podobě nižších provozních nákladů díky nižší spotřebě energie. Viz výše popsaná výhoda vysokého topného faktoru. Nejvyšší investiční náklady bývají u instalací s hloubkovými vrty, o něco nižší u těch s plošným zemním kolektorem a nejnižší investiční náklady bývají u tepelných čerpadel vzduch-voda, což může být jedním z důvodů jejich vysoké popularity v České republice. [6,7]

#### **Citlivost topného faktoru na výstupní teplotu**

Tepelná čerpadla mají nejvyšší topný faktor a tím i sezonní topný faktor a tím i nejlepší ekonomiku provozu, když je požadovaná teplota výstupní vody z tepelného čerpadla nižší. Nejvhodnějším otopným systémem bývá podlahové topení, které umožní vytopit daný objekt i při výstupní teplotě vody z tepelného čerpadla 35 °C. Se vzrůstající výstupní teplotou se topný faktor snižuje. [7]

Tepelná čerpadla však mohou být ekonomická i při vyšších výstupních teplotách nebo i při zohlednění případné přídavné investice do otopných těles umožňujících potřebnou výstupní teplotu vody ze zdroje tepla snížit. [7]

## <span id="page-13-0"></span>1.4 Pojem bivalentní zdroj tepla (bivalence)

Bivalentní zdroj tepla nebo zkráceně bivalence je dotopový kotel, z pravidla s výrazně nižší cenou za instalovanou kW výkonu, který začne topit ve chvíli, kdy kvůli silným mrazům instalovaný výkon tepelného čerpadla již nestačí vytopit objekt na požadovanou teplotu.

Tato kombinace se ve většině případů vyplatí, protože provozně dražší bivalence se spustí jen v malém počtu dní v roce, někdy se nespustí ani po většinu topných sezón, takže celkové provozní náklady o tolik nenavýší a přitom ušetří investiční náklady za tepelné čerpadlo.

Výkon bivalentního zdroje tepla se určí odečtením výkonu tepelného čerpadla při návrhových podmínkách od požadovaného výkonu zdroje tepla. [9]

## <span id="page-13-1"></span>1.5 Trh s tepelnými čerpadly v České republice

Na základě dat Ministerstva průmyslu a obchodu České republiky ze statistického šetření zažívají tepelná čerpadla v letech 2022 a 2023 velmi intenzivní nárůst dodávek na tuzemský trh. [12]

Tento velmi intenzivní nárůst dodávek s nejvyšší pravděpodobností souvisí s energetickou krizí, která v těchto letech zvýšila ceny energií, zejména zemního plynu. [18]

Jelikož jsou tepelná čerpadla z principu technologie energeticky úsporná, s rostoucími cenami energií roste jejich aplikační potenciál.

V roce 2021 bylo v České republice prodáno 30165 kusů tepelných čerpadel, v roce 2022 to bylo téměř dvojnásobné množství, a to 59347 kusů. [12]

V první polovině roku 2023 bylo na tuzemský trh dodáno zhruba 40 tisíc kusů. Oproti 25 tisícům kusů dodaných v první polovině roku 2022 se tedy jedná o 60% nárůst. Za předpokladu pokračování tohoto trendu by bylo na trh v roce 2023 dodáno až 100 tisíc kusů tepelných čerpadel. Ministerstvo průmyslu a obchodu ČR bylo však dodavatelskými firmami informováno, že velká část dodávek prvního pololetí roku 2023 řešila teprve objednávky z předchozího roku, že objednávky prvního pololetí 2023 poklesly a že se jejich oživení očekává až na

podzim tohoto roku. Přesto lze dle ministerstva předpokládat, že dodávky tepelných čerpadel za rok 2023 přesáhnou hodnotu 75 tisíc kusů. [12]

Na následujícím obrázku je vidět vývoj trvale rostoucích prodejů tepelných čerpadel v ČR, včetně již popsaného intenzivního nárůstu v letech 2022 a 2023.

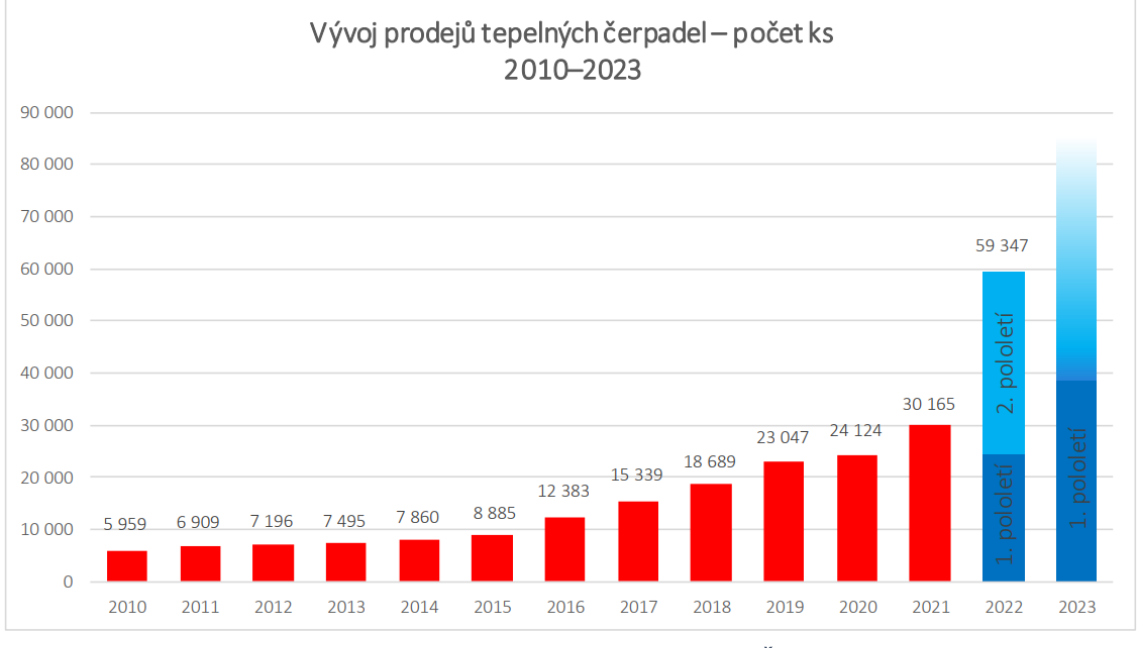

*Obrázek 5: Vývoj prodejů tepelných čerpadel v ČR 2010-2023 [12]*

Na obrázku níže můžeme vidět přetrvávající jednoznačnou dominanci prodejů typu "vzduch-voda" vůči prodejům ostatních druhů tepelných čerpadel.

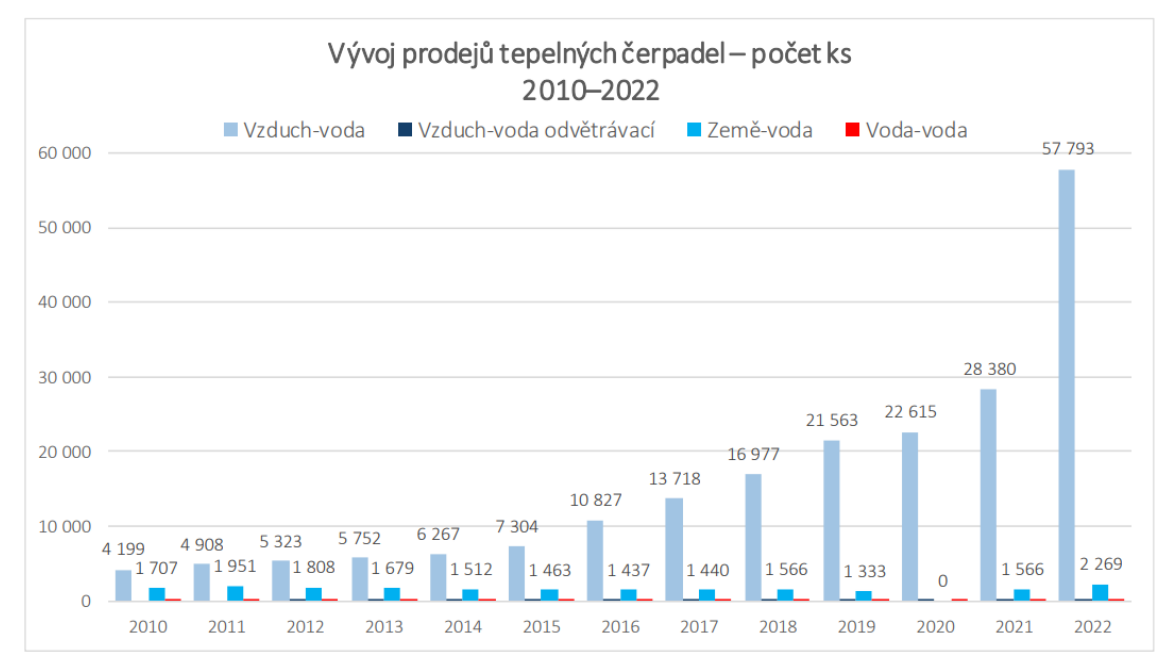

*Obrázek 4: Vývoj prodejů tepelných čerpadel dle typu 2010-2022 [12]*

Na obrázku níže můžeme vidět trvalý růst podílu aplikací tepelných čerpadel na celkovém počtu zkolaudovaných bytů v rodinných i bytových domech. Je zde vidět i výrazný nárůst tohoto podílu mezi lety 2021 a 2022.

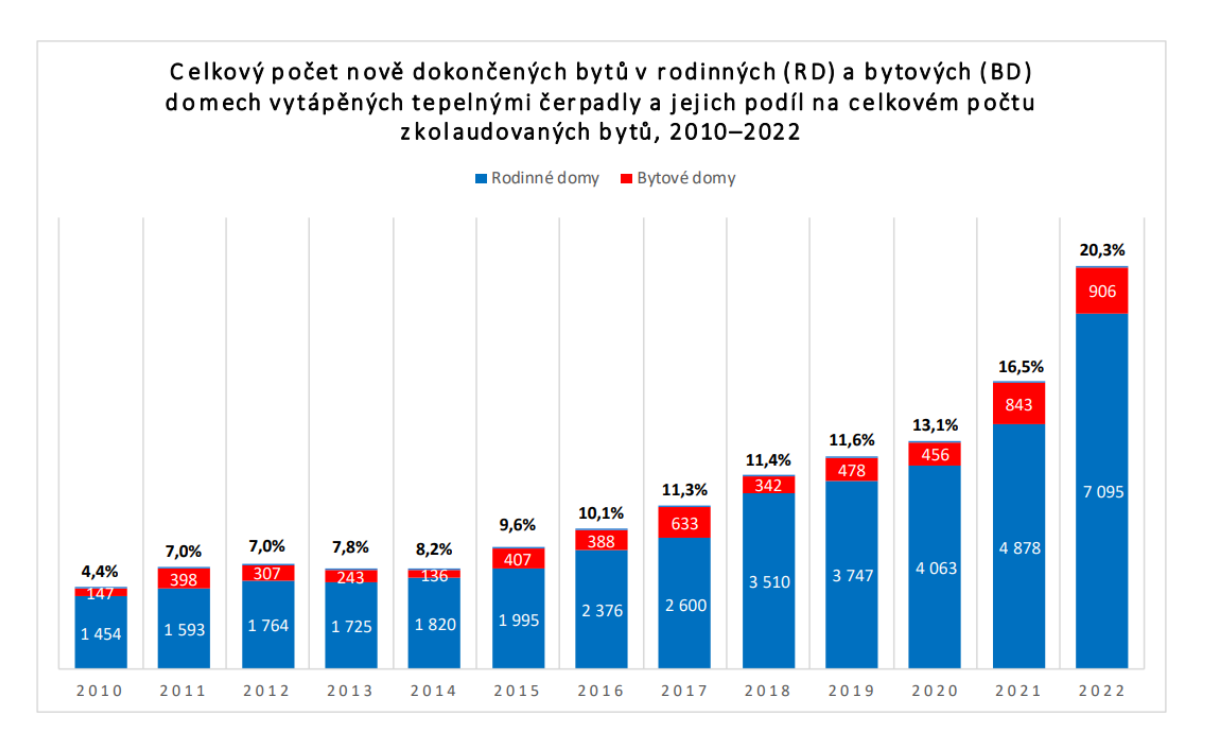

*Obrázek 6: Celkový počet nově dokončených bytů v rodinných a bytových domech vytápěných tepelnými čerpadly a jejich podíl na celkovém počtu zkolaudovaných bytů 2010-2022 [12]*

Dle těchto dat a dle očekávání celkové dominance tepelných čerpadel mezi zdroji tepla v Evropské unii v roce 2050 lze prohlásit trh s tepelnými čerpadly v České republice za velice perspektivní. [13]

### <span id="page-15-0"></span>1.6 Trh s tepelnými čerpadly v Evropě

Shrnutí dokumentu "European Heat Pump Market and Statistics Report 2023" od Evropské asociace pro využití tepelných čerpadel EHPA zahrnuje data o trhu s tepelnými čerpadly v Evropě do roku 2022. Z grafů tohoto dokumentu je vidět, že výrazný nárůst prodejů tepelných čerpadel nastal i z hlediska celé Evropy. Je třeba upozornit, že evropské statistiky započítávají do prodejů tepelných čerpadel i prodeje typu vzduch-vzduch, které lze označit pojmem klimatizace. [16]

V českých statistikách uvedených dříve v této diplomové práci prodeje typu vzduch-vzduch zahrnuty nejsou. [12, 16]

Z grafů je však vidět, že výrazný nárůst prodejů tepelných čerpadel v Evropě je patrný i v případě neuvažování tohoto typu, viz následující graf.

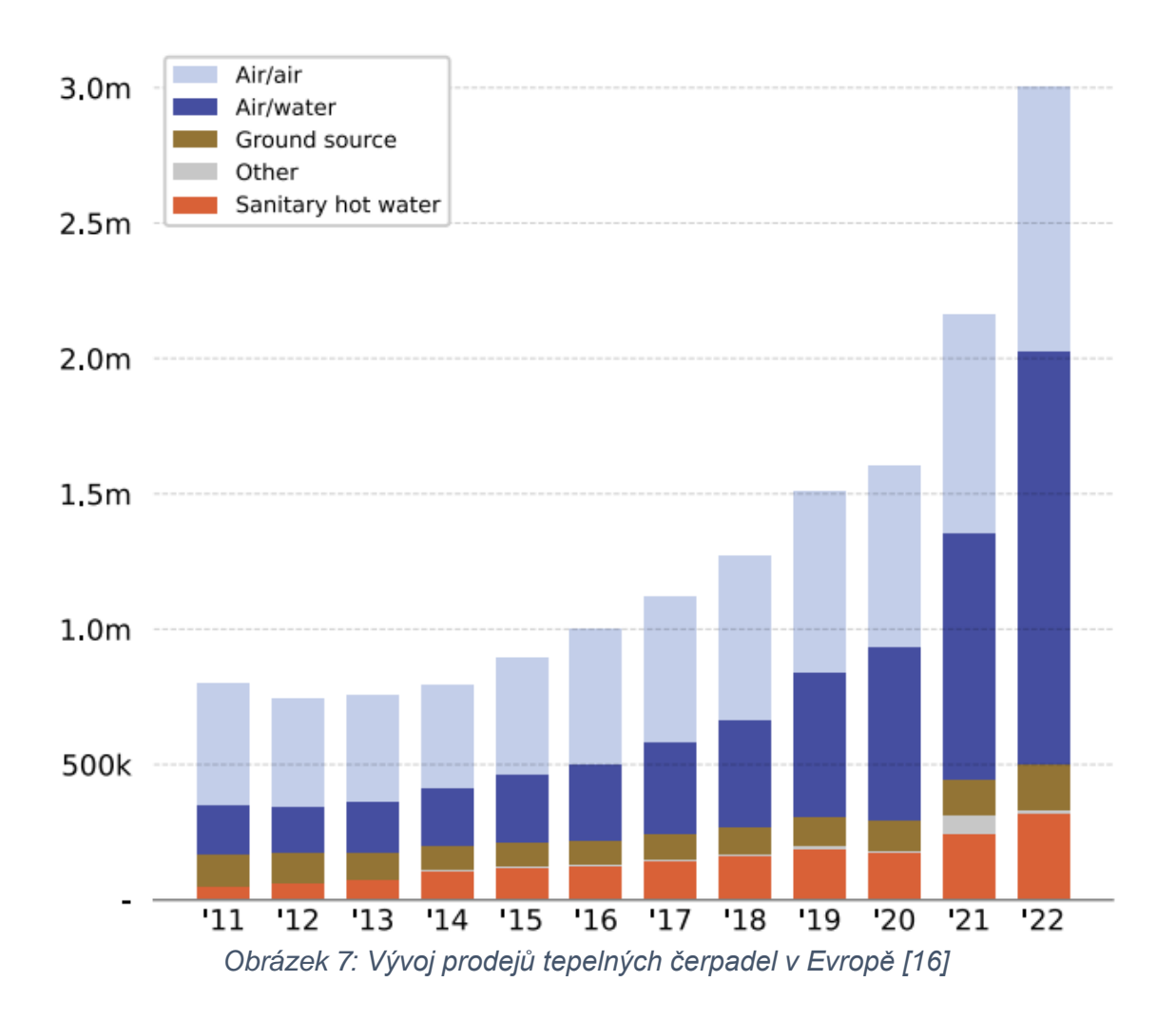

Následující graf ukazuje množství tepelné energie v TWh, která pochází z obnovitelných zdrojů (primárně tepelných čerpadel), dle země a typu zdroje v roce 2022.

Za povšimnutí stojí rozdílné podíly energií z tepelných čerpadel země-voda a vzduch-voda mezi jednotlivými státy. Ne ve všech státech dominuje typ vzduch-voda, jako tomu je v České republice.

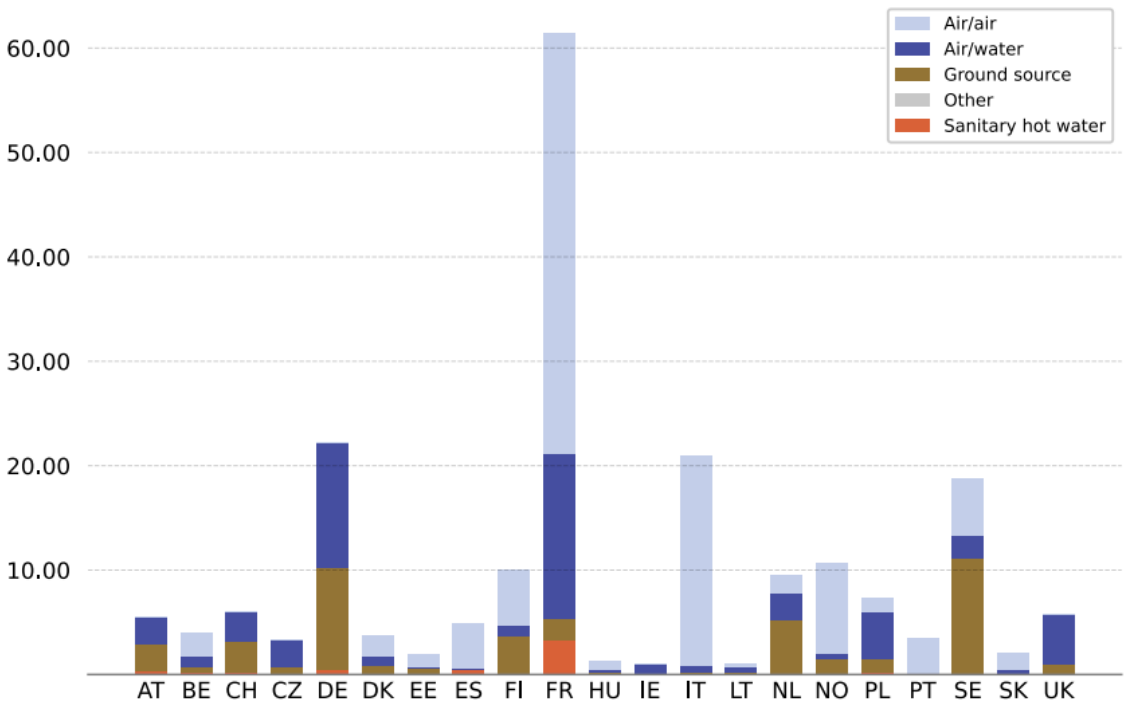

*Obrázek 8: Obnovitelná tepelná energie dle země a typu v roce 2022 (v TWh) [16]*

## <span id="page-17-0"></span>1.7 Vstupní informace pro posouzení technicko-ekonomické vhodnosti tepelných čerpadel

Aby bylo možné posuzovat vhodnost aplikace tepelných čerpadel pro konkrétní objekt, je nutné nejprve zjistit určité informace týkající se daného objektu a ekonomická očekávání investora.

Tyto potřebné informace zahrnuje následující:

- Typ objektu (rodinný dům, bytový dům, administrativní budova, sportovní hala,…)
- Již existující či teprve budoucí objekt
- Stav zateplení (přibližný pro lepší odhad, pokud nejsou přesnější informace o tepelné (a chladové) ztrátě při výpočtových podmínkách (v kW))
- Lokalita objektu (ideálně i nadmořská výška v konkrétní lokalitě objektu)
- Energeticky vztažná podlahová plocha (součet ploch všech podlaží počítaný z vnějšího rozměru budovy)
- Tepelná ztráta objektu (kW) při výpočtových podmínkách (nejlépe z dokumentace, případně lze dopočítat s nižší přesností odhad ze spotřeb energií či typu, stavu zateplení a energeticky vztažné podlahové plochy objektu)
- Počet dlouhodobě ubytovaných osob (v případě bytového domu lze odhadnout z počtu bytových jednotek na 2,5 osoby na bytovou jednotku) [7]
- Cirkulace teplé užitkové vody zda a jak jsou zateplené (staré) rozvody
- Systém rozvodu tepla (radiátory 55 °C / podlahové topení 45 °C / podlahové topení 35 °C)
- Spotřeby energií z alespoň 3 předchozích let a účinnost původního zdroje tepla (pro novostavby se vychází z dokumentace)
- Případný tepelný výkon vzduchotechniky a její roční spotřeba energií
- Upřesnění potřeby tepla pro přípravu teplé užitkové vody (u velkých nebytových objektů) – následný výpočet potřeby tepla dle normy v kWh/osoba\*den
	- o Uživatelé (počet osob, lůžek, sportovců)
		- Byty
		- Hotel
		- **■** Ubytovna
		- Nemocnice
		- Sportovní zařízení
	- o Personál (počet osob)
		- Čistý provoz
		- Špinavý provoz
	- o Gastro (počet jídel za den)
		- Jen výdej
		- Malý sortiment
		- Restaurace
	- o Úklid (velikost uklízené plochy)
	- $\circ$  Ostatní (v m<sup>3</sup> za den) [7]
- Pro upřesnění potřeby tepla pro přípravu teplé užitkové vody časové rozložení této potřeby ve dne
- Informace o případně vyhřívaném bazénu (přibližná velikost, sezónní/celoroční provoz)
- Potřeba chladu (zda jen pro tepelný komfort v horku nebo i průmyslové, potravinářské či jiné potřeby chladu)
- Dostupnost inženýrských sítí (elektřina, plyn, centrální zásobování teplem)
- Typ investora z pohledu daní
	- o nepodnikatel/SVJ/družstvo
	- o podnikatel OSVČ
	- o podnikatel práv. os. (s. r. o.,…)
	- o korporace
	- o jiné
- Diskontní míra požadovaná investorem
- Ceny energií nabízené od dodavatelů do objektu pro rok realizace (Někdy má majitel objektu možnost odebírat energie výrazně levněji, než je běžná cena na trhu. Je tomu tak, když majitel objektu pod jedním IČO například vlastní i lakovací komory na plyn, kterého tak odebírá nadstandardní množství a má tak od odběratele zajištěnou lepší cenu. Nebo například dopravní podniky provozující tramvajovou dopravu mívají výrazně levnější elektřinu.) [7]
- Investorem očekáváné průměrné roční změny cen jednotlivých energií od cen v roce realizace (nebo lze nechat standardně dle vyhlášky o energetickém auditu a energetickém posudku: Dle novely zákona 406/2000 Sb. od 1.1.2013 jsou stanoveny parametry pro ekonomické hodnocení na dobu hodnocení 20 let a roční růst cen energie 3 %) [8]

## <span id="page-20-0"></span>2 Analýza původních nástrojů a návrh zlepšení

Cílem této kapitoly je analyzovat, původní podnikem používané nástroje a postup posouzení vhodnosti investice do tepelných čerpadel s jejich využitím a příležitosti, jak pomocí nového softwarového nástroje tento postup zefektivnit. Použití nově vytvořeného nástroje bude demonstrováno pomocí případové studie v kapitole následující.

Vytvářený softwarový nástroj bude sloužit například pro tvorbu studií proveditelnosti aplikace tepelných čerpadel na daný objekt. Díky své zjednodušené formě a vysoké míře automatizace výpočtů bude užitečný i pro obchodníky, aby dokázali klientovi poskytnout do několika minut předběžný odhad nejvhodnější investiční varianty.

Tento nový nástroj tedy bude rychleji poskytovat komplexnější informace pro rozhodování investora v počáteční fázi projektu než původně využívané softwarové nástroje.

### <span id="page-20-1"></span>2.1 Původní podnikem používané softwarové nástroje

V této podkapitole budou představeny původní v podniku využívané pomocné nástroje k posuzování vhodnosti investice do tepelných čerpadel. Zobrazení těchto nástrojů ve verzi PDF je přiloženo do přílohy této diplomové práce.

Původně se v podniku používaly zejména následující pomocné nástroje softwarové podpory - soubory vytvořené v programu Microsoft Excel "*kalkulace\_GT.xlsx*", "*Poměry energií TČ vs bivalence\_v6 úprava SCOP.xlsx*", "*Návrh TČ orientacni.xlsx*" a webová výpočtová pomůcka ze serveru tzb-info.cz *"Výpočet potřeby tepla pro vytápění, větrání a přípravu teplé vody"*.

## <span id="page-20-2"></span>2.1.1 Soubor vytvořený v programu Microsoft Excel "kalkulace\_GT.xlsx"

Jedná se o výpočetní nástroj pro určení doporučení investičních variant do nového zdroje tepla (a chladu) zejména do velkých objektů (případně doporučení neinvestovat). Autor výpočtové pomůcky: Ing. Richard Beber

Nástroj slouží jako pomůcka, kterou musí uživatel velmi podrobně do detailu znát, aby ji mohl využívat a pro výsledné určení je potřeba využívat i další pomůcky a velmi dobře se orientovat a mít praxi v určování vhodnosti zdroje tepla (a chladu) pro objekt. Z tohoto důvodu nemohli nástroj využívat jiní pracovníci.

Vyniká svou přesností výpočtů ohledně přípravy teplé užitkové vody pro velké objekty. Teoretické nadhodnocení požadavků na teplou užitkovou vodu bývá velmi častým důvodem předimenzování návrhu zdroje tepla u velkých objektů, což vede v obecný neprospěch všech stran - ekologický a účinný zdroj tepla (tepelná čerpadla) to výrazně prodraží, což vede k nižšímu počtu aplikací pro firmu, větší zátěž pro životní prostředí, a hlavně snížení ekonomického prospěchu pro investora. [7]

Na českém trhu prý málokdo umí správně a co nejblíže realitě vypočítat potřebu teplé užitkové vody pro větší a netypické objekty. [7]

S tím souhlasí i upozornění pro uživatele v návodu pro druhý nástroj *"Poměry energií TČ vs bivalence\_v6 úprava SCOP.xlsx"*, které je citováno následovně: *"Velmi důležité je věnovat pozornost požadavku na teplou vodu. V mnohých případech bývá požadavek na výkon pro přípravu teplé vody výrazně předimenzován a dochází pak k volbě zbytečně vysoké výkonové řady tepelného čerpadla."*

Jedním z cílů rozvoje nové softwarové podpory je tento nástroj upravit tak, aby dovoloval flexibilnější typy a množství variant. Rovněž je nezbytné navrhnout nástroj tak, aby s ním byla práce jednodušší a rychlejší.

<span id="page-21-0"></span>2.1.2 Soubor vytvořený v programu Microsoft Excel "Poměry energií TČ vs bivalence v6 úprava SCOP.xlsx"

Jedná se o výpočetní nástroj sloužící k výpočtu poměrů spotřeby tepla a elektřiny mezi tepelným čerpadlem a bivalentním zdrojem tepla (bivalencí). Autor výpočtové pomůcky: Ing. Filip Špindler

Vyniká svým velmi příjemným uživatelským rozhraním a detailním výpočtem poměru mezi energií spotřebovanou tepelných čerpadlem a bivalentním zdrojem.

Obsahuje databázi výpočtových teplot a dalších informací o lokalitách v České republice, které jsou užitečné pro topenářské výpočty.

Obsahuje data o výkonech a topných faktorech jednotlivých vybraných tepelných čerpadel v závislosti na venkovní teplotě a výstupní teplotě vody z tepelného čerpadla (teplotě v otopném systému).

(Nástroj "kalkulace GT.xlsx" má podrobnější výpočty ohledně přípravy teplé užitkové vody.)

<span id="page-22-0"></span>2.1.3 Soubor vytvořený v programu Microsoft Excel "Návrh TČ orientační.xlsx"

Jedná se o nástroj pro velmi zjednodušený pouze orientační návrh tepelných čerpadel. Autor interní výpočtové pomůcky: Ing. Richard Beber

Užitečnou funkcí je relativně jednoduché zjištění vhodných kombinací různých tepelných čerpadel o různém počtu tak, aby se jejich výkon v součtu pohyboval v doporučeném rozmezí procent z potřebného výkonu zdroje tepla za výpočtových podmínek (zbytek potřebný jen pár dní v roce pokryje bivalentní zdroj s nižšími investičními náklady).

<span id="page-22-1"></span>2.1.4 Webová pomůcka z tzb-info.cz "Výpočet potřeby tepla pro vytápění, větrání a přípravu teplé vody"

Dostupné z: [https://vytapeni.tzb-info.cz/tabulky-a-vypocty/47-vypocet-potreby](https://vytapeni.tzb-info.cz/tabulky-a-vypocty/47-vypocet-potreby-tepla-pro-vytapeni-vetrani-a-pripravu-teple-vody)[tepla-pro-vytapeni-vetrani-a-pripravu-teple-vody](https://vytapeni.tzb-info.cz/tabulky-a-vypocty/47-vypocet-potreby-tepla-pro-vytapeni-vetrani-a-pripravu-teple-vody)

Jedná se o online nástroj, pomocí kterého lze vypočítat celková roční potřeba energie na vytápění a přípravu teplé užitkové vody. Autor online výpočtové pomůcky: Ing. Zdeněk Reinberk, Ph.D.

[17]

## <span id="page-23-0"></span>2.2 Postup posouzení vhodnosti investice do tepelných čerpadel s využitím původních softwarových nástrojů

S využitím původních softwarových pomůcek pro rozhodování o vhodnosti využití tepelných čerpadel na daném objektu **lze postupovat následujícím způsobem** (uvažována pouze potřeba tepla, bez potřeby chladu):

Největší část procesu posuzování vhodnosti tepelných čerpadel na daný objekt lze provést v nástroji "kalkulace GT.xlsx", jelikož mimo jiné obsahuje i prvky pro ekonomické posuzování. Budeme tedy používat zejména tento nástroj a v procesu jeho používání budeme přecházet i do ostatních pomocných nástrojů.

Pokud nejsou přímo známé hodnoty požadovaný výkon zdroje tepla a potřeba tepla na vytápění, vzduchotechniku a teplou užitkovou vodu, je potřeba tyto hodnoty dopočítat.

V nástroji "kalkulace GT.xlsx" na listu "1 pomTV" (pomocný list týkající se teplé užitkové vody) zadáme informace ohledně přípravy teplé užitkové vody (TUV či kratší TV). Poté na listu "1 objekt" stanovíme dle doporučení nabíjecí výkon pro TUV a objem akumulace.

Pro výpočet požadovaného výkonu zdroje tepla zadáme tepelnou ztrátu objektu. Pokud ji neznáme z dokumentace, můžeme využít hrubý odhad ze spotřeb energií na stejném listu. Pokud však chceme přesnější odhad ze spotřeb energií reagující mimo jiné i na lokaci objektu, musíme otevřít nástroj "Poměry energií TČ vs bivalence\_v6 úprava SCOP.xlsx" a tam využít pomocnou tabulku a číslo poté zkopírovat zpět.

Pokud nejsou známy ani spotřeby z minulosti, můžeme využít jinou pomocnou tabulku stejného nástroje a tepelné ztráty odhadnout s nižší přesností z vytápěné podlahové plochy a stavu zateplení objektu. Ve stejném nástroji můžeme zjistit i venkovní výpočtovou teplotu pro danou lokalitu. Výsledky z nejpřesnějších metod výpočtů z dostupných informací poté zkopírujeme zpět do nástroje "kalkulace\_GT.xlsx".

V listu "2 zdroj" vypíšeme, se kterými hodnotami chceme dále počítat.

24

Poté otevřeme nástroj "Návrh TČ orientacni.xlsx" a přepíšeme tam vybrané dosud vypočítané či určené hodnoty týkající se objektu. V tomto nástroji zkoušíme vytvářet kombinace výkonů jednotlivých modelů tepelných čerpadel o různém počtu kusů za dané venkovní výpočtové teplotě a daném otopném systému tak, aby se jejich výkon pohyboval v doporučeném rozmezí 60 až 80 % z požadovaného výkonu zdroje tepla. Nejsou zde však předpřipravena všechna tepelná čerpadla z portfolia společnosti, je tedy potřeba případné jiné zvažované tepelné čerpadlo doplnit ručně.

Když s určitou mírou intuice nalezneme pravděpodobně nejvhodnější kombinaci výkonů, pokládáme takto vybraná tepelná čerpadla za jednu z možných investičních variant. Od těchto modelů tepelných čerpadel si připravíme technické listy, které si stáhneme z webové stránky [https://www.projektuj](https://www.projektuj-tepelna-cerpadla.cz/)[tepelna-cerpadla.cz/.](https://www.projektuj-tepelna-cerpadla.cz/)

Poté jdeme zpět do nástroje "kalkulace GT.xlsx". Na listu "2 zdroj" vyplníme údaje o původním zdroji tepla do správných řádků varianty č. 0, která původní zdroj představuje.

Do variant č. 1 a 2 přepíšeme údaje z technických listů. Pokud bychom chtěli srovnávat více variant, musíme si výsledky zaznamenat a poté přepsat jednu z variant č. 1 nebo 2 údaji další varianty.

Následně si otevřeme nástroj "Poměry energií TČ vs bivalence v6 úprava SCOP.xlsx", vyplníme potřebné buňky a vypočítáme pro každou variantu s tepelnými čerpadly poměry energií mezi tepelným čerpadlem a bivalentním zdrojem tepla, které poté přepíšeme zpět do nástroje "kalkulace GT.xlsx" a určíme tak spotřeby paliv potřebné pro ekonomické zhodnocení.

Na listu "3 ekonom" vyplníme hodnoty týkající se provozních nákladů. Poté si otevřeme ceníky a vyhledáme ceny položek potřebných k realizaci jednotlivých variant. Tyto ceny přepíšeme do listu "3 pomVV", který se týká investičních nákladů jednotlivých variant.

Pokud jsme si jisti správností svých výpočtů, zapíšeme výsledky na listu "4 report", který je poté připraven na export do formátu PDF a předání zákazníkovi v elektronické či tištěné podobě.

25

Tento postup lze vizualizovat následujícím vývojovým diagramem:

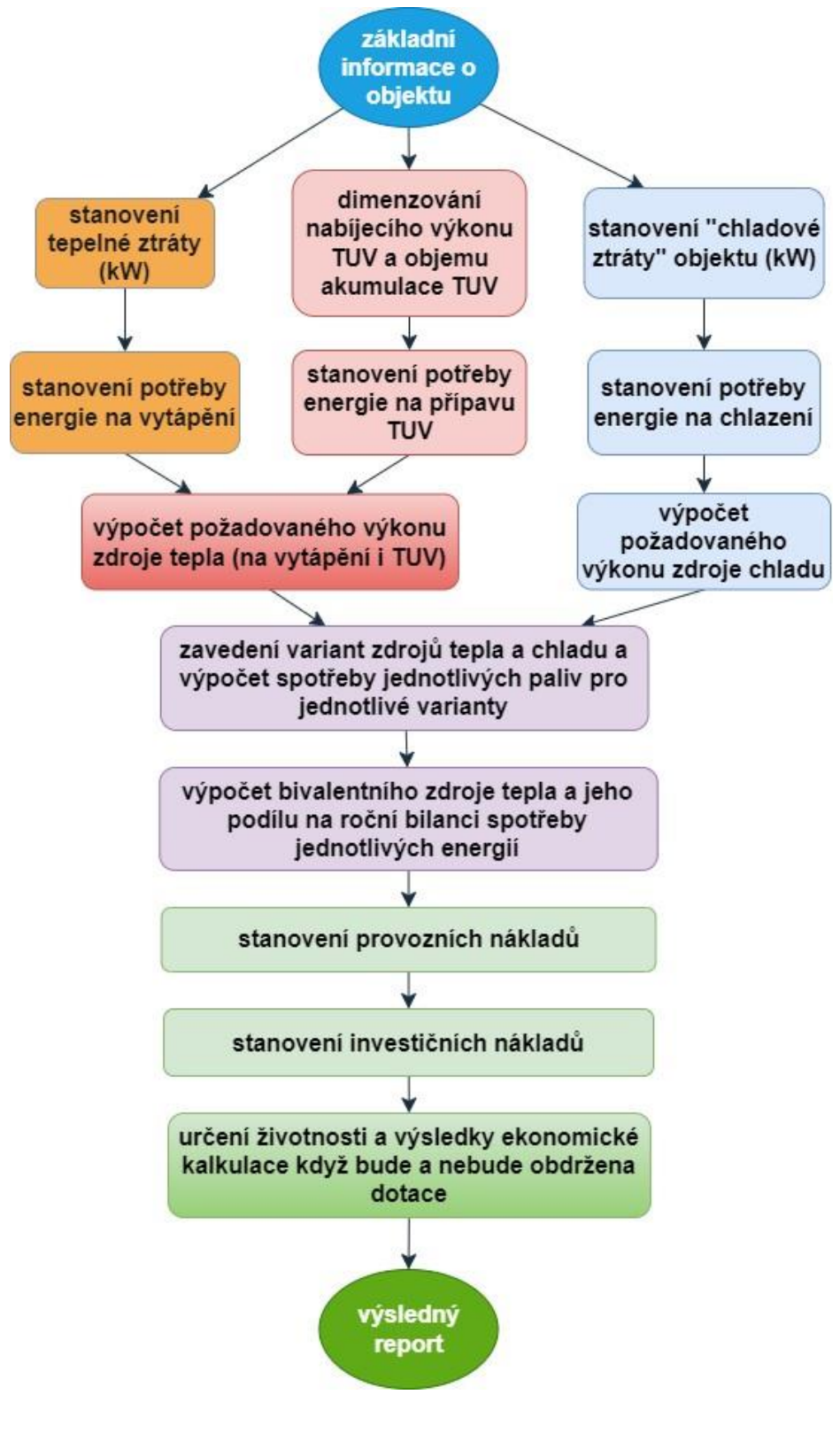

*Obrázek 9: Vývojový diagram*

## <span id="page-26-0"></span>2.3 Příležitosti pro zlepšení původních nástrojů

### **Integrování nástrojů do propojeného celku**

Jednou z příležitostí pro zlepšení je propojení nástrojů tak, aby byly integrované do sebe. Díky tomu uživatel nebude muset mezi nástroji tolikrát přecházet a výsledky dílčích výpočtů budou uvažovány automaticky bez nutnosti přepisování výsledků. Navíc je možno přehledněji porovnat výsledky z více metod výpočtu pro kontrolu a automaticky počítat dál s výsledkem metody nastavené jako v pořadí nejpřesnější, pokud s tím uživatel souhlasí.

### **Využití silných stránek jednotlivých nástrojů**

Každý z původně využívaných nástrojů něčím vyniká. Všechny tyto nástroje mají alespoň jednu či více užitečných funkcí, které obsahuje i jiný nástroj. V jednom z nich může být však funkce lépe zpracována. Další příležitostí pro zlepšení je tedy zakomponování do nového nástroje těch nejlépe zpracovaných užitečných prvků z jednotlivých původních nástrojů.

### **Zvýšení uživatelské přívětivosti**

Některé nástroje byly původně vytvářeny pouze pro potřebu jejich autora. Jejich autor při jejich tvorbě nepotřeboval klást důraz na uživatelskou přívětivost, jelikož jakožto autor byl s každým detailem nástroje dobře obeznámen. Tato skutečnost bránila využívání těchto pomůcek mezi ostatními potenciálními uživateli v podniku.

Další příležitostí pro zlepšení je tedy zvýšení uživatelské přívětivosti pomocí:

- jednoznačnějších popisků jednotlivých prvků
- vysvětlujících poznámek
- předvyplněných rozbalovacích seznamů
- barevného rozlišení
- podmíněného formátování
- možnosti volby jednotek energie u vstupních buněk

#### **Zlepšení již existujících prvků**

Některé prvky byly vytvářeny tak, aby vytvořily jakési optimum mezi množstvím potřebných informací k výpočtu, náročností vytvoření takového prvku a výslednou přesností výstupní hodnoty.

Příležitostí ke zlepšení je tedy rozvíjení prvků tak, aby to zásadním způsobem nenavyšovalo náročnost získávání ani zadávání vstupních informací, ale zároveň to zvyšovalo přesnost výstupů.

Příkladem může být zavedení vlivu účinnosti původního zdroje tepla a klimatických podmínek konkrétní lokace na odhad tepelných ztrát objektu.

#### **Zavedení nových prvků**

Zavedením nových prvků lze zpřesnit výsledky, zjednodušit práci s nástrojem pro uživatele nebo umožnit provedení studie i při nedostupnosti některé z potřebných informací od zákazníka díky novým metodám odhadu.

Mezi nově vytvořenými prvky bude například možnost odhadu tepelné ztráty objektu a průměrné roční potřeby tepelné energie na vytápění z informací o druhu objektu, stavu zateplení objektu a energeticky vztažné podlahové plochy.

Dále bude nově k dispozici možnost nastavení druhu paliva bivalentního zdroje tepla i na jiná paliva, než je elektřina a dle toho automaticky doplněný objem spotřeby u daného paliva pro případ dané investiční varianty.

Mezi novými prvky bude i přednastavení defaultně uvažovaných hodnot daňové sazby a diskontní míry dle typu investora, které lze i upravit dle přání investora.

### **Vytvoření jednotné databáze tepelných čerpadel (investičních variant) a navázání online ceníku**

V rámci této diplomové práce bude vytvořena databáze možných investičních variant. Ve stavu zveřejněném touto diplomovou prací bude databáze předvyplněna částí portfolia tepelných čerpadel společnosti GT Energy, s. r. o. tak, že jednotlivé investiční varianty budou tvořit jednotlivé modely tepelných čerpadel a jejich kombinace.

Budou to kombinace o různých výkonových řadách od různých výrobců z portfolia a jejich násobný počet kusů až do maximálního počtu kusů, který lze zapojit do tzv. kaskády (více tepelných čerpadel zapojených do jednoho topného systému) bez potřeby nadřazeného řídícího systému MaR (měření a regulace).

Data o jednotlivých tepelných čerpadlech lze nalézt na serveru [https://www.projektuj-tepelna-cerpadla.cz/.](https://www.projektuj-tepelna-cerpadla.cz/)

#### **Automatické propočítání výsledků všech investičních variant z databáze**

Díky vytvoření jednotné databáze tepelných čerpadel (investičních variant) bylo umožněno automatické propočítání výsledků všech investičních variant z databáze. Z těchto výsledků je automaticky vytvořeno pořadí pro výběr variant doporučených k možné realizaci.

Uživatel díky tomu může posoudit vhodnost mnohanásobně více investičních variant bez toho, aniž by byla navýšena časová náročnost práce s tímto nástrojem.

V následující kapitole bude ukázán postup s využitím nově vytvořeného softwarového nástroje.

## <span id="page-29-0"></span>3 Případová studie použití nově vytvořeného softwaru

Byl vytvořen nový softwarový nástroj pro posuzování vhodnosti aplikace tepelných čerpadel pro různé typy objektů.

V této kapitole bude použití nového nástroje demonstrováno na zpracování případové studie na posouzení vhodnosti aplikace tepelných čerpadel na konkrétní částečně zateplený bytový dům v Praze.

Bude zdůrazněno k jakým inovacím a rozšířením softwarové podpory došlo v porovnání s původním stavem.

### <span id="page-29-1"></span>3.1 Vstupní informace

Poskytnuté informace od zákazníka jsou tyto:

- Typ objektu: **bytový dům**
- Již existující či teprve budoucí objekt: **již existující**
- Stav zateplení: **částečně zateplený objekt**
- Lokalita objektu: **Praha**
- Energeticky vztažná podlahová plocha: **2420 m<sup>2</sup>**
- Tepelná ztráta objektu (kW) při výpočtových podmínkách: **75 kW (z dokumentace)**
- Počet dlouhodobě ubytovaných osob (v případě bytového domu lze odhadnout z počtu bytových jednotek na 2,5 osoby na bytovou jednotku [7]): **37 bytů**
- Cirkulace teplé užitkové vody zda a jak zateplené (staré) rozvody: **nové rozvody**
- Systém rozvodu tepla: **podlahové topení 35 °C**
- Spotřeby energií z alespoň 3 let a účinnost původního zdroje tepla: **účinnost 88 % (výkon 100 kW), spotřeby viz tabulky**

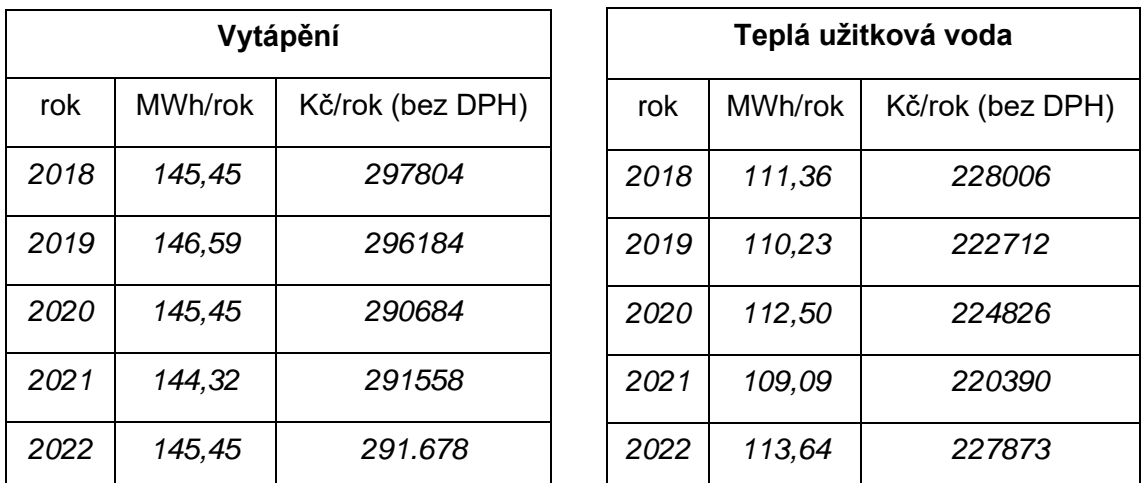

- Případný tepelný výkon vzduchotechniky a její roční spotřeba energií: **bez vzduchotechniky**
- Upřesnění potřeby tepla pro přípravu teplé užitkové vody (u velkých nebytových objektů): **jedná se o čistě bytový objekt**
- Pro upřesnění potřeby tepla časové rozložení ve dne: **objekt je obydlen různými věkovými skupinami včetně rodin s dětmi**
- Informace o případně vyhřívaném bazénu: **nemá bazén**
- Potřeba chladu: **chlazení nevyžadováno**
- Dostupnost inženýrských sítí: **elektřina ano, plyn ano, CZT (centrální zásobování teplem) ne**
- Typ investora z pohledu daní: **SVJ (společenství vlastníků jednotek)**
- Diskontní míra investora: **2,5 %**
- Ceny energií nabízené od dodavatelů do objektu pro rok realizace: **Zákazník si přeje uvažovat ceny paliv v roce realizace, do kterých již rozpočítal fixní složky: plyn 3000 Kč/MWh a elektřina 6000 Kč/MWh**
- Investorem očekáváné průměrné roční změny cen jednotlivých energií od cen v roce realizace: **průměrně 3% roční zdražení všech druhů paliv**

## <span id="page-31-0"></span>3.2 Druhy polí v modelu

V celém nástroji jsou jednotně zavedena barevná rozlišení pro snazší uživatelovu orientaci. Modré podbarvení značí nutnost vyplnit buňku, žluté možnost editovat buňku a zelené podbarvení je pro zvýraznění dílčího výsledku.

| legenda        |
|----------------|
| nutno zadat    |
| možno editovat |
| dílčí výsledek |

*Obrázek 10: Legenda barev*

## <span id="page-31-1"></span>3.3 Nastavení parametrů objektu

V úvodním formuláři se zadávají vstupní parametry objektu. Vyplníme hodnoty poskytnuté zákazníkem.

Jelikož se jedná o bytový dům a bližší informace o počtu ubytovaných osob nejsou známy, ponecháme softwarem automaticky předvyplněný počet osob vycházející z odhadu 2,5 osoby na jednu bytovou jednotku. Editace ostatních spotřebitelů teplé užitkové vody (TUV) bude vysvětlena dále.

Jelikož byl původním zdrojem tepla objektu plynový kotel, uvažujeme, že druh paliva provozně nejlevnějšího možného bivalentního zdroje tepla je plyn.

Pro cirkulaci teplé užitkové vody, systém rozvodu tepla a druh paliva bivalentního zdroje tepla byly nově vytvořeny rozbalovací seznamy s předvyplněnými možnostmi. Všechny dosazené údaje (kromě názvu) ovlivňují následující výpočty.

### **NÁZEV STUDIE/OBJEKTU/AKCE/PŘÍLEŽITOSTI Testovací studie bytového domu**

| ZÁKLADNÍ ÚDAJE O OBJEKTU                                               |                           |                    |             |  |
|------------------------------------------------------------------------|---------------------------|--------------------|-------------|--|
| typ objektu:                                                           | bytový dům                |                    |             |  |
| stav zateplení objektu:                                                | částečně zateplený objekt |                    |             |  |
| lokalita objektu:                                                      | Praha (Karlov)            |                    |             |  |
| energeticky vztažná podlahová plocha:                                  |                           | $2420 \text{ m}^2$ |             |  |
| poznámka: Součet ploch všech podlaží počítaný z vnějšího rozměru b.    |                           |                    |             |  |
| počet bytových jednotek:                                               |                           | 37                 | b. j.       |  |
| poznámka: Vyplnit pouze pro BD, jinak editovat list "1_pomTV".         |                           |                    |             |  |
| počet dlouhodobě ubytovaných osob:                                     |                           |                    | $92,5$ osob |  |
| poznámka: Ostatní spotřebitele teplé (užitkové) vody editovat na listu |                           |                    |             |  |
| "1_pomTV". Pro bytové domy, nejsou-li podrobnější informace,           |                           |                    |             |  |
| automaticky 2,5 osoby/b.j.                                             |                           |                    |             |  |
| cirkulace teplé užitkové vody:                                         | nové rozvody              |                    |             |  |
| poznámka: Pro určení součinitele tepelných ztrát v cirkulaci TV.       |                           |                    |             |  |
| systém rozvodu tepla:                                                  | Podlahový s teplotou 35°C |                    |             |  |
| druh paliva bivalentu:                                                 | plyn                      |                    |             |  |
| poznámka: druh paliva provozně nejlevnějšího bivalentního zdroje       |                           |                    |             |  |
| tepla                                                                  |                           |                    |             |  |

*Obrázek 11: Základní údaje o objektu (pozn.: list "1\_pomTV" obsahuje tabulky z obrázků č. 9 a 10)*

## <span id="page-32-0"></span>3.4 Stanovení průměrné roční potřeby energie na vytápění a výkonu tepelných ztrát objektu (kW)

Dalším krokem je stanovení průměrné roční potřeby energie na vytápění (MWh) a tepelných ztrát objektu při výpočtových podmínkách (kW).

Tyto dvě hodnoty lze stanovit několika metodami.

### <span id="page-32-1"></span>3.4.1 Výpočty ze spotřeb energií z minulých let (vytápění bez TUV)

První metodou pro výpočet obou hodnot jsou výpočty ze spotřeb energií z minulých let (myšleno dodavatelem dodaných spotřeb paliv či tepla z centrálního zásobování teplem).

Jelikož tyto dvě hodnoty nesouvisí se spotřebou teplé užitkové vody, je potřeba uvažovat spotřeby energií z minulých let týkajících se pouze vytápění objektu.

Pokud jsou informace o spotřebách energií z minulých let neznámé (např. z důvodu, že se jedná o novostavbu), využijeme pro stanovení těchto hodnot jiné metody, pro jejichž provedení máme dostatek informací.

V této případové studii však informace o spotřebách energií od zákazníka máme, můžeme tedy výpočet touto metodou provést.

Od zákazníka máme zároveň i informaci o tepelné ztrátě objektu z dokumentace objektu. Tuto metodu stanovení pokládáme v případě tepelné ztráty jako z našich možností nejpřesnější. Výpočet odhadu tepelné ztráty ze spotřeb energií budeme tedy pokládat jako kontrolní údaj.

Pro určení průměrné roční spotřeby energie na vytápění je ale výpočet ze spotřeb energií z našich možností metodou nejpřesnější. Vypočtená hodnota průměrné roční spotřeby energie na vytápění z této metody bude tedy využita k dalším výpočtům.

Znamená to tedy, že vyplnění následujícího formuláře není pouze pro kontrolu vstupních hodnot, ale bude přímo ovlivňovat další výpočty.

V následujícím formuláři vyplníme spotřeby energií z minulých let týkajících se pouze vytápění a účinnost původního zdroje vytápění. Výsledky se automaticky přepíší do dále vysvětlené tabulky.

### **VYTÁPĚNÍ**

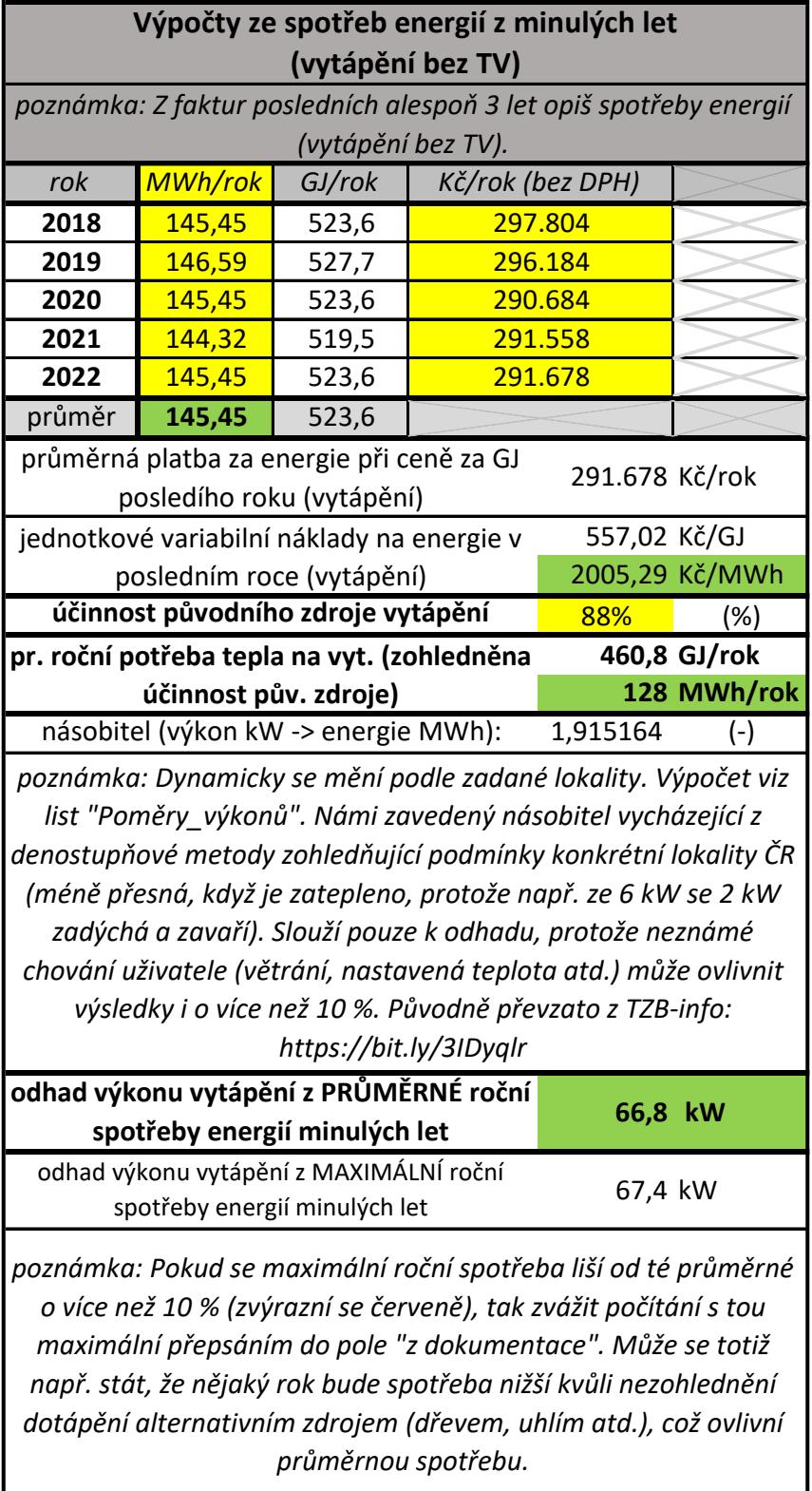

*Obrázek 12: odhad tepelné ztráty (kW) a průměrné spotřeby (MWh) ze spotřeb energií z minulých let*

Výpočet výsledných hodnot nově ovlivňuje i zadaná lokace objektu, viz poznámky pro uživatele napsané v tomto formuláři.

Nově již není potřeba přepočítávat případně klientem předané spotřeby z MWh/rok na GJ/rok či obráceně, jelikož byla zavedena možnost uvádět spotřeby energií z minulých let v obou z těchto jednotek.

Informace týkající se plateb za energie jsou pouze jako doplňující informace pro uživatelův přehled a není s nimi dále automaticky kalkulováno.

Aby spotřeby energií (paliv) byly převedeny na potřebu tepelné energie, je potřeba zadat účinnost původního zdroje vytápění do k tomuto účelu nově vytvořené vstupní buňky ovlivňující výsledek.

### <span id="page-35-0"></span>3.4.2 Výpočty z energeticky vztažné podlahové plochy, typu a stavu zateplení objektu (vytápění bez TUV)

Další metodou výpočtu průměrné roční potřeby energie na vytápění a tepelných ztrát objektu je výpočet z energeticky vztažné podlahové plochy, typu objektu a stavu zateplení objektu.

Výsledky této metody slouží především jako hrubý odhad poskytující přibližné hodnoty, které mohou být užitečné například pro obchodníky, kteří při prvním kontaktu se zákazníkem nemají k dispozici detailnější informace.

Informace o těchto 3 vstupních hodnotách jsme již vyplnili v úvodním formuláři týkajícím se základních údajů o objektu. Výsledek je stejně jako v případě metody výpočtu ze spotřeb energií ovlivněn i zadanou lokací objektu.

V následující tabulce jsou uvedeny výsledky této metody, které jsou automaticky přepsány do dále vysvětlené tabulky.
| Výpočty z metrů čtverečných, typu a zateplení objektu     |                  |  |  |  |  |  |  |  |  |
|-----------------------------------------------------------|------------------|--|--|--|--|--|--|--|--|
| (vytápění bez TV)                                         |                  |  |  |  |  |  |  |  |  |
| 50 $W/m2$<br>potřebný tepelný výkon na m2                 |                  |  |  |  |  |  |  |  |  |
| poznámka: Načteno z tabulky dle typu a zateplení objektu. |                  |  |  |  |  |  |  |  |  |
| odhad tepelné ztráty z metrů čtverečných,                 | 121,0 kW         |  |  |  |  |  |  |  |  |
| typu a stavu zateplení objektu                            |                  |  |  |  |  |  |  |  |  |
| násobitel (výkon kW -> energie MWh)                       | 1,915164         |  |  |  |  |  |  |  |  |
| poznámka: Viz poznámka u stejného koeficientu výše.       |                  |  |  |  |  |  |  |  |  |
| odhadovaná průměrná roční potřeba                         | 834,2454 GJ/rok  |  |  |  |  |  |  |  |  |
| tepelné energie na vytápění                               | 231,7348 MWh/rok |  |  |  |  |  |  |  |  |

*Obrázek 13: Odhad tepelné ztráty (kW) a průměrné spotřeby (MWh) z metrů čtverečných, typu a zateplení objektu*

Tato metoda byla zakomponována nově. Parametry k její realizaci poskytl odhadem ze zkušeností z praxe Ing. Richard Beber. [7]

Tyto parametry, pomocí kterých tato metoda počítá, byly zapsány do tabulky na novém listu "Parametry k typům objektů".

3.4.3 Hodnoty z dokumentace

Další možností stanovení průměrné roční potřeby energie na vytápění a výkonu tepelných ztrát objektu je odečtením hodnot z již vytvořené dokumentace objektu.

Tímto způsobem stanovená hodnota tepelné ztráty je softwarem považována jako nejpřesnější z možností stanovení.

Pro hodnotu průměrné roční potřeby energie na vytápění je však tato možnost stanovení odečtením z dokumentace až na druhém místě v pořadí přesnosti, jelikož na prvním je metoda stanovení ze spotřeb energií z minulých let.

## 3.4.4 Shrnutí metod stanovení průměrné roční potřeby energie na vytápění a výkonu tepelných ztrát objektu

Pro shrnutí tedy tento software nabízí stanovení tepelné ztráty objektu (kW) a průměrné roční potřeby tepelné energie (MWh) celkem 3 možnosti stanovení:

- 1. Ze spotřeb energií z minulých let
- 2. Z metrů čtverečných energeticky vztažné podlahové plochy, typu objektu a stavu zateplení objektu
- 3. Z dokumentace

Pro **tepelnou ztrátu objektu** (kW) je software přednastaven tak, aby vybral výsledek pro další výpočty z výsledků těchto tří metod dle pořadí přesnosti (3. -> 1. -> 2.), pokud jsou výsledky známé.

Pokud nejsou vyplněny údaje některé z metod, počítá dále s výsledkem té nejpřesnější ze zbývajících vyplněných metod. Může se totiž například stát, že se jedná o velmi starý objekt a dokumentace je ztracena nebo naopak nový objekt, ze kterého ještě nejsou naměřené žádné spotřeby energií z minulých let.

Pro **průměrnou roční potřebu tepelné energie** (MWh) je software přednastaven tak, aby vybral výsledek stejným způsobem, avšak dle rozdílného pořadí přesnosti, a to (1. -> 3. -> 2.).

Pro přehledné porovnání výsledků těchto metod stanovení těchto 2 hodnot byly vytvořeny následující tabulky.

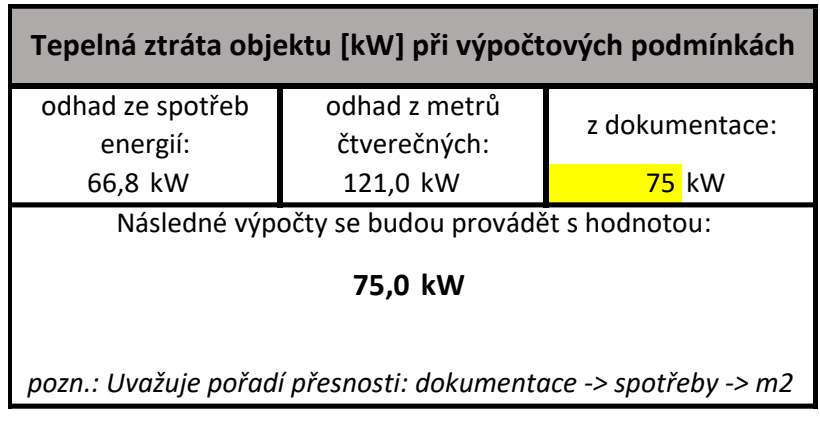

*Obrázek 14: Tabulka pro přehled výsledků tepelné ztráty objektu a uvedení jakou metodou získaná čísla budou použita pro následující výpočty* **Prům. roční potřeba tepelné energie NA VYTÁPĚNÍ**

| Prům. roční potřeba tepelné energie NA VYTÁPĚNÍ                |                               |                |  |  |  |  |  |  |
|----------------------------------------------------------------|-------------------------------|----------------|--|--|--|--|--|--|
| odhad ze spotřeb<br>energií:                                   | odhad z metrů<br>čtverečných: | z dokumentace: |  |  |  |  |  |  |
| 460,80 GJ/rok                                                  | 834,25 GJ/rok                 | MWh/rok        |  |  |  |  |  |  |
| 128,00 MWh/rok                                                 | 231,73 MWh/rok                | $0$ GJ/rok     |  |  |  |  |  |  |
| Následné výpočty provádět s hodnotou:<br>460,8 GJ/rok          |                               |                |  |  |  |  |  |  |
| 128 MWh/rok                                                    |                               |                |  |  |  |  |  |  |
| pozn.: Uvažuje pořadí přesnosti: spotřeby -> dokumentace -> m2 |                               |                |  |  |  |  |  |  |

*Obrázek 15: Tabulka pro přehled výsledků týkajících se průměrné roční potřeby tepelné energie na vytápění a uvedení jakou metodou získaná čísla budou použita pro následující výpočty*

I zde má uživatel na výběr možnost zadat hodnotu energie buď v MWh/rok či GJ/rok, jelikož se obě jednotky objevují v informacích od klientů s podobnou četností. [7]

### 3.5 Stanovení potřeby tepla pro přípravu teplé užitkové vody

Pod pojmem "teplá užitková voda" (TUV) nebo také zkráceně "teplá voda" (TV), je chápána voda určená například ke sprchování, mytí nádobí apod. [5]

#### **Cirkulace teplé užitkové vody**

V objektech, kde by z důvodu délky potrubí a nekontinuálního odběru teplé užitkové vody docházelo k časté nežádoucí potřebě "odtáčení vody" (čekání, než doteče teplá), a tím k nežádoucímu plýtvání vodou, časem i komfortem uživatelů, se instaluje "cirkulace teplé užitkové vody" (oběhové čerpadlo udržuje teplou užitkovou vodu neochlazenou od trubek blízko odběrovým místům). [7]

Ačkoli uživatel ochlazení vody od trubek, které následně ochlazuje okolí, nepocítí, jelikož zdroj tepla vodu v okruhu po určitém ochlazení dohřívá zpět na požadovanou teplotu, ke ztrátám bohužel v určité míře dochází a je potřeba to zohlednit ve výpočtech.

Tuto ztrátu tepelné energie z potrubí TUV zohledníme pomocí součinitele ztrát z potrubí. Ten je nově automaticky doplněn do výpočtů na základě přednastavených parametrů k rozbalovacímu seznamu v úvodním formuláři, ve kterém uživatel zadá informaci o rozvodech (trubkách). Jednou z možností ze seznamu je "zjistím zadáním spotřeb TV". Při zvolení této možnosti a zadání spotřeb teplé užitkové vody do níže uvedené tabulky se součinitel ztrát dopočítá díky rozdílu mezi fyzikálně vypočítanou potřebnou energií na ohřev určitého objemu vody z 10 °C na 55 °C a reálným množstvím energie dodané zdrojem tepla na tento účel.

3.5.1 Výpočty ze spotřeb energií z minulých let (TUV bez vytápění)

Do následujícího formuláře vyplníme spotřeby energií z minulých let, které se týkají pouze teplé užitkové vody (TUV). Vyplníme i účinnost původního zdroje tepla na přípravu teplé užitkové vody. Je uvažováno, že zdroj tepla na přípravu TUV má stejnou účinnosti, jako zdroj tepla na vytápění.

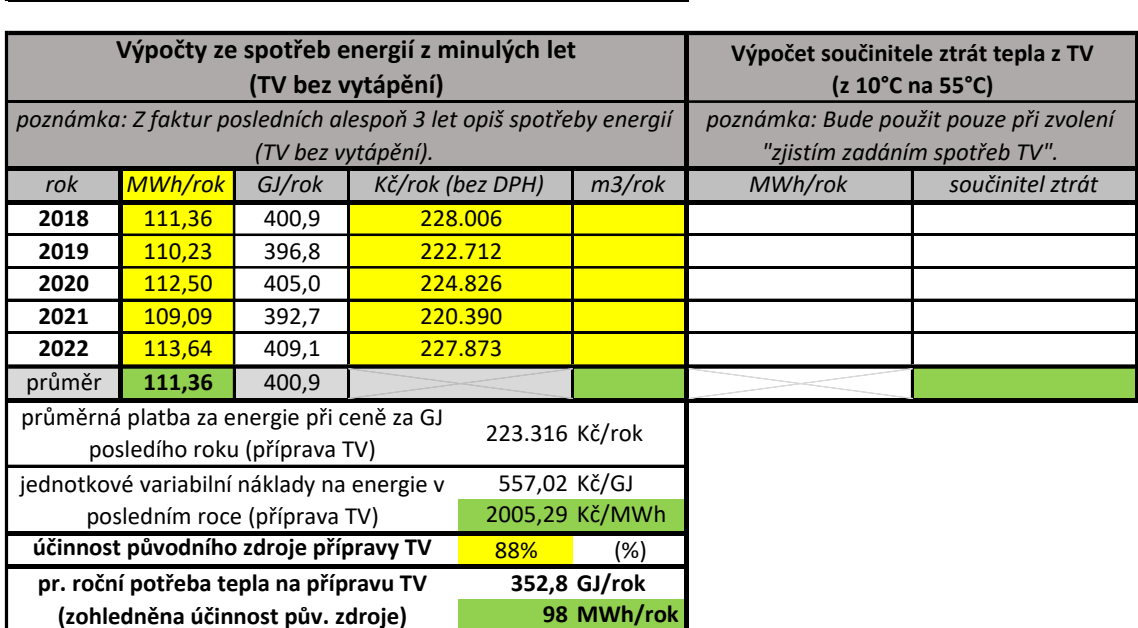

**TEPLÁ (užitková) VODA (dále jen TV)**

*Obrázek 16: Odhad průměrné roční potřeby tepla na přípravu TUV*

Výsledná průměrná roční potřeba tepla na přípravu teplé užitkové vody je automaticky přepsána do srovnávací tabulky s pořadím přesnosti, podobně jako tomu bylo v případě již dříve popsaného vytápění.

#### 3.5.2 Výpočty z uvažovaného počtu osob

V následující tabulce pro potřebu tepla pro přípravu teplé užitkové vody v den představující roční špičku (kWh/den) má uživatel hodnoty nově částečně již přednastavené dle typu objektu.

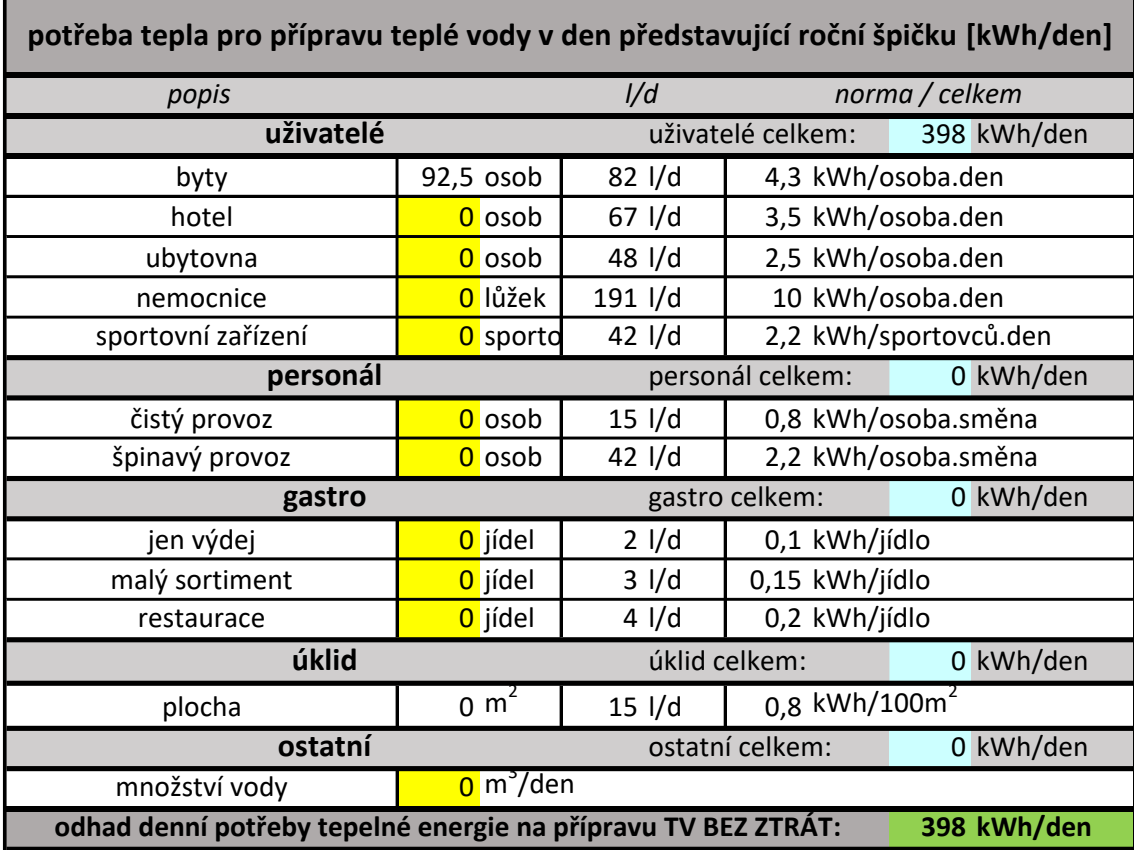

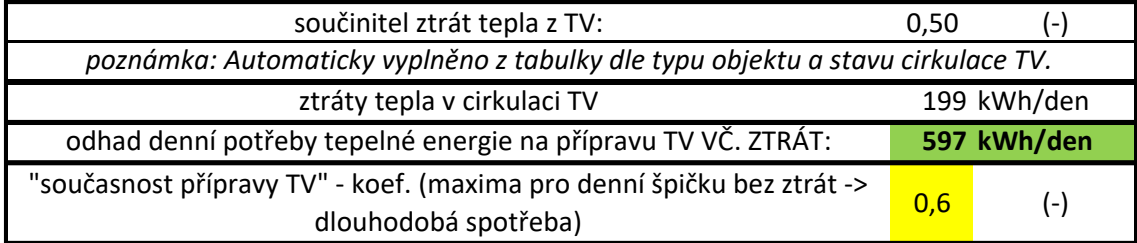

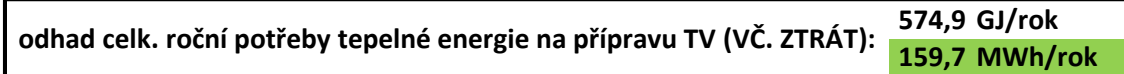

*Obrázek 17: Specifikace potřeby tepla pro přípravu teplé užitkové vody v den představující roční špičku*

Jelikož v naší případové studii uvažujeme běžný bytový dům s blíže nespecifikovaným počtem osob (od zákazníka jsme dostali pouze informaci, že se v tomto bytovém době nachází 37 bytů), ponecháme přednastavené hodnoty v této tabulce beze změny, včetně koeficientu pro přepočet maxima pro denní špičku bez ztrát na odhadovanou celkovou roční potřebu tepelné energie na přípravu TUV.

Se zadaným typem objektu se v této tabulce mění i podmíněné formátování (podbarvení vstupních buněk), které uživateli naznačí, zda je editovatelné buňky editovat možné nebo přímo nutné.

Jak již bylo zmíněno, tabulka je částečně automaticky předvyplněná. Například buňka v sekci "uživatelé" – "byty" odkazuje na jinou buňku, která je definována vzorcem:

*=IFS(H8='parametry k typům objektů'!C6;4;'1\_objekt'!H8='parametry k typům objektů'!C7;2,5\*'1\_objekt'!J13;'1\_objekt'!H8='parametry k typům objektů'!C8; 0; '1\_objekt'!H8='parametry k typům objektů'!C9;0;'1\_objekt'!H8='parametry k typům objektů'!C10;0)*

Buňka v sekci "personál" – "čistý provoz" jsou definovány vzorcem:

*=IFERROR('1\_objekt'!J11\*SVYHLEDAT('1\_objekt'!H8;'parametry k typům objektů'!C6:O10;12;NEPRAVDA);"zadej ručně")*

Buňka "špinavý provoz" vzorcem:

*=IFERROR('1\_objekt'!J11\*SVYHLEDAT('1\_objekt'!H8;'parametry k typům objektů'!C6:O10;13;NEPRAVDA);"zadej ručně")*

U těchto 2 buněk při přednastavené hodnotě "zadej ručně", která se objeví při nastavení typu objektu na "ostatní" se i změní podmíněným formátováním podbarvení na modrou barvu signalizující nutnost vyplnění těchto buněk.

Buňka v sekci "úklid" – "plocha" je definována vzorcem: *=KDYŽ(NEBO('1\_objekt'!H8="administrativní budova";'1\_objekt'!H8="komerční budova");'1\_objekt'!J11;"0")*

V následující tabulce s názvem potřeba tepla pro přípravu teplé užitkové vody v průběhu dne ponecháme přednastavené hodnoty, které odpovídají časovému rozložení potřeby tepla pro přípravu TUV v průběhu dne běžného bytového domu. Díky tomu nám software vypočítá doporučený nabíjecí výkon TUV a doporučený objem akumulace TUV.

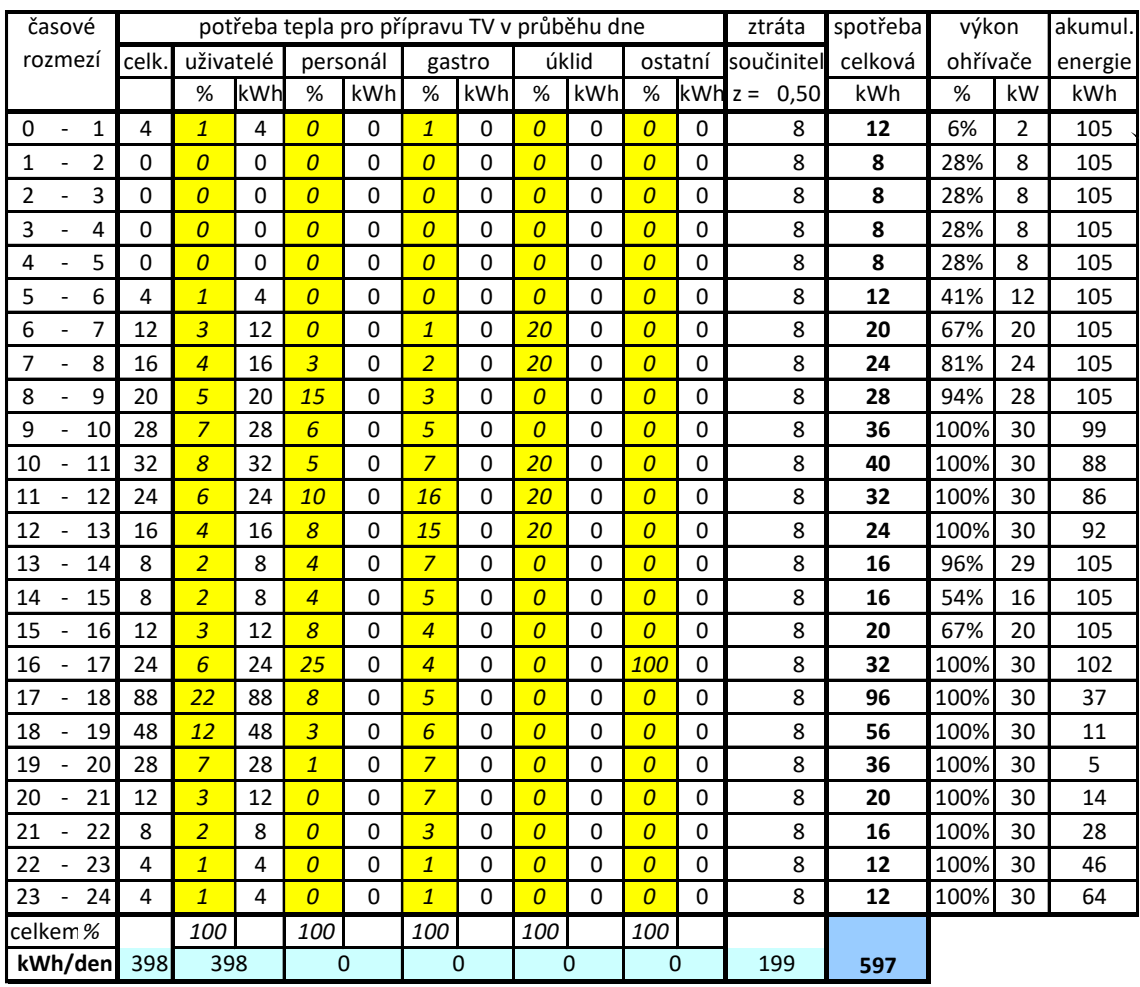

*poznámka: Využití akumulace nesmí být >100%, jinak je kombinace nabíjecího výkonu a objemu akumulace nedostačující k pokrytí normové spotřeby objektu (příliš nízký nabíjecí výkon nebo příliž málý objem akumulace). Možno připustit pouze u větších objektů s nižší současností odběru.*

Kontrolní ukazatel využití akumulace:

95,64%  $\bullet$ 

*Obrázek 18: Časové rozložení potřeby tepla na přípravu teplé užitkové vody v den představující roční špičku*

Bylo zde zakomponováno automatické doplnění koeficientu ztrát v cirkulaci teplé užitkové vody, viz výše.

Sloupec nejvíce vpravo byl doplněn podmíněným formátováním upozorňujícím v případě, že by stav akumulace energie vycházel v záporných číslech.

Také zde byl doplněn kontrolní ukazatel využití akumulace, který byl v původní verzi jinde a bez podrobnějšího vysvětlení pro případné ostatní uživatele, než je autor původní výpočtové pomůcky. Byl také doplněn vysvětlující poznámkou a podmíněným formátováním, které uživatele důrazněji upozorní na potřebné změny v návrhu.

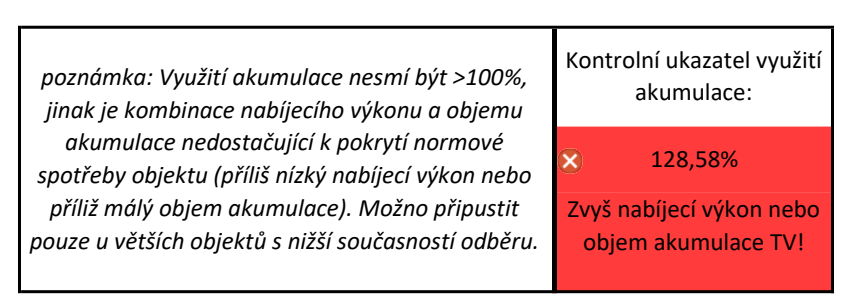

*Obrázek 19: Kontrolní ukazatel využití akumulace signalizující upozornění*

Užitečnou vizualizací je křivka odběru, která je vidět na následujícím obrázku. Ukazuje, zda potřeba tepla v daný moment není vyšší, než kolik je uchováno v akumulaci. Pokud je křivka akumulace výše než křivka potřeby tepla a nepřekrývají se, dimenzování je v pořádku. [7]

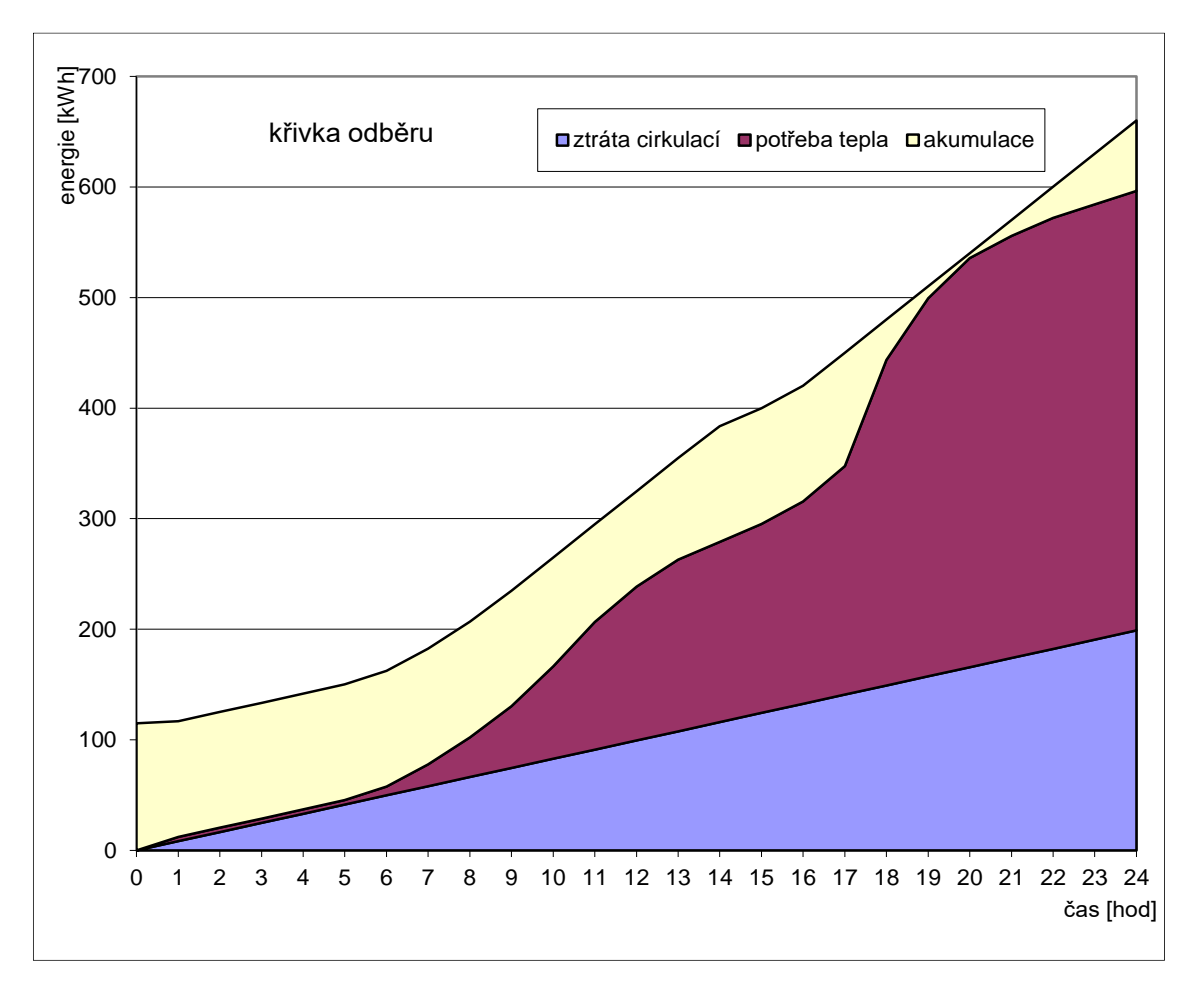

*Obrázek 20: Křivka odběru*

Histogram hodinových potřeb teplé užitkové vody poskytuje vizualizaci nastavených hodnot.

V našem případě jsou hodnoty nastaveny tak, že nejvyšší potřeba teplé užitkové vody je okolo 18:00, kdy se potkává to, že se uživatelé objektu např. sprchují po příchodu z práce a zároveň myjí nádobí. Zvýšená spotřeba TUV je také nastavena okolo 11:00, kdy se může např. potkávat sprchování později vstávajících a příprava oběda. Tyto činnosti jsou statisticky rozloženy, jelikož je uvažováno, že objekt užívá 93 lidí.

Tento histogram je zobrazen na následujícím obrázku.

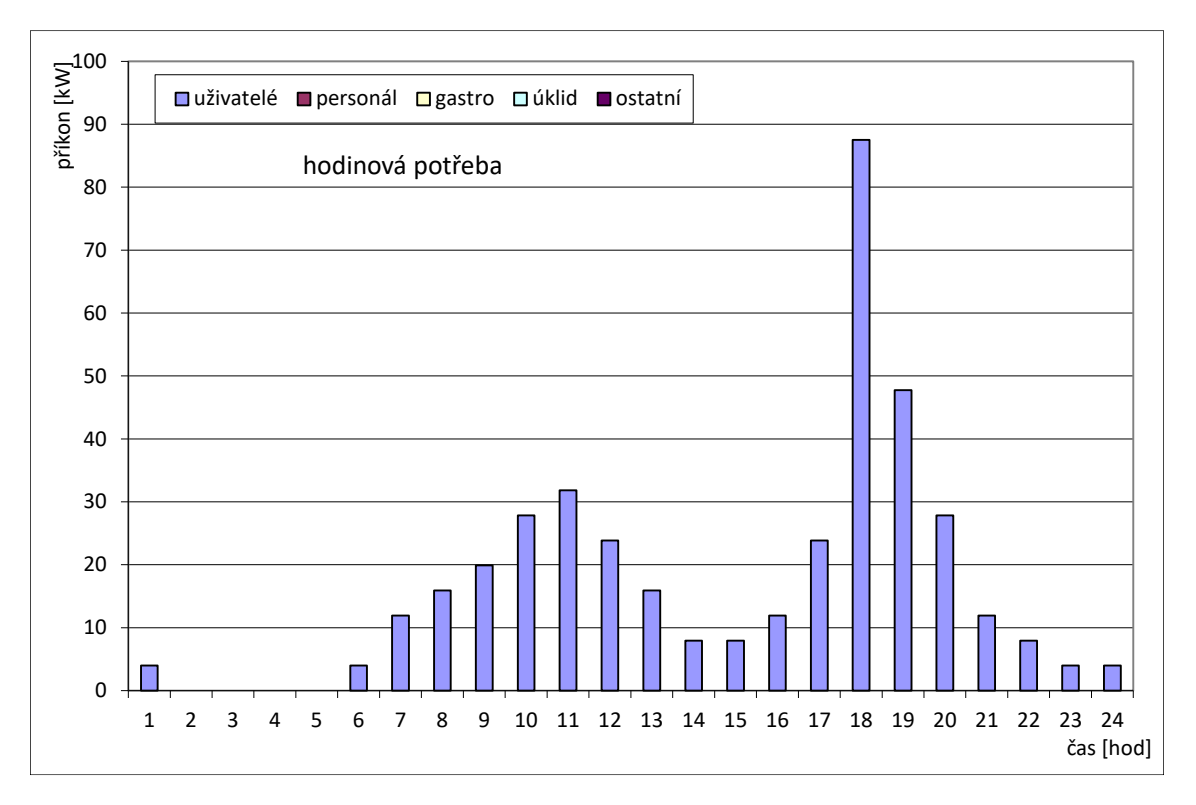

*Obrázek 21: Histogram hodinových potřeb*

Charakter spotřeby TUV je také ovlivněn demografií uživatelů. Výraznější rozdíl hodinové potřeby TUV může být například mezi vysokoškolskými kolejemi a byty pro seniory, přestože by se oba objekty daly nazvat bytovými domy.

3.5.3 Dimenzování nabíjecího výkonu TUV (kW) a objemu akumulace TUV  $(m^3)$ 

V následujícím formuláři nastavíme kombinaci hodnot nabíjecího výkonu TUV a objemu akumulace TUV tak, aby se tato kombinace příliš nelišila od doporučených hodnot a zároveň splňovala podmínku, aby kontrolní ukazatel využití akumulace nepřesáhl hodnotu 100 %.

Lze upřednostňovat snížení potřeby nabíjecího výkonu TUV na úkor potřeby zvýšeného objemu akumulace TUV a naopak. V případě upřednostnění snížení potřebného nabíjecího výkonu TUV ušetříme investiční náklady na zdroj tepla. V případě upřednostnění snížení potřebného objemu akumulace TUV ušetříme místo v kotelně, které může být omezené.

| Dimenzování nabíjecího výkonu TV [kW] a objemu                     |                                                               |  |  |  |  |  |
|--------------------------------------------------------------------|---------------------------------------------------------------|--|--|--|--|--|
| akumulace TV [m3]                                                  |                                                               |  |  |  |  |  |
| doporučený nabíjecí výkon TV                                       |                                                               |  |  |  |  |  |
| nabíjecí výkon TV                                                  | Kontrolní ukazatel využití<br>akumulace:                      |  |  |  |  |  |
| doporučený objem akum. TV                                          |                                                               |  |  |  |  |  |
| objem akum. TV                                                     | 95.64%                                                        |  |  |  |  |  |
| poznámka: Využití akumulace nesmí být >100%, jinak je              |                                                               |  |  |  |  |  |
| kombinace nabíjecího výkonu a objemu akumulace nedostačující k     |                                                               |  |  |  |  |  |
| pokrytí normové spotřeby objektu (příliš nízký nabíjecí výkon nebo |                                                               |  |  |  |  |  |
|                                                                    | příliž málý objem akumulace). Možno připustit pouze u větších |  |  |  |  |  |
| objektů s nižší současností odběru.                                |                                                               |  |  |  |  |  |

*Obrázek 22: Nabíjecí výkon a objem akumulace TUV*

Doporučený nabíjecí výkon se vypočítá tak, že se celková spotřeba TUV v den představující roční špičku (v kWh) vydělí 24 (počet hodin jednoho dne). [7]

Doporučený objem akumulace TUV vyžaduje složitější výpočet (viz původní výpočetní pomůcka "kalkulace GT.xlsx") zahrnující přepočet energie na objem vody, jejíž teplota se zvýší o 45 °C (Ohřátí vody z vodovodního řadu o teplotě 10 °C na požadovanou teplotu 55 °C.).

Nabíjecí výkon je defaultně přednastaven stejný jako doporučený.

Objem akumulace TUV je defaultně přednastaven vzorcem:

### *=MIN(KDYŽ('Databáze zásobníků TV'!\$A\$2:\$A\$1000>'1\_objekt'!N88;'Databáze zásobníků TV'!\$A\$2:\$A\$1000))*

Výše zmíněný vzorec vybere nejnižší vyšší objem, než je ten doporučený z nově zavedené databáze zásobníků TUV (akumulací). Tato nová databáze obsahuje v současném stavu pouze seznam dostupných objemů a jejich kombinací zásobníků TUV od výrobců, se kterými společnost GT Energy, s.r.o. spolupracuje.

Do budoucna je však možné tuto databázi rozšířit o data konkrétních zásobníků TUV – jejich ceny, rozměry, dostupnost a další data, díky kterým by bylo možné z tohoto softwaru dostat ještě užitečnější výstupy bez navýšení složitosti používání.

# 3.5.4 Stanovení průměrné roční potřeby tepelné energie na přípravu TUV (MWh)

Editovatelnou vstupní buňku pro stanovení průměrné roční potřeby tepelné energie na přípravu TUV z dokumentace ponecháme prázdnou, jelikož tuto informaci od zákazníka k dispozici nemáme.

Průměrná roční potřeba tepelné energie na přípravu teplé užitkové vody (včetně ztrát v cirkulaci) lze v tomto softwaru odhadnout 3 možnými způsoby:

- 1. Ze spotřeb energií
- 2. Z počtu osob
- 3. Z dokumentace

Software dále defaultně počítá s výsledkem té nejpřesnější z vyplněných metod, podobně jako tomu je u podobné tabulky patřící k určování průměrné roční energie na vytápění.

Zde je ovšem nastaveno pořadí přesnosti metod na 1. -> 2. -> 3. Výsledek ze spotřeb energií bývá nejpřesnější, jelikož vychází z reálných spotřeb z minulosti, jako druhé nejpřesnější je nastaven výpočet z počtu osob, jelikož bývá detailnější, než projektanti v běžné praxi budoucí spotřebu TUV počítají. [7]

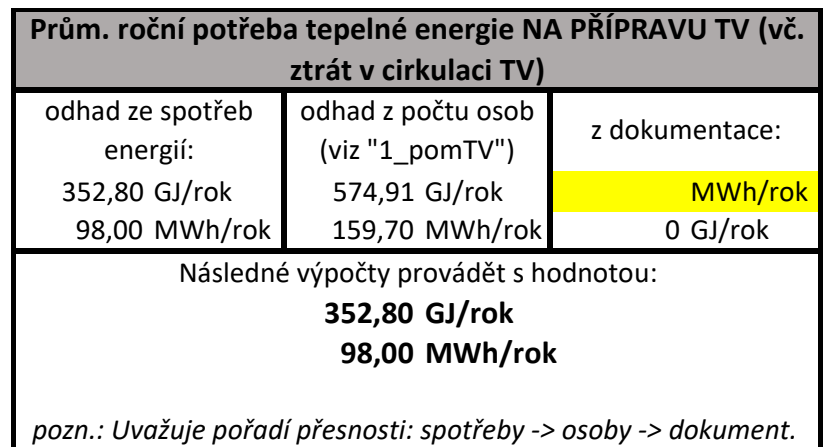

*Obrázek 23: tabulka pro přehled výsledků týkajících se průměrné roční potřeby tepelné energie na přípravu TUV a uvedení jakou metodou získaná čísla budou použita pro následující výpočty*

# 3.6 Stanovení požadovaného výkonu zdroje tepla

Když jsme již určili hodnoty tepelné ztráty objektu (kW) a nabíjecí výkon TUV (kW) se kterými chceme dál počítat, můžeme vypočítat požadovaný výkon zdroje tepla.

Následující tabulku ponecháme beze změny, jelikož námi posuzovaný bytový dům nemá aplikovanou vzduchotechniku (VZT) a jiné vstupní buňky v této tabulce nejsou.

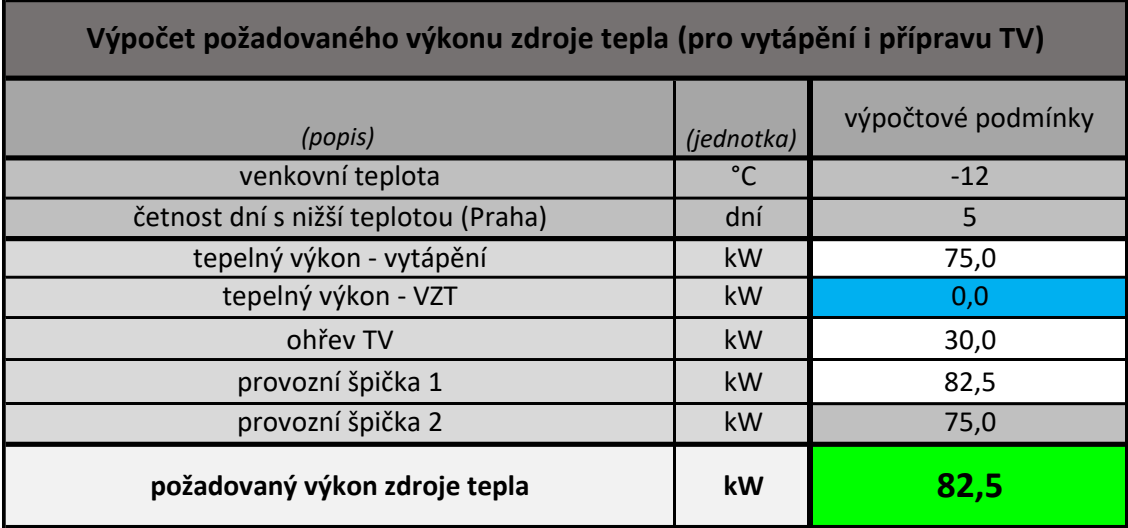

*Obrázek 24: Výpočet požadovaného výkonu zdroje tepla (pro vytápění i přípravu TUV)*

Výše požadovaného výkonu zdroje tepla velmi významně ovlivňuje investiční náklady. U tepelných čerpadel, kde jsou v porovnání s ostatními zdroji tepla vysoké investiční náklady na každou kW instalovaného výkonu, jsme o to více motivováni návrh výkonu zdroje tepla nepředimenzovat. [10]

Venkovní výpočtová teplota byla automaticky doplněna dle zadané lokality objektu.

Tento vypočítaný požadovaný výkon zdroje tepla bude buď celý pokrývat navrhnuté tepelné čerpadlo nebo pouze jeho část a zbytek pokryje na kW výkonu provozně dražší, ale investičně levnější bivalentní zdroj tepla.

Vzorce pro výpočet požadovaného výkonu zdroje tepla pro větší budovy jsou následující (výsledkem je vyšší číslo z výsledků  $Q_I; \ Q_{II})$ :

$$
Q_{I} = 0.7 x (Q_{VYT} + Q_{VZT} + Q_{TECH}) + Q_{TUV}
$$

(zohledňuje současnost pro vyšší výkon pro přípravu TUV, v tabulce nástroje uvedeno jako "provozní špička 1")

$$
Q_{II} = Q_{VYT} + Q_{VZT}
$$

(platí pokud je příprava TUV pod 30 % tepelné ztráty budovy, v tabulce nástroje uvedeno jako "provozní špička 2"))

 $Q_{VYT} = Q_V + Q_T$  = Tepelný výkon na vytápění (tepelná ztráta prostupem konstrukcemi + tepelná ztráta větráním)

 $Q_{VZT}$  = Tepelný výkon vzduchotechniky (je-li větrání strojní, nezapočítává se ztráta větráním)

 $Q_{TECH}$  = Potřebný výkon pro technologii

 $Q_{TUV}$  = Nabíjecí výkon pro přípravu teplé užitkové vody [10]

### 3.7 Uvedení informací o původním zdroji tepla

Do následující tabulky uvedeme informace o původním zdroji tepla.

V případě tohoto bytového domu se jedná o plynový kotel s účinností 88 %. Hodnoty přednastavené pro další možné původní zdroje tepla můžeme ponechat předvyplněné, jelikož bez udání jejich jmenovitého výkonu nejsou uvažovány. Uvažovanou účinnost distribuce ponecháme na 89 %. Stejně tak ponecháme hodnotu přednastavenou pro účinnosti sdílení.

V současném stavu softwaru je tato tabulka stále potřeba, do budoucna by šla zakomponovat do "jednotné databáze tepelných čerpadel (investičních variant)".

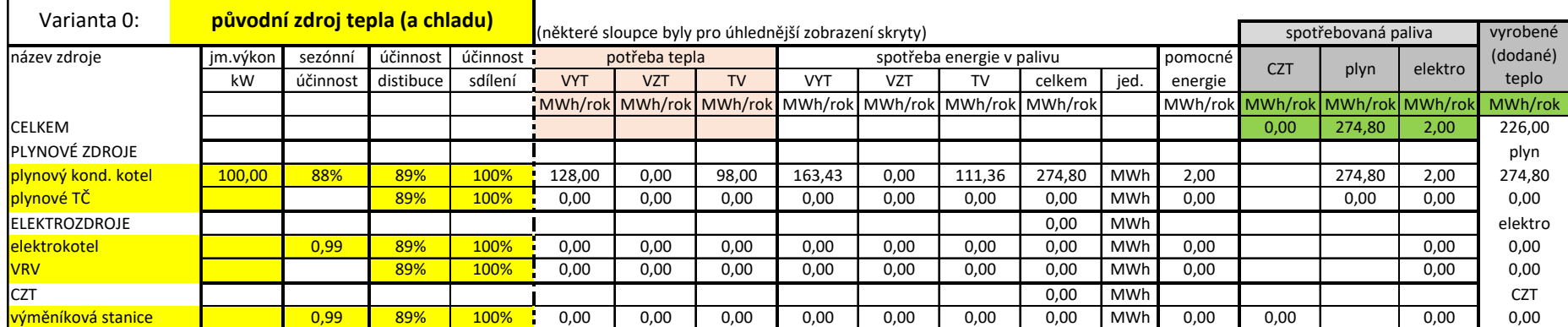

*Obrázek 25: Informace o původním zdroji tepla (sloupce ohledně chladu byly pro přehlednost skryty)*

## 3.8 Nastavení parametrů pro ekonomické hodnocení

V následující tabulce vybereme z rozbalovacího seznamu pro typ investora hodnotu "nepodnikatel/SVJ/družstvo". Ostatní editovatelné vstupy necháme tak, jak jsou již přednastavené, jelikož si zákazník přeje uvažovat již přednastavené hodnoty průměrného ročního růstu ceny všech paliv 3 % a diskontní míru 2,5 %.

|                                       | PARAMETRY PRO EKONOMICKÉ HODNOCENÍ |                        |                                                                         |  |  |  |  |  |  |
|---------------------------------------|------------------------------------|------------------------|-------------------------------------------------------------------------|--|--|--|--|--|--|
|                                       | typ investora                      | nepodnik./SVJ/družstvo |                                                                         |  |  |  |  |  |  |
| diskontní míra                        |                                    | 2,5%                   | poznámka: Dle vyhlášky o energetickém<br>auditu a energetickém posudku  |  |  |  |  |  |  |
| daňová sazba                          |                                    | 0%                     |                                                                         |  |  |  |  |  |  |
| očekávaná<br>průměrná<br>roční změnal | <b>CZT</b>                         | $+3%$                  | dle novely zák.406/2000 Sb. od<br>1.1.2013 isou stanoveny parametry pro |  |  |  |  |  |  |
|                                       | plyn                               | $+3%$                  | ekonomické hodnocení na dobu hodnocení 20                               |  |  |  |  |  |  |
|                                       | elektro                            | $+3%$                  | let a roční růst cen energie 3 %                                        |  |  |  |  |  |  |
|                                       | jiné                               | $+3%$                  | (zdroj:https://bit.ly/3rTy70S)                                          |  |  |  |  |  |  |
| cen                                   | ostatní                            | $+3%$                  |                                                                         |  |  |  |  |  |  |

*Obrázek 26: Parametry pro ekonomické hodnocení*

Nově bylo zautomatizováno předvyplnění diskontní míry investora a daňová sazba. Obě tyto hodnoty závisí na typu investora z hlediska právní formy (v možnostech jsou volby nepodnikatel/SVJ/družstvo, podnikatel – OSVČ, podnikatel – právnická osoba, korporace, jiné). Diskontní míra je předvyplněna orientačně pro případ, že zákazník nemá konkrétní požadavky na uvažovanou diskontní míru, jinak lze upravit, jak naznačuje žluté podbarvení této vstupní buňky.

Očekávaná průměrná roční změna cen energií je faktorem, který se špatně predikuje a významně ovlivňuje výsledky. Je proto v možnostech na přání klienta udělat studii s optimistickým či pesimistickým výhledem na budoucí ceny energií a modelovat různé scénáře dle jeho osobních očekávání.

V naší ukázkové studii ponecháme přednastavenou očekávanou průměrnou roční změnu cen energií u všech paliv na +3% (průměrně tříprocentní zdražení ročně).

## 3.9 Zadání cen paliv a ostatních provozních nákladů

V následujícím formuláři vyplníme uvažované ceny energií (paliv a tepla z centrálního zásobování teplem CZT) dle zákazníkových přání nebo dle aktuální tržní ceny. V našem případě chce zákazník uvažovat počáteční ceny v roce realizace dle jeho úsudku. Ceny za CZT můžeme nechat přednastavené, protože nemají vliv na výsledky, jelikož objekt nemá možnost odebírat teplo z CZT.

| PROVOZNÍ (každoroční) NÁKLADY (v roce realizace) |                                                                                                    |                   |                                                                                                    |                                       |  |  |  |
|--------------------------------------------------|----------------------------------------------------------------------------------------------------|-------------------|----------------------------------------------------------------------------------------------------|---------------------------------------|--|--|--|
|                                                  |                                                                                                    |                   | poznámka: Needitovatelné buňky patřící k "NOVÝ zdroj tepla (a chladu)" jsou kvůli funkčnosti automatických výpočtů předvyplněny<br>jednou z investičních variant z "Databáze TČ". Variantu možno vybrat na listu "Vyhodnocení". |                                       |  |  |  |
|                                                  |                                                                                                    |                   | PŮVODNÍ<br>zdroj tepla (a chladu)                                                                                                    | <b>NOVÝ</b><br>zdroj tepla (a chladu) |  |  |  |
|                                                  |                                                                                                    | objem spotřeby    | 0,00 MWh/rok                                                                                                    | 0,00 MWh/rok                          |  |  |  |
|                                                  | variabilní složka                                                                                                    | jednotková cena   | 2.000,00 Kč/MWh                                                                                                    | 2.000,00 Kč/MWh                       |  |  |  |
|                                                  |                                                                                                    | variabilní celkem | 0 Kč/rok                                                                                                    | 0 Kč/rok                              |  |  |  |
| <b>CZT</b>                                       | Kč/rok<br>fixní složka<br>fixní celkem<br>0 Kč/rok<br>celkem za palivo CZT<br>0 Kč/rok<br>objem spotřeby<br>274,80 MWh/rok<br>3.000,00 Kč/MWh<br>variabilní složka<br>jednotková cena<br>variabilní celkem<br>824.387 Kč/rok<br>Kč/rok<br>fixní složka<br>0 Kč/rok<br>fixní celkem | Kč/rok            |                                                                                                    |                                       |  |  |  |
|                                                  |                                                                                                    |                   |                                                                                                    | 0 Kč/rok                              |  |  |  |
|                                                  |                                                                                                    |                   |                                                                                                    | 0 Kč/rok                              |  |  |  |
| plyn                                             |                                                                                                    |                   |                                                                                                    | 7,04 MWh/rok                          |  |  |  |
|                                                  |                                                                                                    |                   |                                                                                                    | 3.000,00 Kč/MWh                       |  |  |  |
|                                                  |                                                                                                    |                   |                                                                                                    | 21.119 Kč/rok                         |  |  |  |
|                                                  |                                                                                                    |                   |                                                                                                    | Kč/rok                                |  |  |  |
|                                                  |                                                                                                    |                   |                                                                                                    | 0 Kč/rok                              |  |  |  |
|                                                  | celkem za palivo plyn                                                                                                    |                   | 824.387 Kč/rok                                                                                                    | 21.119 Kč/rok                         |  |  |  |
|                                                  |                                                                                                    | objem spotřeby    | 2,00 MWh/rok                                                                                                    | 58,04146 MWh/rok                      |  |  |  |
|                                                  | variabilní složka                                                                                                    | jednotková cena   | 6.000,00 Kč/MWh                                                                                                    | 6.000,00 Kč/MWh                       |  |  |  |
| elektřina                                        |                                                                                                    | variabilní celkem | 12.000 Kč/rok                                                                                                    | 348.249 Kč/rok                        |  |  |  |
|                                                  | fixní složka                                                                                                    |                   | Kč/rok                                                                                                    | Kč/rok                                |  |  |  |
|                                                  |                                                                                                    | fixní celkem      | 0 Kč/rok                                                                                                    | 0 Kč/rok                              |  |  |  |
|                                                  | celkem za palivo elektřina                                                                                                    |                   | 12.000 Kč/rok                                                                                                    | 348.249 Kč/rok                        |  |  |  |
|                                                  | oprava a údržba                                                                                                    | 1,50%             | 0 Kč/rok                                                                                                    | 12.864 Kč/rok                         |  |  |  |
|                                                  | revize zdroje                                                                                                    |                   | 10.000 Kč/rok                                                                                                    | 10.000 Kč/rok                         |  |  |  |
|                                                  | pojištění                                                                                                    | 0,50%             | 0 Kč/rok                                                                                                    | 4.288 Kč/rok                          |  |  |  |
| ostatní                                          | technolog. spotř. vody                                                                                                    | $1 m3$ /rok       | 80 Kč/rok                                                                                                    | 80 Kč/rok                             |  |  |  |
|                                                  | dozor/pohotov./správa                                                                                                    |                   | 26.000 Kč/rok                                                                                                    | 26.000 Kč/rok                         |  |  |  |
|                                                  | celkem za ostatní provozní náklady                                                                                                    |                   | 36.080 Kč/rok                                                                                                    | 53.232 Kč/rok                         |  |  |  |
|                                                  | CELKEM provozní náklady (v roce realizace)                                                                                                    |                   | 872.467 Kč/rok                                                                                                    | 422.600 Kč/rok                        |  |  |  |
|                                                  |                                                                                                    |                   | poznámka: Dodatkem "v roce realizace" je myšleno před vnesením vlivu očekávané průměrné roční změny cen provozních nákladů.                                                                                                    |                                       |  |  |  |

*Obrázek 27: Provozní náklady*

V tabulce provozních nákladů jsme tedy vyplnili ceny energií v roce realizace. Od těchto cen se pak odvíjí předpokládané budoucí provozní náklady v dalších letech. Pokud uživatel či jeho klient očekává, že se aktuální ceny energií vymykají dlouhodobému trendu, je potřeba to zohlednit v nastavených výchozích cenách (v roce realizace) či v očekávané průměrné roční změně cen energií tak, aby to bylo co nejblíže jeho očekávání.

Možným vylepšením tohoto nástroje do budoucna je zavedení možnosti vyplnění očekávaných změn v cenách energií pro každý rok zvlášť. V současné verzi je potřeba očekávané odchylky od stabilně nastaveného trendu rozpočítat do doby životnosti investice (v našem případě 20 let).

Objemy spotřeb jednotlivých energií (paliv) spotřebovaných původním zdrojem tepla jsou automaticky doplněny z tabulky "Informace o původním zdroji tepla". Objemy spotřeb novým zdrojem tepla jsou automaticky doplněny po vzoru následujícího vzorce, který se váže na výsledky rozsáhlých výpočtů poměrů dodaného tepla a poměrů spotřebovaných paliv mezi hlavním a bivalentním zdrojem tepla (CZT – centrální zásobování teplem – je pro jednodušší pochopení uživatelem označeno také jako "palivo"):

*=SUMA(KDYŽ((SVYHLEDAT('Databáze TČ'!\$A\$1;'Databáze TČ'!\$KW\$7:\$LW\$9999; 26;NEPRAVDA))="elektřina";SVYHLEDAT('Databáze TČ'!\$A\$1;'Databáze TČ'!\$KW\$7:\$LW\$9999;22;NEPRAVDA);0);KDYŽ((SVYHLEDAT('Databáze TČ'!\$A\$1;'Databáze TČ'!\$KW\$7:\$LW\$9999;27;NEPRAVDA))="elektřina"; SVYHLEDAT('Databáze TČ'!\$A\$1;'Databáze TČ'!\$KW\$7:\$LW\$9999;24; NEPRAVDA);0))*

Ve všech v současné verzi nástroje námi porovnávaných investičních variantách je hlavním zdrojem tepla tepelné čerpadlo nebo více kusů tepelných čerpadel zapojených do tzv. kaskády, díky čemuž se chovají velmi podobně jako tepelné čerpadlo s násobně velkým výkonem dle počtu.

Mezi ostatní provozní náklady patří i náklady na opravu a údržbu, které jsou odhadnuty a automaticky doplněny jako 1,5 % z investičních nákladů (kterým se budeme věnovat později) na technologie (bez stavebních a dalších nákladů) za rok, revize zdroje je přednastavena fixně, v našem případě jako 10 000 Kč za rok, pojištění je odhadováno a automaticky doplněno jako 0,5 % z investičních

nákladů na technologie. Je zde zařazena i téměř zanedbatelná položka na technologickou spotřebu vody.

Položka s názvem "dozor/pohotovost/správa/ostatní" slouží k zohlednění následujícího:

V bytovém domě mohou být např. varianty, že se domovník do kotelny jednou týdně podívá zadarmo nebo chce 500 Kč týdně nebo ho nahradí facility firma za např. 10 000 Kč měsíčně. V našem případě budeme předpokládat, že se majitel dohodne s domovníkem na kontrole kotelny na stejných podmínkách, jako byly dosud, a to 500 Kč týdně. Při 52 týdnech v roce to činí 26 000 Kč za rok. [7]

### 3.10 Určení investičních nákladů

V následující tabulce vyplníme očekávané investiční náklady, které se týkají všech investičních variant. V případě této studie uvažujeme náklad 50 tisíc Kč za inženýrské sítě, což spadá do investičních nákladů kategorie "stavba".

|                     | popis               | výkon (kW)  | jednotka | množství | cena/jednotka | cena celkem |
|---------------------|---------------------|-------------|----------|----------|---------------|-------------|
| ్రా                 | plynový kond. kotel | 100         |          | 0        |               | Кč          |
|                     | plynové TČ          | 0           |          | o        |               | Кč          |
| tepla               | elektrokotel        |             |          | o        |               | Кč          |
|                     | <b>VRV</b>          |             |          | O        |               | Кč          |
| chladu              | výměníková stanice  | n           |          |          |               | Кč          |
|                     | vrty/kolektor       | stavba      |          |          |               | Кč          |
| PŮVODNÍ zdroj       | inž.sítě            | stavba      |          |          |               | Кč          |
|                     | ostatní + montáž    | technologie |          |          |               | Кč          |
|                     | další               | technologie |          |          |               | Кč          |
|                     | Ω                   |             |          | n        |               | Кč          |
|                     |                     |             |          |          |               | Кč          |
|                     |                     |             |          |          |               | Кč          |
|                     |                     |             |          |          |               | Кč          |
| chladu)             |                     |             |          | Ω        |               | Кč          |
|                     | vrty/kolektor       | stavba      |          |          |               | Кč          |
| NOVÝ zdroj tepla (a | inž.sítě            | stavba      |          | 1        | 50.000 Kč     | 50.000 Kč   |
|                     | ostatní + montáž    | technologie |          | $\Omega$ | Κč            | Κč          |
|                     | další               | technologie |          | Ω        |               | Кč          |

*Obrázek 28: Pomocná tabulka k investičním nákladům*

Tato pomocná tabulka původně určená k zadávání investičních nákladů porovnávaných variant byla zatím zachována pro možnost zadání investičních nákladů, které se týkají všech porovnávaných variant.

V následující tabulce vyplníme možnou výši dotace dle aktuálně platných dotačních programů. Pro ukázku funkčnosti nástroje byla zvolena možná výše dotace 50 %, kterou vyplníme do vstupní buňky.

| INVESTIČNÍ (jednorázové) NÁKLADY                                                                                                    |                                              |                      |                                          |                                       |                 |      |  |  |  |
|----------------------------------------------------------------------------------------------------|----------------------------------------------|----------------------|------------------------------------------|---------------------------------------|-----------------|------|--|--|--|
| poznámka: Needitovatelné buňky patřící k "NOVÝ zdroj tepla (a chladu)" jsou kvůli funkčnosti automatických výpočtů předvyplněny<br>jednou z investičních variant z "Databáze TČ". Variantu možno vybrat na listu "Vyhodnocení". |                                              |                      |                                          |                                       |                 |      |  |  |  |
|                                                                                                    |                                              |                      | <b>PŮVODNÍ</b><br>zdroj tepla (a chladu) | <b>NOVÝ</b><br>zdroj tepla (a chladu) |                 |      |  |  |  |
|                                                                                                    | technologie                                  |                      | 0 Kč                                     |                                       | 857.610 Kč      |      |  |  |  |
|                                                                                                    | stavební                                     |                      | 0 Kč                                     |                                       | 50.000 Kč       |      |  |  |  |
| investice                                                                                                    | projektová příprava                          | 5%                   | 0 Kč                                     |                                       | 45.381 Kč       |      |  |  |  |
| v roce 0                                                                                                    | technický dozor                              | 1%                   | 0 Kč                                     |                                       | 9.076 Kč        |      |  |  |  |
|                                                                                                    | celk. inv. nákl. v 0. r. BEZ DOTACE          |                      | 0 Kč                                     |                                       | 962.067 Kč      |      |  |  |  |
|                                                                                                    | dotace                                       |                      | Kč <mark>0%</mark>                       |                                       | -481.033 Kč 50% |      |  |  |  |
|                                                                                                    | celk, investiční nákl, v 0. r. VČETNĚ DOTACE |                      | $0 K\check{c}$                           |                                       | 481.033 Kč      |      |  |  |  |
| reinvestice                                                                                                    | technologie                                  | $z$ % tech. $z$ r. 0 | Кč                                       | 20%                                   | 171.522 Kč      | 20%  |  |  |  |
| v letech 11 a 21                                                                                                    |                                              | další                | 0 Kč                                     |                                       |                 | O Kč |  |  |  |
|                                                                                                    | celkem reinvestiční náklady po 10 letech     |                      | 0 Kč                                     |                                       | 171.522 Kč      |      |  |  |  |

*Obrázek 29: Investiční náklady*

Investiční náklady týkající se konkrétních variant zvlášť jsou zadány u každé investiční varianty v listu "Databáze TČ" a jsou provázány s firemním online ceníkem jednotlivých produktů potřebných k realizaci jednotlivých investičních variant.

Když vedení společnosti rozhodne o změnách v ceníku, v interní verzi tohoto nástroje se cena okamžitě upraví v databázi a ovlivní výsledky daných upravených variant. K tomuto provázání byla využita služba od společnosti Airtable (https://www.airtable.com).

Ve verzi zveřejněné v rámci této diplomové práce byly jednotlivé ceny položek jednorázově vynásobeny vygenerovanými náhodnými čísly v rozmezí od 0,8 do 1,2.

Odhadovaná cena montáže je u každé investiční varianty přednastavena jako 20 % ze součtu všech zbylých investičních nákladů týkajících se technologie a je možno tento procentní odhad upravit u každé investiční varianty zvlášť.

V tabulce investičních nákladů jsou již doplněny výsledné náklady za technologie v součtu cen všech potřebných položek včetně odhadnutých nákladů za montáž a ostatních investičních nákladů za technologie.

Investiční náklady týkající se stavebních úprav jsou součtem položek vyplněných v tabulce "Pomocná tabulka k investičním nákladům" v řádcích "vrty/kolektor" a "inženýrské sítě".

Investiční náklady za projektovou přípravu jsou odhadnuty jako 5 % ze součtu nákladů za technologie a nákladů stavebních. Náklady za technický dozor obdobně, ale jako 1 %. [7]

Vstupní buňka pro výši dotace byla zavedena nově. Dříve se počítaly ekonomické výsledky pouze bez dotace nebo musel uživatel původních nástrojů s tímto omezením počítat a upravit podle toho vstupy. Toto zavedení možnosti zohlednění výše dotace má zásadní vliv na ekonomické výsledky. Může se však stát, že investor nakonec dotaci neobdrží kvůli nedodržení jejích podmínek.

Proto je nově zavedeno automatické vyhodnocení ekonomických výsledků všech investičních variant včetně obdržení dotace i bez obdržení dotace – výsledky obou scénářů při vyplnění vstupů pouze jednou.

Aby se ekonomicky zohlednila potřeba výměny součástek s nižší životností, než je celková předpokládaná životnost investice, kterými bývají například kompresory či základní řídící deska, je odhadnuta potřebná výše reinvestice po 10 letech jako 20 % z investičních nákladů na technologie vynaložených na počátku životnosti investice. [7]

V případě kalkulování životnosti investice delší než 20 let je tato potřeba reinvestice zohledněna 2krát.

# 3.11 Výsledky ekonomické kalkulace

V následující tabulce máme možnost změny očekávané doby životnosti investice. V této případové studii ponecháme u tepelných čerpadel standardně uvažovanou dobu životnosti investice 20 let. [7]

| VÝSLEDKY EKONOMICKÉ KALKULACE                                                                                                   |                             |                        |                        |  |  |  |  |  |
|----------------------------------------------------------------------------------------------------|-----------------------------|------------------------|------------------------|--|--|--|--|--|
| poznámka: Needitovatelné buňky patřící k "NOVÝ zdroj tepla (a chladu)" jsou kvůli funkčnosti automatických výpočtů předvyplněny |                             |                        |                        |  |  |  |  |  |
| jednou z investičních variant z "Databáze TČ". Variantu možno vybrat na listu "Vyhodnocení".                                    |                             |                        |                        |  |  |  |  |  |
|                                                                                                    |                             | <b>PŮVODNÍ</b>         | <b>NOVÝ</b>            |  |  |  |  |  |
|                                                                                                    |                             | zdroj tepla (a chladu) | zdroj tepla (a chladu) |  |  |  |  |  |
| PRO OČEKÁVANOU DOBU ŽIVOTNOSTI INVESTICE:                                                                                       |                             |                        | 20 let                 |  |  |  |  |  |
| když BUDE obdržena dotace                                                                                                    |                             |                        |                        |  |  |  |  |  |
| "PROSTÁ" DOBA NÁVRATNOSTI (viz pozn.)                                                                                           |                             |                        | 1,07 let               |  |  |  |  |  |
| "NEDISKONTOVANÁ" DOBA NÁVR. (viz pozn.)                                                                                         |                             |                        | 1,04 let               |  |  |  |  |  |
| DISKONTOVANÁ DOBA NÁVRATNOSTI                                                                                                   |                             |                        | 1,11 let               |  |  |  |  |  |
| ČISTÁ SOUČASNÁ HODNOTA                                                                                                    | ČSH (NPV)                   |                        | 8.860.973 Kč           |  |  |  |  |  |
| VNITŘNÍ VÝNOSOVÉ PROCENTO                                                                                                    | VVP (IRR)                   |                        | 99,3%                  |  |  |  |  |  |
|                                                                                                    | když NEBUDE obdržena dotace |                        |                        |  |  |  |  |  |
| "PROSTÁ" DOBA NÁVRATNOSTI (viz pozn.)                                                                                           |                             |                        | 2,14 let               |  |  |  |  |  |
| "NEDISKONTOVANÁ" DOBA NÁVR. (viz pozn.)                                                                                         |                             |                        | 2,04 let               |  |  |  |  |  |
| DISKONTOVANÁ DOBA NÁVRATNOSTI                                                                                                   |                             |                        | 2,18 let               |  |  |  |  |  |
| ČISTÁ SOUČASNÁ HODNOTA                                                                                                    | ČSH (NPV)                   |                        | 8.379.940 Kč           |  |  |  |  |  |
| VNITŘNÍ VÝNOSOVÉ PROCENTO                                                                                                    | VVP (IRR)                   |                        | 51,0%                  |  |  |  |  |  |

*Obrázek 30: Výsledky ekonomické kalkulace (1. investiční varianty)*

V současné verzi nástroje se nastavuje očekávaná životnost investice hromadně pro všechny varianty stejná. Možným vylepšením do budoucna je zavedení možnosti nastavit očekávanou dobu životnosti investice pro každou investiční variantu zvlášť.

V současném stavu zveřejněném v rámci této diplomové práce je předvyplněno více než 100 investičních variant s tím, že je potenciálně možno předvyplnit **investičních variant i několik tisíc**, jejichž data se zadají jednou a jsou připraveny jako investiční varianta pro teoreticky nekonečný počet posuzování nekonečného množství objektů.

Výsledky ekonomické kalkulace jsou vypočteny automaticky 2x, a to jednou za předpokladu, že bude obdržena dotace, a podruhé, že dotace obdržena nebude.

Výsledkem každého z těchto scénářů je 5 výstupů. Znamená to tedy 10 výstupů pro každou možnou investiční variantu z databáze tepelných čerpadel (investičních variant).

Zmíněných 5 výstupů pro každý scénář a každou variantu představují 3 druhy návratnosti, čistá současná hodnota a vnitřní výnosové procento.

#### **Návratnosti**

V původní verzi výpočtové pomůcky byly zavedeny 2 druhy návratnosti. Prostá doba návratnosti a diskontovaná doba návratnosti. S nově zavedeným zohledněním ovlivnění daňových odvodů byla nově zavedena "nediskontovaná" doba návratnosti. Pro lepší pochopení uživatele jsou takto zavedené výpočty dob návratnosti doplněny poznámkami.

#### **"Prostá" doba návratnosti**

*Poznámka pro uživatele: "Neuvažuje zdražování energií, daně ani diskontní míru -> velmi málo vypovídající"*

Výpočet je proveden vzorcem odkazujícím na celkové provozní náklady a celkové investiční náklady:

*=KDYŽ(A(((I65-G65)/(G49-I49))<I76;((I65-G65)/(G49-I49))>0);(I65-G65)/(G49- I49);"nikdy")* 

#### **"Nediskontovaná" doba návratnosti**

*Poznámka pro uživatele: "Uvažuje zdražování energií, ale ne diskontní míru -> málo vypovídající"*

Výpočet je proveden odkázáním funkcí "SVYHLEDAT" na příslušný řádek tabulky s toky peněz (CF - cash flow) dle očekávané životnosti investice, ve kterém je uplatněn následující vzorec:

*=KDYŽ(AI62<(KDYŽ(AE63>0;Q63-1+(12-AE63/W63)/12;"nikdy")); AI62;KDYŽ(AE63>0;Q63-1+(12-AE63/W63)/12;"nikdy"))*

#### **Diskontovaná doba návratnosti**

*Poznámka pro uživatele: "Uvažuje zdražování energií i diskontní míru -> nejvíce vypovídající"*

Výpočet je proveden také odkázáním funkcí "SVYHLEDAT" na příslušný řádek tabulky s toky peněz (CF - cash flow) dle očekávané životnosti investice, ve kterém je uplatněn podobný vzorec:

*=KDYŽ(AJ62<(KDYŽ(AG63>0;Q63-1+(12-AG63/W63)/12;"nikdy"));AJ62; KDYŽ(AG63>0;Q63-1+(12-AG63/W63)/12;"nikdy"))*

#### **Čistá současná hodnota (ČSH)**

Výstupní buňka čisté současné hodnoty (ČSH nebo také anglicky NPV – net present value) je odkazována funkcí "SVYHLEDAT" na příslušný řádek tabulky s toky peněz (CF - cash flow) dle očekávané životnosti investice.

Na daném řádku je hodnota rovnající se kumulovanému diskontovanému toku peněz (CF – cash flow) do daného roku.

Pokud bychom chtěli vypočítat čistou současnou hodnotu bez vytváření výpočtových tabulek, potřebovali bychom k tomu následující vzorec:

$$
\check{C}SH = -K + \sum_{n=1}^{N} P_n \frac{1}{(1+i)^n}
$$

Kde: ČSH = čistá současná hodnota

 $P_{1,2,...,n}$  = peněžní příjem (CF – Cash Flow) z investice

v jednotlivých letech její životnosti

i = požadovaná výnosnost (diskontní sazba; úrok v %/100)

K = kapitálový výdaj

N = doba životnosti investice

n = jednotlivé roky životnosti [11]

#### **Vnitřní výnosové procento (VVP)**

Podobně jako u ostatních ekonomických výstupů je i tento odkázán funkcí "SVYHLEDAT" na příslušný řádek v tabulce s toky peněz (CF - cash flow) dle očekávané životnosti investice.

Pro výpočet hodnoty je využita funkce "MÍRA. VÝNOSNOSTI":

*=MÍRA.VÝNOSNOSTI(\$AD\$61:AD63)*

Na následující stránce bude zobrazena tabulka s toky peněz při scénáři, že bude obdržena dotace.

Tabulky s toky peněz jsou pro správné fungování výpočtů v softwaru vytvořeny dvě. Jedna tabulka je určena pro výpočty při scénáři, že bude obdržena dotace, druhá tabulka je určena pro výpočty při scénáři, že dotace obdržena nebude.

Nově tabulka s toky peněz n počítá i s vlivem daňových odpisů, které mají vliv na výsledek, pokud je investorem podnikající fyzická či právnická osoba. V případě šetření peněz je potřeba zohlednit navýšení základu daně firmy, v případě platby navíc je potřeba zohlednit tím vytvořený daňový štít.

Dle zákona č. 586/1992 Sb. - Zákon České národní rady o daních z příjmů (verze 132) by měla *"klimatizační zařízení*" spadat do odpisové skupiny 3, což znamená daňové odepisování 10 let.

Bylo zvoleno rovnoměrné odepisování, u kterého jsou ze zákona první rok jiná procenta z investičních nákladů než ve zbylých letech odepisování.

V tabulce bylo oproti původní obdobě nově zakomponováno následující:

- přepočet provozních nákladů za rok na měsíční částku,
- 4 sloupce týkající se výpočtu CF (cash flow) z rozdílu daňových nákladů,
- lépe pochopitelná vyjádření návratností,
- vysvětlující poznámky týkající se znamének před čísly a daňových odpisů,
- celkové zpřehlednění tabulky.

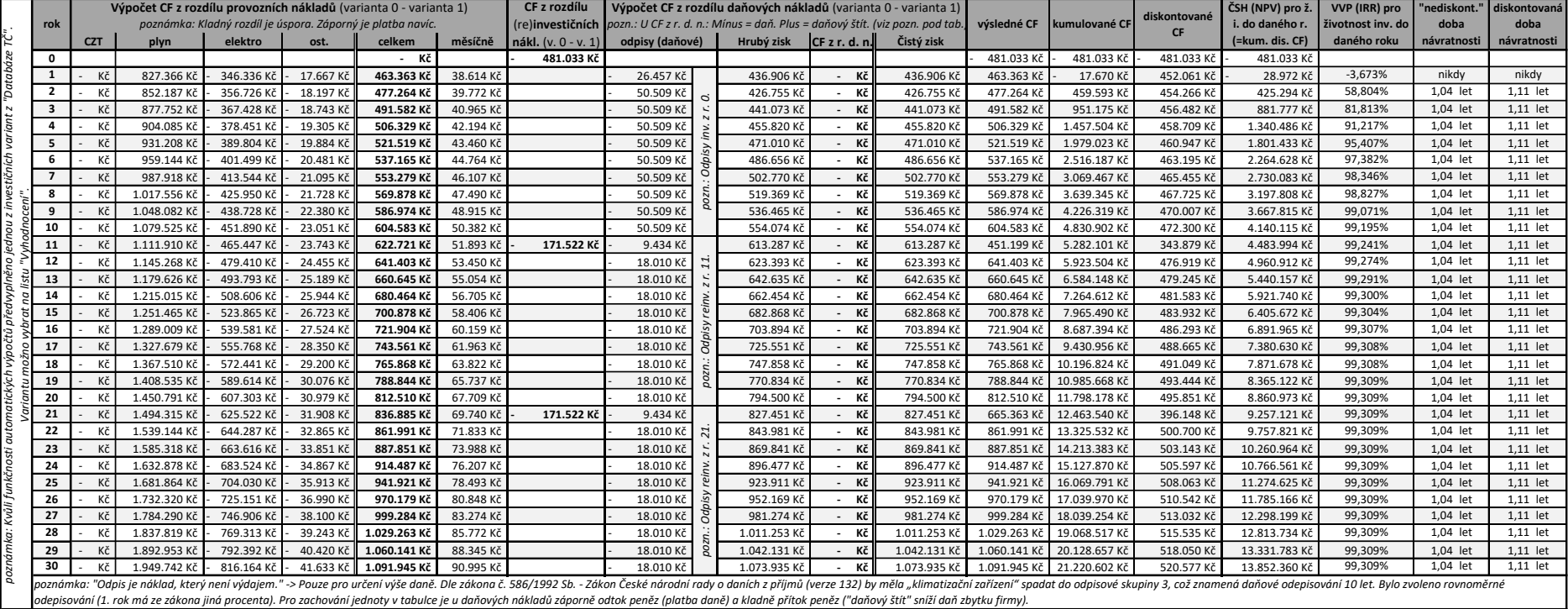

### Následující tabulka s toky peněz slouží k výpočtům ekonomických výsledků jednotlivých variant.

*Obrázek 31: Tabulka s toky peněz a výpočty ekonomické kalkulace*

#### **Jednotková cena vyrobeného tepla/chladu a hlubší analýza nákladů**

Následující tabulka umožňuje vypočítat jednotkovou cenu vyrobeného tepla (v případě potřeby chlazení i chladu). Podává výsledky bez rozpočítání investičních nákladů i včetně rozpočítání investičních nákladů. Dalo by se říci, že poskytuje možnost hlubší analýzy nákladů, zejména pak v případech, kdy je posuzováno i chlazení.

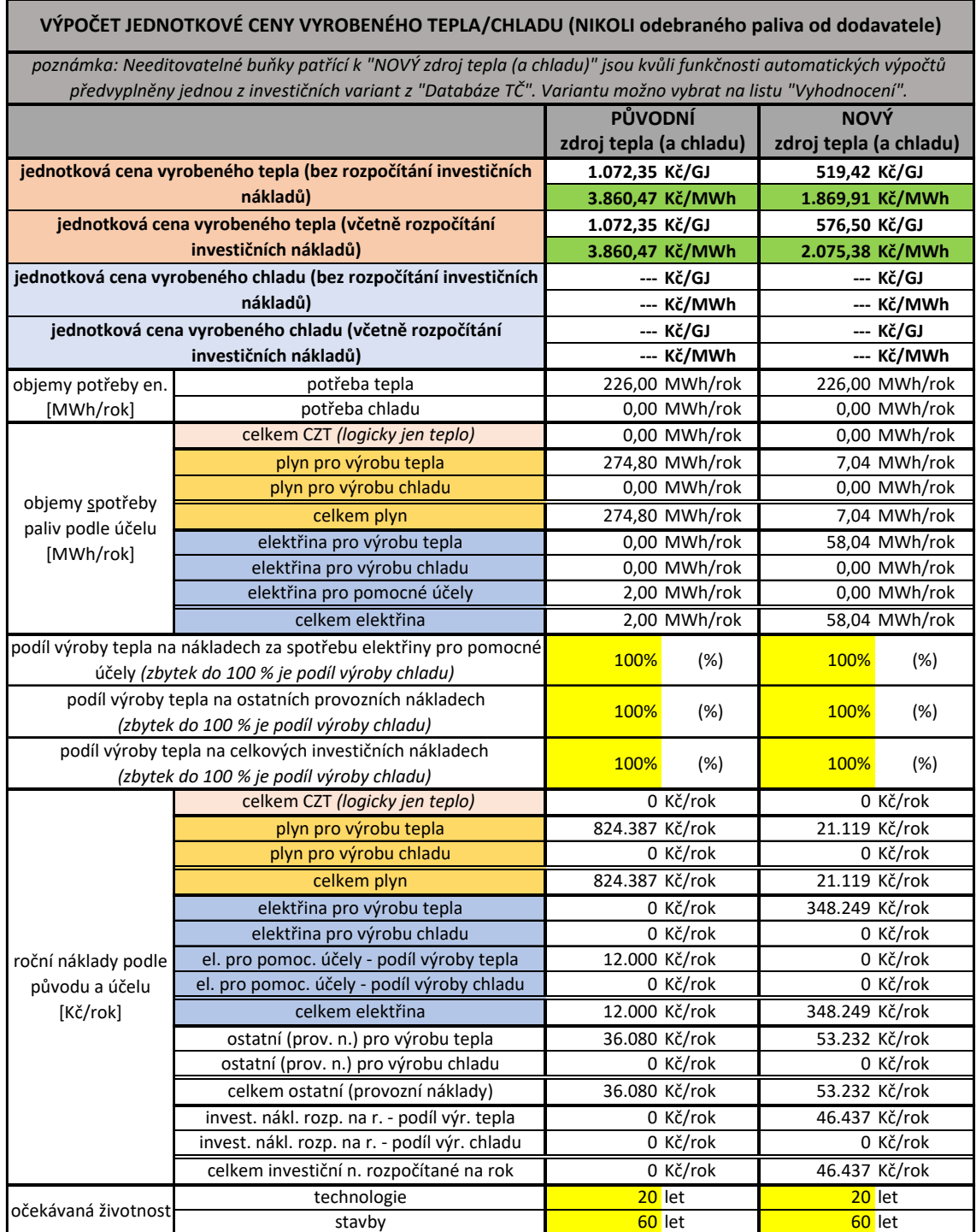

*Obrázek 32: Výpočet jednotkové ceny vyrobeného tepla/chladu*

V naší případové studii jsme zde nastavili editovatelné buňky v procentech na 100 %, aby výsledky odpovídaly tomu, že se v objektu neočekává potřeba chlazení.

Popisky této tabulky byly v původním nástroji vytvořeny pouze pro potřeby autora nástroje, takže by bylo pro potenciální ostatní uživatele velmi obtížné pochopit význam jednotlivých hodnot a způsob jejich výpočtu

Tabulka byla tedy důkladně zanalyzována a po pochopení významu jednotlivých vzorců a provizorních názvů řádků v původní verzi byly nově vytvořeny nové popisky se snahou o maximální usnadnění pochopení významu a nastavení editovatelných buněk této tabulky dalšími uživateli.

# 3.12 Automatické vyhodnocení všech investičních variant z databáze

Na listu vyhodnocení máme již automaticky vypočítané výsledky všech investičních variant z databáze, včetně automatického předběžného pořadí doporučení 5 nejvýhodnějších investičních variant od typu vzduch-voda a 5 nejvýhodnějších investičních variant od typu země-voda.

Toto předběžné pořadí doporučení je automaticky vytvořeno dle výše čistých současných hodnot při obdržení dotace těch variant, které splňují procentuální minimum pokrytí požadovaného výkonu zdroje tepla, které je nastaveno na 60 %.

Toto pořadí doporučení je označeno jako předběžné z důvodů, které jsou vysvětleny dále v této kapitole.

Před zobrazením výsledků této případové studie v rámci této diplomové práce je nutno znovu připomenout, že ceny z připojeného online ceníku byly pro tuto zveřejňovanou verzi jednorázově vynásobeny vygenerovanými náhodnými čísly v rozmezí 0,8 až 1,2.

Zároveň je třeba důkladněji probrat s odborníky, zda v položkách investičních nákladů jednotlivých variant některé položky nutné k realizaci nechybí či zda by odhad ceny montáže a ostatních investičních nákladů neměl být u jednotlivých variant upraven.

Nicméně tento nový softwarový nástroj je na tyto případné změny připraven a lze je snadno provést v databázi tepelných čerpadel (investičních variant).

Výsledky tedy slouží především k demonstraci funkčnosti nástroje a jeho schopností.

Výsledky jednotlivých variant jsou automaticky porovnány dle jejich čistých současných hodnot při scénáři, že bude obdržena dotace.

Nejekonomičtějších 5 investičních variant od každého z obou typů TČ (vzduchvoda či země-voda) je automaticky označeno i s číslem pořadí v pravé části tabulky vyhodnocení.

Automatické zvýraznění některých řádků zeleně je nastaveno pro lepší uživatelovu orientaci, viz vysvětlení dále v této kapitole.

V následujících tabulkách máme vyhodnocení ekonomických výsledků všech investičních variant z databáze.

V první tabulce vidíme výsledky vybraných variant pro názornost rozložení tabulky v softwarovém nástroji.

V druhé jsou zobrazeny výsledky většího množství variant za scénáře, že bude obdržena dotace.

V třetí tabulce jsou výsledky scénáře, že dotace obdržena nebude.

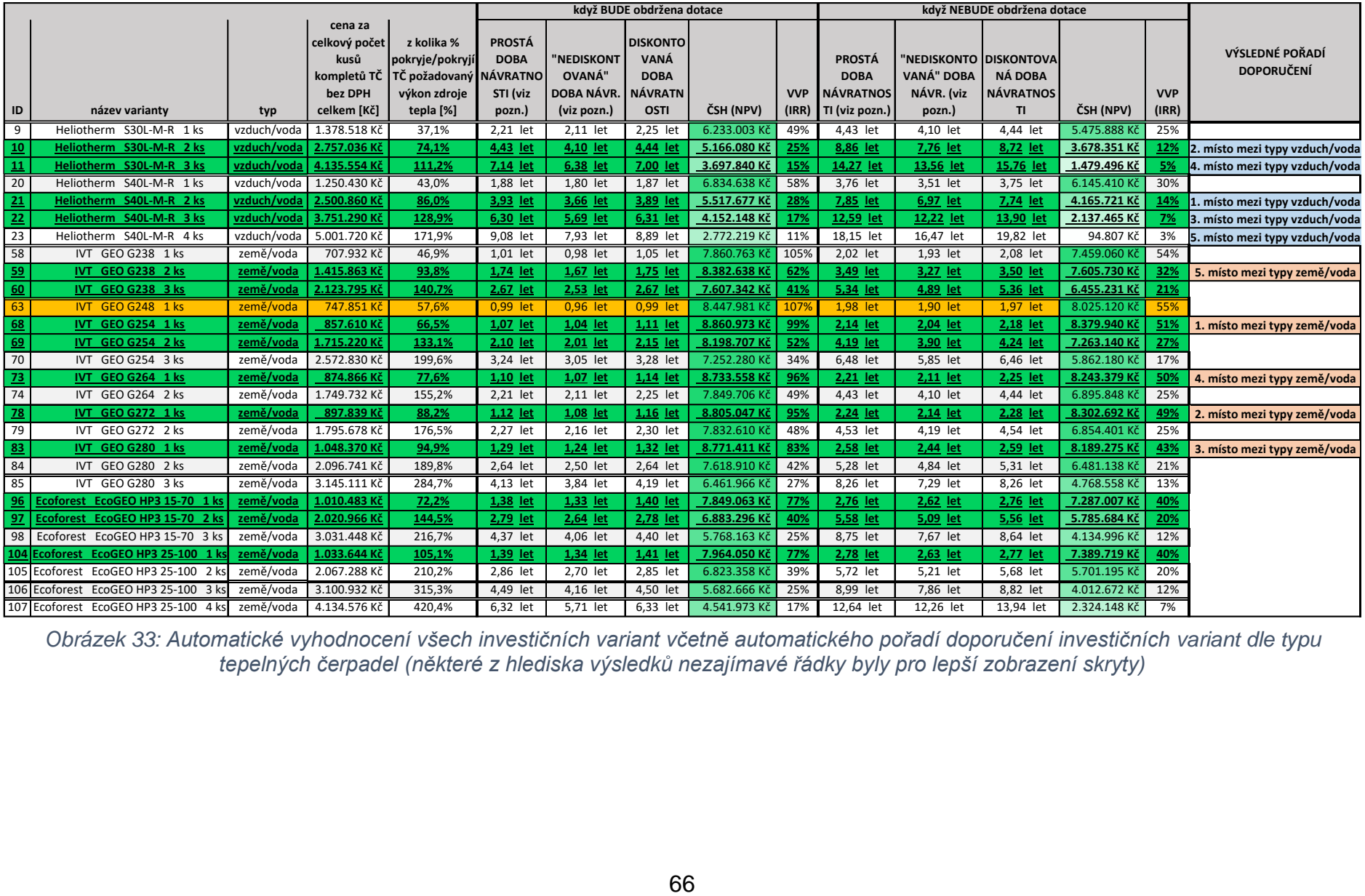

*Obrázek 33: Automatické vyhodnocení všech investičních variant včetně automatického pořadí doporučení investičních variant dle typu tepelných čerpadel (některé z hlediska výsledků nezajímavé řádky byly pro lepší zobrazení skryty)*

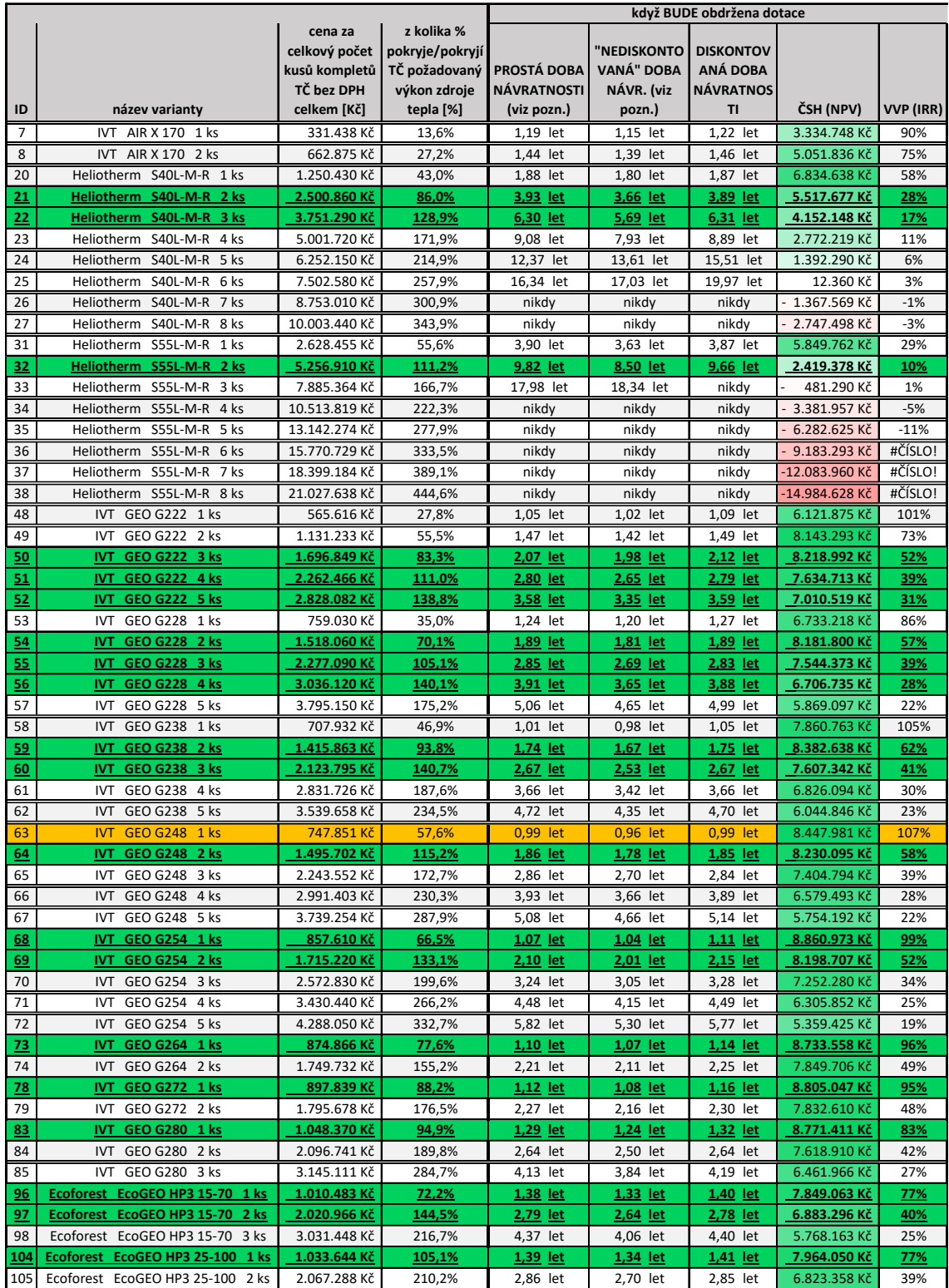

*Obrázek 34: Automatické vyhodnocení všech investičních variant - výsledky, když BUDE obdržena dotace (některé z hlediska výsledků nezajímavé řádky byly pro lepší zobrazení skryty)*

|                 |                                                  |                                                                               |                                                                             | když NEBUDE obdržena dotace                      |                                                              |                            |                     |           |  |
|-----------------|--------------------------------------------------|-------------------------------------------------------------------------------|-----------------------------------------------------------------------------|--------------------------------------------------|--------------------------------------------------------------|----------------------------|---------------------|-----------|--|
| ID              | název varianty                                   | cena za<br>celkový počet<br>kusů kompletů<br><b>TČ</b> bez DPH<br>celkem [Kč] | z kolika %<br>pokryje/pokryjí<br>TČ požadovaný<br>výkon zdroje<br>tepla [%] | <b>PROSTÁ DOBA</b><br>NÁVRATNOSTI<br>(viz pozn.) | "NEDISKONTO DISKONTOVA<br>VANÁ" DOBA<br>NÁVR. (viz<br>pozn.) | NÁ DOBA<br>NÁVRATNOS<br>TI | ČSH (NPV)           | VVP (IRR) |  |
| 7               | <b>IVT</b><br>AIR X 170<br>1 ks                  | 331.438 Kč                                                                    | 13,6%                                                                       | 2,37 let                                         | 2.26 let                                                     | 2,40<br>let                | 3.132.586 Kč        | 46%       |  |
| 8               | <b>IVT</b><br>AIR X 170 2 ks                     | 662.875 Kč                                                                    | 27,2%                                                                       | 2,88 let                                         | 2,72 let                                                     | 2,86 let                   | 4.674.012 Kč        | 39%       |  |
| 20              | Heliotherm S40L-M-R 1 ks                         | 1.250.430 Kč                                                                  | 43,0%                                                                       | 3,76 let                                         | 3,51 let                                                     | 3,75 let                   | 6.145.410 Kč        | 30%       |  |
| $\overline{21}$ | S40L-M-R 2 ks<br><b>Heliotherm</b>               | 2.500.860 Kč                                                                  | <u>86,0%</u>                                                                | 7,85 let                                         | 6,97<br><u>let</u>                                           | 7,74 let                   | 4.165.721 Kč        | 14%       |  |
| <u>22</u>       | S40L-M-R 3 ks<br><b>Heliotherm</b>               | 3.751.290 Kč                                                                  | 128,9%                                                                      | 12,59<br>let                                     | 12,22<br>let                                                 | 13,90<br>let               | 2.137.465 Kč        | <u>7%</u> |  |
| 23              | S40L-M-R 4 ks<br>Heliotherm                      | 5.001.720 Kč                                                                  | 171,9%                                                                      | 18,15 let                                        | 16,47 let                                                    | 19,82 let                  | 94.807 Kč           | 3%        |  |
| 24              | Heliotherm<br>S40L-M-R<br>5 ks                   | 6.252.150 Kč                                                                  | 214,9%                                                                      | nikdy                                            | nikdy                                                        | nikdy                      | 1.947.850 Kč        | $-1%$     |  |
| 25              | S40L-M-R<br>6ks<br>Heliotherm                    | 7.502.580 Kč                                                                  | 257,9%                                                                      | nikdy                                            | nikdy                                                        | nikdy                      | 3.990.507 Kč        | $-3%$     |  |
| 26              | S40L-M-R<br>Heliotherm<br>7 ks                   | 8.753.010 Kč                                                                  | 300,9%                                                                      | nikdy                                            | nikdy                                                        | nikdy                      | 6.033.164 Kč        | $-6%$     |  |
| 27              | Heliotherm<br>S40L-M-R<br>8 ks                   | 10.003.440 Kč                                                                 | 343,9%                                                                      | nikdy                                            | nikdy                                                        | nikdy                      | 8.075.822 Kč        | -8%       |  |
| 31              | S55L-M-R<br>Heliotherm<br>1 ks                   | 2.628.455 Kč                                                                  | 55,6%                                                                       | 7,79 let                                         | 6,92 let                                                     | 7,70 let                   | 4.430.181 Kč        | 14%       |  |
| 32              | <b>S55L-M-R</b><br>2 ks<br><b>Heliotherm</b>     | 5.256.910 Kč                                                                  | 111,2%                                                                      | 19,63 let                                        | 17,52 let                                                    | nikdy                      | 393.284 Kč          | 2%        |  |
| 33              | Heliotherm<br>S55L-M-R<br>3 ks                   | 7.885.364 Kč                                                                  | 166,7%                                                                      | nikdy                                            | nikdy                                                        |                            | 4.687.033 Kč        | $-4%$     |  |
| 34              | Heliotherm<br>S55L-M-R<br>4 ks                   | 10.513.819 Kč                                                                 | 222,3%                                                                      | nikdy                                            | nikdy                                                        | nikdy<br>nikdy             | 8.980.782 Kč        | $-9%$     |  |
|                 | S55L-M-R                                         | 13.142.274 Kč                                                                 |                                                                             |                                                  |                                                              |                            |                     | $-14%$    |  |
| 35              | Heliotherm<br>5 ks                               |                                                                               | 277,9%                                                                      | nikdy                                            | nikdy                                                        | nikdy                      | 13.274.530 Kč       | #ČÍSLO!   |  |
| 36              | S55L-M-R 6 ks<br>Heliotherm<br>Heliotherm        | 15.770.729 Kč                                                                 | 333,5%                                                                      | nikdy                                            | nikdy                                                        | nikdy                      | 17.568.279 Kč       | #ČÍSLO!   |  |
| 37              | S55L-M-R<br>7 ks                                 | 18.399.184 Kč                                                                 | 389,1%                                                                      | nikdy                                            | nikdy                                                        | nikdy                      | 21.862.028 Kč       |           |  |
| 38              | Heliotherm<br>S55L-M-R 8 ks                      | 21.027.638 Kč                                                                 | 444,6%                                                                      | nikdy                                            | nikdy                                                        | nikdy                      | 26.155.776 Kč       | #ČÍSLO!   |  |
| 48              | GEO G222 1 ks<br><b>IVT</b>                      | 565.616 Kč                                                                    | 27,8%                                                                       | 2,10 let                                         | 2,01 let                                                     | 2,15 let                   | 5.795.598 Kč        | 52%       |  |
| 49              | GEO G222 2 ks<br><b>IVT</b>                      | 1.131.233 Kč                                                                  | 55,5%                                                                       | 2,95 let                                         | 2,78 let                                                     | 2,93 let                   | 7.517.239 Kč        | 38%       |  |
| 50              | GEO G222 3 ks<br>IVT                             | 1.696.849 Kč                                                                  | 83,3%                                                                       | 4,15 let                                         | 3,86 let                                                     | 4,20 let                   | 7.293.162 Kč        | 27%       |  |
| 51              | GEO G222 4 ks<br>IVT.                            | 2.262.466 Kč                                                                  | 111,0%                                                                      | 5,61 let                                         | 5,12 let                                                     | 5,58 let                   | 6.409.106 Kč        | 20%       |  |
| 52              | GEO G222 5 ks<br>IVT.                            | 2.828.082 Kč                                                                  | 138,8%                                                                      | 7,16 let                                         | 6,41 let                                                     | 7,20 let                   | 5.485.136 Kč        | 15%       |  |
| 53              | GEO G228 1 ks<br><b>IVT</b>                      | 759.030 Kč                                                                    | 35,0%                                                                       | 2,48 let                                         | 2,36 let                                                     | 2,50 let                   | 6.304.432 Kč        | 44%       |  |
| <u>54</u>       | GEO G228 2 ks<br>IVT                             | 1.518.060 Kč                                                                  | 70,1%                                                                       | 3,79 let                                         | 3,54 let                                                     | 3,77<br><u>let</u>         | 7.350.728 Kč        | 30%       |  |
| 55              | GEO G228 3 ks<br>IVT.                            | 2.277.090 Kč                                                                  | 105,1%                                                                      | 5,69 let                                         | 5,19 let                                                     | 5,66 let                   | 6.311.015 Kč        | 20%       |  |
| 56              | <b>GEO G228</b><br>4 ks<br><b>IVT</b>            | 3.036.120 Kč                                                                  | 140,1%                                                                      | 7,82<br><u>let</u>                               | 6,94<br><b>let</b>                                           | 7,72<br><u>let</u>         | 5.071.091 Kč        | 14%       |  |
| 57              | GEO G228 5 ks<br><b>IVT</b>                      | 3.795.150 Kč                                                                  | 175,2%                                                                      | 10,11 let                                        | 8,73 let                                                     | 9,88 let                   | 3.831.167 Kč        | 10%       |  |
| 58              | GEO G238 1 ks<br><b>IVT</b>                      | 707.932 Kč                                                                    | 46,9%                                                                       | 2,02 let                                         | 1,93 let                                                     | 2,08 let                   | 7.459.060 Kč        | 54%       |  |
| 59              | GEO G238 2 ks<br><b>IVT</b>                      | 1.415.863 Kč                                                                  | 93,8%                                                                       | 3,49 let                                         | 3,27<br><u>let</u>                                           | 3,50<br><u>let</u>         | 7.605.730 Kč        | 32%       |  |
| <u>60</u>       | GEO G238 3 ks<br><u>IVT</u>                      | 2.123.795 Kč                                                                  | 140,7%                                                                      | 5,34 let                                         | 4,89<br><u>let</u>                                           | 5,36<br><u>let</u>         | <u>6.455.231 Kč</u> | 21%       |  |
| 61              | GEO G238 4 ks<br><b>IVT</b>                      | 2.831.726 Kč                                                                  | 187,6%                                                                      | 7,32 let                                         | 6,54 let                                                     | 7,32 let                   | 5.298.779 Kč        | 15%       |  |
| 62              | <b>IVT</b><br>GEO G238 5 ks                      | 3.539.658 Kč                                                                  | 234,5%                                                                      | 9,44 let                                         | 8,22 let                                                     | 9,38 let                   | 4.142.328 Kč        | 11%       |  |
| 63              | <b>GEO G248</b><br>1 <sub>ks</sub><br><b>IVT</b> | 747.851 Kč                                                                    | 57,6%                                                                       | 1,98<br>let                                      | 1,90 let                                                     | 1,97 let                   | 8.025.120 Kč        | 55%       |  |
| 64              | GEO G248 2 ks<br>IVT                             | 1.495.702 Kč                                                                  | 115,2%                                                                      | 3,72<br>let                                      | 3,48<br>let                                                  | 3,71<br><u>let</u>         | 7.410.873 Kč        | 30%       |  |
| 65              | GEO G248 3 ks<br><b>IVT</b>                      | 2.243.552 Kč                                                                  | 172,7%                                                                      | 5,71 let                                         | 5,20 let                                                     | 5,67 let                   | 6.189.211 Kč        | 20%       |  |
| 66              | <b>IVT</b><br><b>GEO G248</b><br>4 ks            | 2.991.403 Kč                                                                  | 230,3%                                                                      | 7,85 let                                         | 6,97<br>let                                                  | 7,74 let                   | 4.967.549 Kč        | 14%       |  |
| 67              | 5 ks<br><b>GEO G248</b><br><b>IVT</b>            | 3.739.254 Kč                                                                  | 287,9%                                                                      | 10,15 let                                        | 8,76 let                                                     | 9,91 let                   | 3.745.887 Kč        | 10%       |  |
| 68              | IVT<br>GEO G254 1 ks                             | 857.610 Kč                                                                    | 66,5%                                                                       | 2,14 let                                         | 2,04<br><u>let</u>                                           | 2,18 let                   | 8.379.940 Kč        | 51%       |  |
| 69              | GEO G254 2 ks<br><b>IVT</b>                      | 1.715.220 Kč                                                                  | 133,1%                                                                      | 4,19 let                                         | 3,90<br>let                                                  | 4,24<br><b>let</b>         | 7.263.140 Kč        | 27%       |  |
| 70              | <b>IVT</b><br>GEO G254 3 ks                      | 2.572.830 Kč                                                                  | 199,6%                                                                      | 6,48 let                                         | 5,85 let                                                     | 6,46 let                   | 5.862.180 Kč        | 17%       |  |
| 71              | IVT<br>GEO G254<br>4 ks                          | 3.430.440 Kč                                                                  | 266,2%                                                                      | 8,96 let                                         | 7,84 let                                                     | 8,80<br>let                | 4.461.219 Kč        | 12%       |  |
| 72              | IVT GEO G254 5 ks                                | 4.288.050 Kč                                                                  | 332,7%                                                                      | 11,65 let                                        | 9,88 let                                                     | 12,90 let                  | 3.060.258 Kč        | 8%        |  |
| <u>73</u>       | IVT GEO G264 1 ks                                | 874.866 Kč                                                                    | 77,6%                                                                       | 2,21 let                                         | 2,11 let                                                     | 2,25 let                   | 8.243.379 Kč        | 50%       |  |
| 74              | IVT GEO G264 2 ks                                | 1.749.732 Kč                                                                  | 155,2%                                                                      | 4,43 let                                         | 4,10 let                                                     | 4,44 let                   | 6.895.848 Kč        | 25%       |  |
| <u>78</u>       | IVT GEO G272 1 ks                                | 897.839 Kč                                                                    | 88,2%                                                                       | <u>2,24 let</u>                                  | <u>2,14 let</u>                                              | 2,28 let                   | 8.302.692 Kč        | 49%       |  |
| 79              | IVT GEO G272 2 ks                                | 1.795.678 Kč                                                                  | 176,5%                                                                      | 4,53 let                                         | 4,19 let                                                     | 4,54 let                   | 6.854.401 Kč        | 25%       |  |
| 83              | IVT GEO G280 1 ks                                | 1.048.370 Kč                                                                  | 94,9%                                                                       | 2,58 let                                         | 2,44 let                                                     | 2,59 let                   | 8.189.275 Kč        | 43%       |  |
| 84              | IVT GEO G280 2 ks                                | 2.096.741 Kč                                                                  | 189,8%                                                                      | 5,28 let                                         | 4,84 let                                                     | 5,31 let                   | 6.481.138 Kč        | 21%       |  |
| 85              | IVT GEO G280 3 ks                                | 3.145.111 Kč                                                                  | 284,7%                                                                      | 8,26 let                                         | 7,29 let                                                     | 8,26 let                   | 4.768.558 Kč        | 13%       |  |
| $\overline{96}$ | Ecoforest EcoGEO HP3 15-70 1 ks                  | 1.010.483 Kč                                                                  | 72,2%                                                                       | 2,76 let                                         | <u>2,62 let</u>                                              | <u>2,76 let</u>            | 7.287.007 Kč        | 40%       |  |
| <u>97</u>       | Ecoforest EcoGEO HP3 15-70 2 ks                  | 2.020.966 Kč                                                                  | 144,5%                                                                      | 5,58 let                                         | 5,09 let                                                     | 5,56 let                   | 5.785.684 Kč        | 20%       |  |
| 98              | Ecoforest EcoGEO HP3 15-70 3 ks                  | 3.031.448 Kč                                                                  | 216,7%                                                                      | 8,75 let                                         | 7,67 let                                                     | 8,64 let                   | 4.134.996 Kč        | 12%       |  |
| 104             | Ecoforest EcoGEO HP3 25-100 1 ks                 | 1.033.644 Kč                                                                  | 105,1%                                                                      | 2,78 let                                         | 2,63 let                                                     | 2,77 let                   | 7.389.719 Kč        | 40%       |  |
| 105             | Ecoforest EcoGEO HP3 25-100 2 ks                 | 2.067.288 Kč                                                                  | 210,2%                                                                      | 5,72 let                                         | 5,21 let                                                     | 5,68 let                   | 5.701.195 Kč        | 20%       |  |

*Obrázek 35: Automatické vyhodnocení všech investičních variant - výsledky, když NEBUDE obdržena dotace (některé z hlediska výsledků nezajímavé řádky byly pro lepší zobrazení skryty)*

Doporučení vybraných variant pro zákazníka lze dle ekonomických výsledků studie provést tak, že jsou doporučeny investiční varianty, které splňují požadavek pokrytí alespoň 60 % požadovaného výkonu zdroje tepla tepelným čerpadlem a mají zároveň nejvyšší kladnou čistou současnou hodnotu při scénáři, že bude obdržena dotace.

Pro zvýšení uživatelské přívětivosti bylo zavedeno podmíněné formátování zvýrazňující tyto varianty mezi ostatními variantami, viz popis tohoto prvku dále.

(Kdyby tyto dvě podmínky nesplňovala žádná z možných investičních variant, bylo by závěrečným doporučením do žádné z těchto variant neinvestovat.)

Je vhodné zahrnout do doporučení možných investičních variant, alespoň jednu investiční variantu s typem tepelných čerpadel země-voda a alespoň jednu s typem vzduch-voda. Zákazník tak bude mít bližší informace o tom, jaký užitek mu přinese případný zásah do pozemku navíc v podobě plošného zemního kolektoru nebo hloubkových vrtů pro realizaci variant s typem tepelných čerpadel země-voda.

Uživatel může dle těchto softwarem vytvořených předběžných doporučení stanovit finální doporučení zákazníkovi. Finální doporučení zákazníkovi se může mírně lišit. Pro konečné rozhodování o nejvhodnější variantě musí být dále brána v úvahu dostupnost zboží, hlučnost, rozměry, potřebná plocha pozemku na případný plošný zemní kolektor či hloubka případného vrtu a další. I tyto další vlivy lze v budoucnu zakomponovat do databáze a tím ještě více usnadnit uživatelovo posuzování vhodnosti investice do tepelných čerpadel.

V budoucnu je možno do tohoto softwarového nástroje zakomponovat i prvek, který by zohlednil, zda se investice vyplatí i přes úroky případné půjčky na zbytek investičních nákladů převyšující finanční možnosti investora.

Výsledné pořadí automaticky vytvořených předběžných doporučení této případové studie je následující:

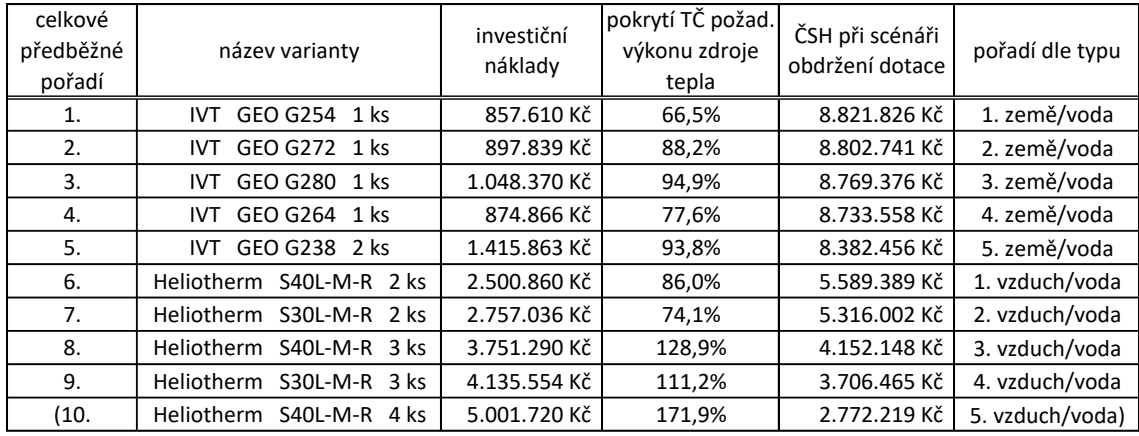

(10. v pořadí Heliotherm S40L-M-R 4 ks – pokrývá 172 % z požadovaného výkonu zdroje tepla, tedy značně naddimenzované, viz vysvětlení dále v této kapitole)

Otázkou je, zda do doporučovaných variant nezahrnout i variantu IVT GEO G248 1 ks, která pokrývá 57,6 % z požadovaného výkonu zdroje tepla (nastavené minimum je 60 %) a dle výsledné čisté současné hodnoty by se umístila na 4. místě v pořadí doporučení. V následujících tabulkách byla pro potřeby této diplomové práce zvýrazněna oranžovou barvou.

Podobně by bylo možné zvažovat i variantu Heliotherm S55L-M-R 1 ks, která by se umístila na 6. místě v celkovém pořadí doporučení a na 1. místě v pořadí variant typu vzduch-voda.

Pro zajímavost a širší demonstraci funkčnosti tohoto nového nástroje je v následující tabulce zobrazeno vyhodnocení hypotetické studie, kdyby stejný posuzovaný bytový dům se zachováním všech ostatních vstupů neměl podlahové topení s dostačující výstupní teplotou vody 35 °C, ale radiátory s dostačující výstupní teplotou vody 55 °C. Stojí za povšimnutí, že se proměnilo pořadí doporučení variant typu vzduch-voda, jelikož TČ varianty s ID 10 při této teplotě již nejsou schopny pokrýt 60 % požadovaného výkonu zdroje tepla. Toto hypotetické přídavné vyhodnocení trvá uživateli pouhé jednotky vteřin. Stačí změnit výběr v rozbalovacím seznamu.

|                 |                                      |             |                                                                |                                                                         | když BUDE obdržena dotace                |                                    |                                                          | když NEBUDE obdržena dotace |            |                                                  |                                                           |                             |              |            |                                           |
|-----------------|--------------------------------------|-------------|----------------------------------------------------------------|-------------------------------------------------------------------------|------------------------------------------|------------------------------------|----------------------------------------------------------|-----------------------------|------------|--------------------------------------------------|-----------------------------------------------------------|-----------------------------|--------------|------------|-------------------------------------------|
|                 |                                      |             | cena za celkový<br>počet kusů<br>kompletů TČ<br>bez DPH celkem | z kolika %<br>pokryje/pokryjí<br>TČ požadovaný NÁVRATNO<br>výkon zdroje | <b>PROSTÁ</b><br><b>DOBA</b><br>STI (viz | "NEDISKONT<br>OVANÁ"<br>DOBA NÁVR. | <b>DISKONTO</b><br>VANÁ<br><b>DOBA</b><br><b>NÁVRATN</b> |                             | <b>VVP</b> | <b>PROSTÁ</b><br><b>DOBA</b><br><b>NÁVRATNOS</b> | "NEDISKONTO DISKONTOVA<br><b>VANÁ" DOBA</b><br>NÁVR. (viz | NÁ DOBA<br><b>NÁVRATNOS</b> |              | <b>VVP</b> | VÝSLEDNÉ POŘADÍ<br>PŘEDBĚŽNÝCH DOPORUČENÍ |
| ID              | název varianty                       | typ         | [Kč]                                                           | tepla [%]                                                               | pozn.)                                   | (viz pozn.)                        | OSTI                                                     | ČSH (NPV)                   |            | (IRR) TI (viz pozn.)                             | pozn.)                                                    | <b>TI</b>                   | ČSH (NPV)    | (IRR)      |                                           |
| 9               | Heliotherm S30L-M-R 1 ks             | vzduch/voda | 1.378.518 Kč                                                   | 29,7%                                                                   | 3,68 let                                 | 3,44 let                           | 3,67 let                                                 | 3.370.796 Kč                | 30%        | 7,35 let                                         | 6,56 let                                                  | 7,35 let                    | 2.613.681 Kč | 15%        |                                           |
| 10              | Heliotherm S30L-M-R 2 ks             | vzduch/voda | 2.757.036 Kč                                                   | 59,4%                                                                   | 5,74 let                                 | 5,23 let                           | 5,70 let                                                 | 3.548.665 Kč                | 19%        | 11,48 let                                        | 9,76 let                                                  | 12,76 let                   | 2.060.936 Kč | 8%         |                                           |
| 11              | Heliotherm S30L-M-R 3 ks             | vzduch/voda | 4.135.554 Kč                                                   | 89,2%                                                                   | 8,95 let                                 | 7,83 let                           | 8,79 let                                                 | 2.372.847 Kč                | 11%        | 17,89 let                                        | 16,28 let                                                 | 19,66 let                   | 154.503 Kč   | 3%         | 3. místo mezi typy vzduch/voda            |
| 20              | Heliotherm S40L-M-R 1 ks             | vzduch/voda | 1.250.430 Kč                                                   | 34,5%                                                                   | 2,98 let                                 | 2,81 let                           | 2,95 let                                                 | 3.992.108 Kč                | 37%        | 5,96 let                                         | 5,41 let                                                  | 5,88 let                    | 3.302.880 Kč | 19%        |                                           |
| 21              | Heliotherm S40L-M-R 2 ks             | vzduch/voda | 2.500.860 Kč                                                   | 68,9%                                                                   | 4,84 let                                 | 4,46 let                           | 4,80 let                                                 | 4.150.227 Kč                | 23%        | 9,68 let                                         | 8,40 let                                                  | 9,56 let                    | 2.798.271 Kč | 11%        | 1. místo mezi typy vzduch/voda            |
| 22              | Heliotherm S40L-M-R 3 ks             | vzduch/voda | 3.751.290 Kč                                                   | 103,4%                                                                  | 7,69 let                                 | 6,83 let                           | 7,61 let                                                 | 2.933.451 Kč                | 14%        | 15,37 let                                        | 14,41 let                                                 | 16,87 let                   | 918.767 Kč   | 5%         | 2. místo mezi typy vzduch/voda            |
| 23              | Heliotherm S40L-M-R 4 ks             | vzduch/voda | 5.001.720 Kč                                                   | 137,9%                                                                  | 11,29 let                                | 9,62 let                           | 13,99 let                                                | 1.553.522 Kč                | 7%         | nikdy                                            | 19,51 let                                                 | nikdy                       | 1.123.890 Kč | 0%         | . místo mezi typy vzduch/voda             |
| $\overline{58}$ | IVT GEO G238 1 ks                    | země/voda   | 707.932 Kč                                                     | 47,0%                                                                   | $1,11$ let                               | 1,07 let                           | 1,15 let                                                 | 7.124.503 K                 | 96%        | $2,22$ let                                       | 2,11 let                                                  | 2,26 let                    | 6.722.799 Kč | 49%        |                                           |
| 59              | IVT GEO G238 2 ks                    | země/voda   | 1.415.863 Ki                                                   | 94,1%                                                                   | 1,93 let                                 | 1,85 let                           | 1,92 let                                                 | 7.466.468 Kč                | 56%        | 3,87 let                                         | 3,61 let                                                  | 3,84 let                    | 6.689.560 Kč | 29%        | 5. místo mezi typy země/voda              |
| 60              | IVT GEO G238 3 ks                    | země/voda   | 2.123.795 Kč                                                   | 141,1%                                                                  | 2,97 let                                 | 2,81 let                           | 2,95 let                                                 | 6.689.920 Kč                | 37%        | 5,94 let                                         | 5,40 let                                                  | 5,86 let                    | 5.537.809 Kč | 19%        |                                           |
| 63              | IVT GEO G248 1 ks                    | země/voda   | 747.851 Kč                                                     | 57,8%                                                                   | 1,08 let                                 | 1,05 let                           | 1,12 let                                                 | 7.696.642 Kč                | 98%        | 2,16 let                                         | 2,07 let                                                  | $2,21$ let                  | 7.273.781 Kč | 51%        |                                           |
| 68              | IVT GEO G254 1 ks                    | země/voda   | 857.610 Ki                                                     | 69,3%                                                                   | 1,18 let                                 | 1,14 let                           | 1,21 let                                                 | 7.989.512 Kč                | 90%        | 2,36 let                                         | 2,24 let                                                  | 2,38 let                    | 7.508.479 Kč | 47%        | 1. místo mezi typy země/voda              |
| 69              | IVT GEO G254 2 ks                    | země/voda   | 1.715.220 Kč                                                   | 138,7%                                                                  | 2,35 let                                 | 2,24 let                           | 2,38 let                                                 | 7.179.035 Kč                | 47%        | 4,70 let                                         | 4,34 let                                                  | 4,68 let                    | 6.243.468 Kč | 24%        |                                           |
| 70              | IVT GEO G254 3 ks                    | země/voda   | 2.572.830 Kč                                                   | 208,0%                                                                  | 3,65 let                                 | 3,42 let                           | 3,65 let                                                 | 6.232.607 Ki                | 30%        | 7,30 let                                         | 6,52 let                                                  | 7,31 let                    | 4.842.508 Kč | 15%        |                                           |
| 23              | IVT GEO G264 1 ks                    | země/voda   | 874.866 Ki                                                     | 77,6%                                                                   | 1,24 let                                 | 1,19 let                           | 1,27 let                                                 | 7.721.747 Kč                | 86%        | 2,47 let                                         | 2,35 let                                                  | 2,49 let                    | 7.231.568 Kč | 44%        | 4. místo mezi typy země/voda              |
| 74              | IVT GEO G264 2 ks                    | země/voda   | 1.749.732 Kč                                                   | 155,2%                                                                  | 2,50 let                                 | 2,37 let                           | 2,51 let                                                 | 6.826.245 Kč                | 44%        | 4,99 let                                         | 4,59 let                                                  | 4,93 let                    | 5.872.387 Kč | 23%        |                                           |
| <u>78</u>       | IVT GEO G272 1 ks                    | země/voda   | 897.839 Ki                                                     | 89,6%                                                                   | 1,24 let                                 | 1,20 let                           | 1,27 let                                                 | 7.861.907 Ki                | 86%        | 2,49 let                                         | 2,36 let                                                  | 2,51 let                    | 7.359.552 Kč | 44%        | 2. místo mezi typy země/voda              |
| 79              | IVT GEO G272 2 ks                    | země/voda   | 1.795.678 Kč                                                   | 179,2%                                                                  | 2,53 let                                 | 2,40 let                           | 2,55 let                                                 | 6.880.869 Kč                | 43%        | 5,07 let                                         | 4,65 let                                                  | 4,99 let                    | 5.902.660 Kč | 22%        |                                           |
| 83              | IVT GEO G280 1 ks                    | země/voda   | 1.048.370 Kč                                                   | 98,3%                                                                   | 1,43 let                                 | 1,38 let                           | 1,45 let                                                 | 7.813.649 Kč                | 75%        | 2,87 let                                         | 2,71 let                                                  | 2,85 let                    | 7.231.513 Kč | 39%        | 3. místo mezi typy země/voda              |
| 84              | IVT GEO G280 2 ks                    | země/voda   | 2.096.741 Kč                                                   | 196,6%                                                                  | 2,95 let                                 | 2,79 let                           | 2,93 let                                                 | 6.655.151 Kč                | 37%        | 5,91 let                                         | 5,37 let                                                  | 5,84 let                    | 5.517.378 Kč | 19%        |                                           |
| 85              | IVT GEO G280 3 ks                    | země/voda   | 3.145.111 Kč                                                   | 294,9%                                                                  | 4,65 let                                 | 4,29 let                           | 4,63 let                                                 | 5.498.207 Kč                | 24%        | 9,30 let                                         | 8,11 let                                                  | 9,27 let                    | 3.804.798 Kč | 11%        |                                           |
| 96              | Ecoforest EcoGEO HP3 15-70 1 ks      | země/voda   | 1.010.483 Kč                                                   | 65,5%                                                                   | 1,70 let                                 | 1,63 let                           | 1,70 let                                                 | 6.264.315 Kč                | 64%        | 3,39 let                                         | 3,18 let                                                  | 3,42 let                    | 5.702.259 Kč | 33%        |                                           |
| 97              | Ecoforest EcoGEO HP3 15-70 2 ks      | země/voda   | 2.020.966 Kč                                                   | 130,9%                                                                  | 3,34 let                                 | 3,14 let                           | 3,37 let                                                 | 5.516.432 Kč                | 33%        | 6,68 let                                         | 6,01 let                                                  | 6,63 let                    | 4.418.820 Kč | 17%        |                                           |
| 98              | Ecoforest EcoGEO HP3 15-70 3 ks      | země/voda   | 3.031.448 Kč                                                   | 196,4%                                                                  | 5,29 let                                 | 4,85 let                           | 5,32 let                                                 | 4.401.300 Kč                | 21%        | 10,59 let                                        | 9,09 let                                                  | 11,79 let                   | 2.768.132 Kč | 9%         |                                           |
| 104             | Ecoforest EcoGEO HP3 25-100 1 kg     | země/voda   | 1.033.644 Ki                                                   | 97,0%                                                                   | 1,69 let                                 | 1,62 let                           | 1,70 let                                                 | 6.417.292 Kč                | 64%        | 3,38 let                                         | 3,18 let                                                  | 3,41 let                    | 5.842.961 Kč | 33%        |                                           |
|                 | 105 Ecoforest EcoGEO HP3 25-100 2 kg | země/voda   | 2.067.288 Kč                                                   | 193,9%                                                                  | 3,52 let                                 | 3,30 let                           | 3,53 let                                                 | 5.279.709 Kč                | 32%        | 7,04 let                                         | 6,30 let                                                  | 6,92 let                    | 4.157.546 Kč | 16%        |                                           |
|                 | 106 Ecoforest EcoGEO HP3 25-100 3 ks | země/voda   | 3.100.932 Kč                                                   | 290,9%                                                                  | 5,60 let                                 | 5,11 let                           | 5,58 let                                                 | 4.139.017 Kč                | 20%        | 11,20 let                                        | 9,54 let                                                  | 12,54 let                   | 2.469.023 Kč | 9%         |                                           |
|                 | 107 Ecoforest EcoGEO HP3 25-100 4 ks | země/voda   | 4.134.576 Kč                                                   | 387,9%                                                                  | 7,99 let                                 | 7,08 let                           | 7,85 let                                                 | 2.998.325 Kč                | 13%        | 15,98 let                                        | 14,87 let                                                 | 17,64 let                   | 780.499 Kč   | 4%         |                                           |

*Obrázek 36: Vyhodnocení, kdyby objekt neměl podlahové topení s dostačující výstupní teplotou 35 °C, ale radiátory s dostačující výstupní teplotou 55 °C*

# 3.13 Nastavení zobrazovaných vstupů a výstupů týkajících se konkrétní varianty

Na listu s vyhodnocením je nově zaveden i rozbalovací seznam, ve kterém uživatel vybere konkrétní investiční variantu, jejíž vstupy a výstupy pak budou zobrazeny ve všech konkrétními variantami ovlivněných vstupech a výstupech.

| Na ostatních listech zobrazovat vstupy a výstupy týkající se varianty: |   |  |  |  |  |
|------------------------------------------------------------------------|---|--|--|--|--|
| IVT GEO G254 1 ks                                                      | ▼ |  |  |  |  |
| Heliotherm S55L-M-R 9 ks                                               | Λ |  |  |  |  |
| Heliotherm S55L-M-R 10 ks                                              |   |  |  |  |  |
| Heliotherm S55L-M-R 11 ks                                              |   |  |  |  |  |
| Ecoforest EcoAIR 1-7 1 ks                                              |   |  |  |  |  |
| Ecoforest EcoAIR 1-9 1 ks                                              |   |  |  |  |  |
| Ecoforest EcoAIR 3-12 1 ks                                             |   |  |  |  |  |
| Ecoforest EcoAIR 3-18 1 ks                                             |   |  |  |  |  |
| Ecoforest EcoAIR 3-18 2 ks                                             |   |  |  |  |  |
| Ecoforest EcoAIR 3-18 3 ks                                             |   |  |  |  |  |
| IVT GFO G222 $\frac{1}{1}$ ks                                          |   |  |  |  |  |
| IVT GEO G222 $2$ ks                                                    |   |  |  |  |  |
| IVT GEO G222 $\,$ 3 ks                                                 |   |  |  |  |  |

*Obrázek 37: Výběr investiční varianty, jíž se mají týkat zobrazované vstupy a výstupy na ostatních listech nástroje*

Před vkládáním obrázků do této diplomové práce byla na listu s vyhodnocením nastavena varianta s nejvyšší čistou současnou hodnotou ve výsledcích této případové studie, a to "IVT GEO G254 1 ks". Všechny tabulky dříve uvedené v této diplomové práci týkající se ekonomických výpočtů jsou tak předvyplněny hodnotami týkajícími se této v předběžných výsledcích nejvýhodnější varianty.

Stejně tak se této varianty týkají následující 4 grafy. Hodnoty v tabulkách i zobrazení grafů lze okamžitě změnit na hodnoty týkající se jiné varianty pouhým výběrem ze seznamu na listu s vyhodnocením.
Na následujících grafech jsou znázorněny poměry roční dodávky tepla a spotřebovaného paliva mezi tepelným čerpadlem a bivalentním zdrojem, jejich výkony v závislosti na venkovní teplotě a vývoj kumulovaných cash flow. Všechny grafy se týkají varianty umístěné na prvním místě předběžného doporučení "IVT GEO G254 1 ks".

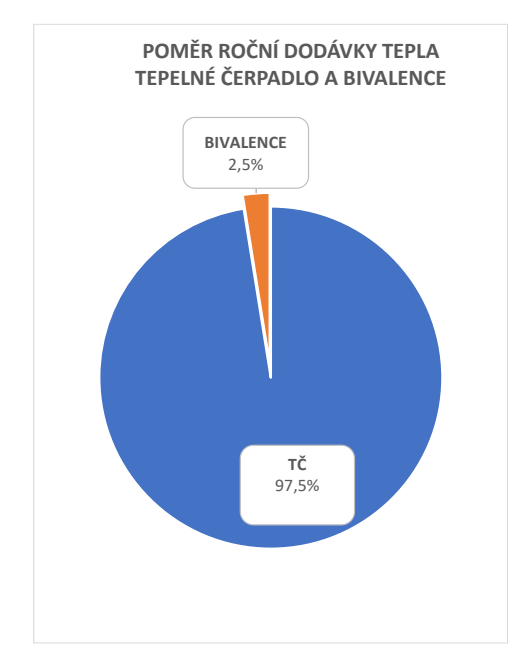

*Obrázek 40: poměr roční dodávky tepla mezi tepelným čerpadlem a bivalentním zdrojem tepla varianty IVT GEO G254 1 ks*

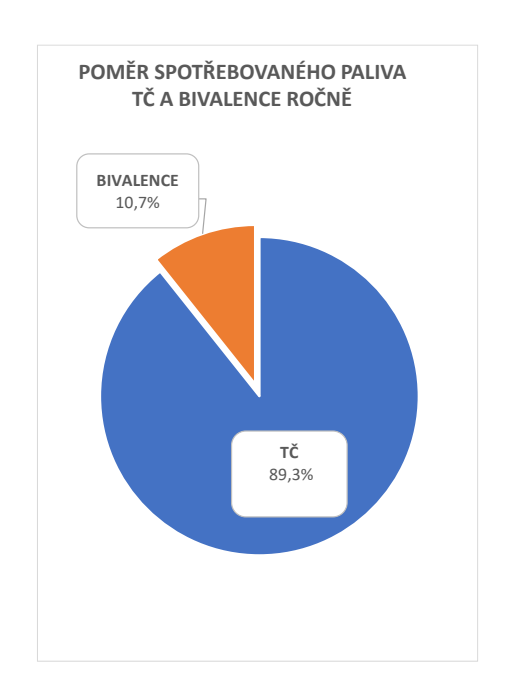

*Obrázek 39: poměr spotřebovaného paliva mezi tepelným čerpadlem a bivalentním zdrojem tepla varianty IVT GEO G254 1 ks*

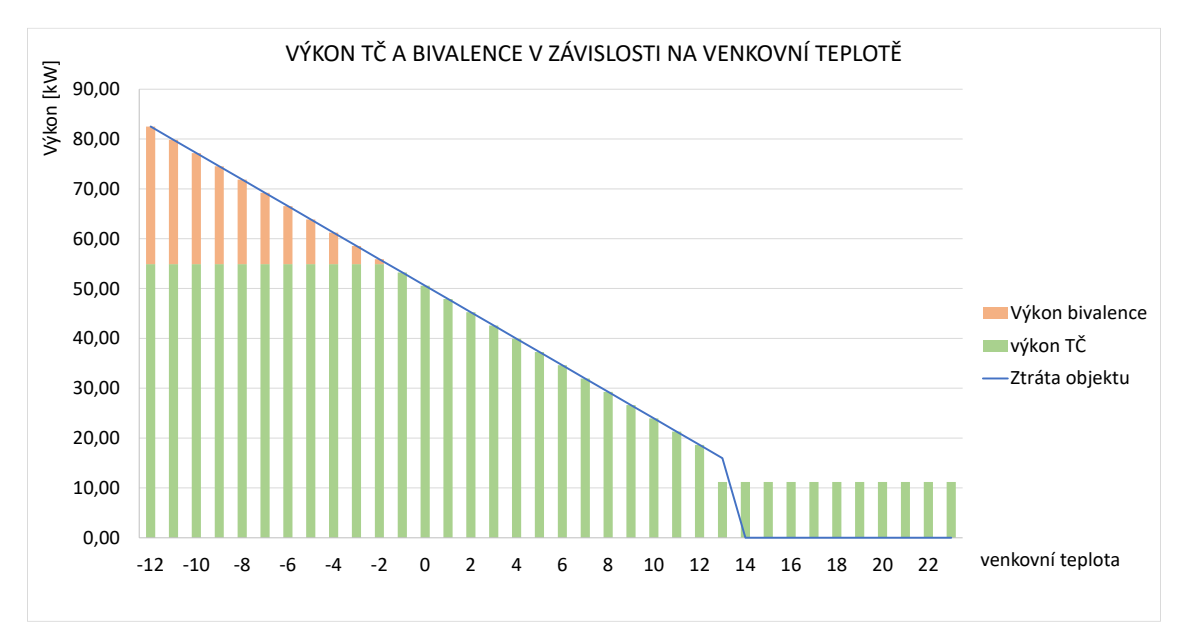

*Obrázek 38: výkon tepelného čerpadla a bivalentního zdroje tepla v závislosti na venkovní teplotě varianta IVT GEO G254 1 ks*

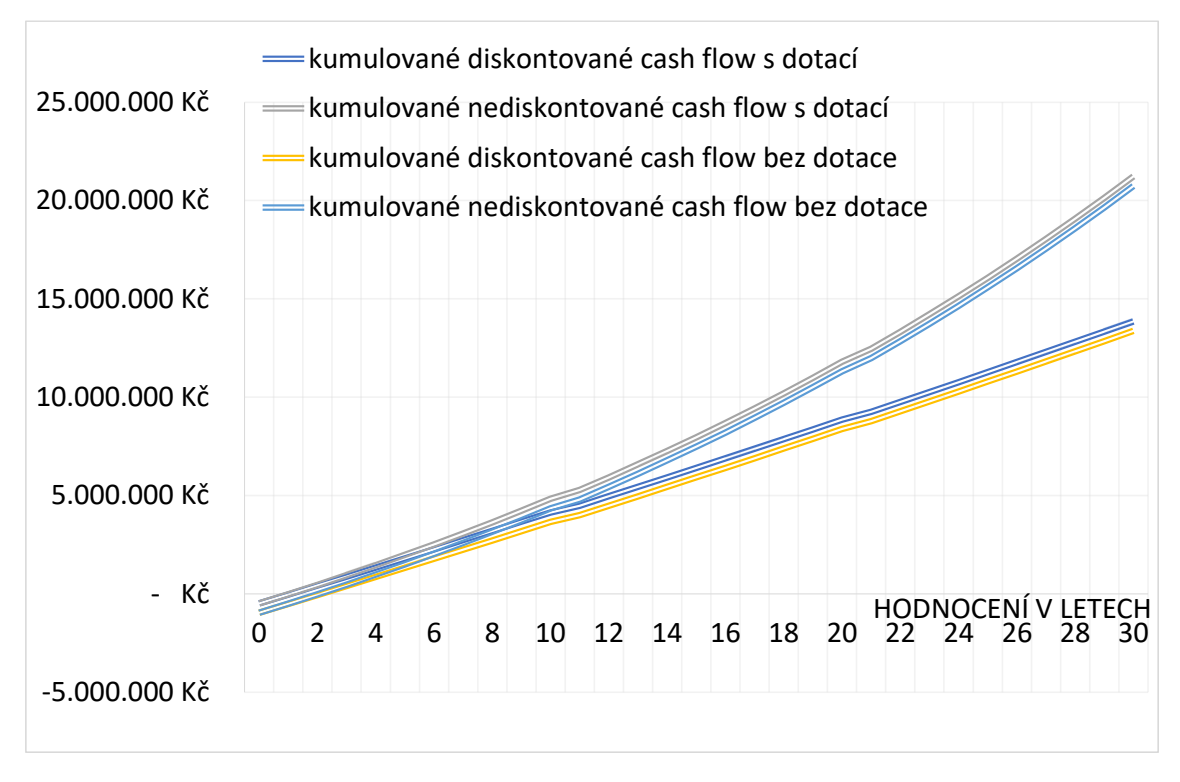

*Obrázek 41: vývoj cash flow varianty IVT GEO G254 1 ks*

Toto automatické vyhodnocení a porovnání potenciálně i tisíců různých investičních variant do tepelných čerpadel je pravděpodobně nejvýraznější a nejužitečnější novou funkcí tohoto softwarového nástroje.

Nástroj automaticky zvýrazní ty investiční varianty, které splňují 2 podmínky zároveň:

- Tepelná čerpadla pokrývají alespoň 60 % a maximálně 150 % požadovaného výkonu zdroje tepla (toto procentuální rozmezí může být předmětem diskuse a je snadno upravitelné).
- Mají kladnou čistou současnou hodnotu u scénáře, že dotace bude obdržena.

První výše uvedená podmínka vychází z toho, že mezi odborníky v současné době panuje i přes občasné otevírání diskusí shoda, že je vhodné dimenzovat tepelná čerpadla na zhruba 60 až 80 % požadovaného výkonu zdroje tepla z čísel z praxe. [7]

Je důležité zmínit, že je to dle hodnot z praxe, jelikož dle ředitele společnosti GT Energy, s. r. o. Ing. Richarda Bebera jsou v praxi v 90 až 95 % případů zdroje

tepla od projektantů předimenzované, protože výpočet má svoji toleranci a většina projektantů se pohybuje co nejblíže maximální bezpečnosti výpočtu. [7]

Pokud se nám tedy podaří požadovaný výkon zdroje tepla nepředimenzovat, pohybuje se doporučené procentuální rozmezí o něco výše. V současné verzi nástroje však budeme uvažovat doporučené rozmezí 60 až 80 %.

Dolní mez tohoto rozmezí je dle odborníků z GT Energy, s. r. o. nastavena především z technických důvodů, které však mohou být otázkou diskuze. Jedná se například o snížení životnosti a vyšší hlučnost u poddimenzovaných tepelných čerpadel, které pak musejí častěji pracovat na vyšší výkon. [7]

Horní mez tohoto rozmezí je nastavena především z ekonomických důvodů. [7]

Díky dříve nedostupným schopnostem tohoto nového softwarového nástroje hromadně ekonomicky vyhodnotit všechny možné investiční varianty a následně je porovnat můžeme tuto horní mez ignorovat, a nevyřadit tak z porovnávání možné výhodnější varianty, které do teď nebyly zvažovány.

Je málo pravděpodobné, že by některá investiční varianta do tepelných čerpadel s výkonem vyšším než 150 % požadovaného výkonu zdroje tepla byla ekonomicky výhodnější než všechny ostatní technicky vhodné varianty o výkonu nižším.

Byla proto horní mez zvýrazňovaných ekonomicky vhodných variant posunuta z 80 % na odhadem nastavených 150 % požadovaného výkonu zdroje tepla.

Kdybychom žádnou horní mez nenastavili, mohlo by se stát, že v případě objektu, pro který by tepelná čerpadla byla investičně velmi vhodná, by software zvýraznil technicko-ekonomicky vhodných variant zbytečně mnoho a zvýrazňování pro lepší uživatelovu orientaci ve vyhodnocení by ztrácelo na významu.

Výsledkem tohoto posuzování vhodnosti aplikace tepelných čerpadel na daný bytový dům je doporučení 9 investičních variant do tepelných čerpadel. První v pořadí doporučených investičních variant se umístila varianta "IVT GEO G254 1 ks". Dle výsledků studie je investice do tepelných čerpadel pro daný objekt velmi výhodná.

## 4 Závěr

Byla provedena analýza problematiky posuzování vhodnosti využití tepelných čerpadel.

Trh s tepelnými čerpadly v České republice i Evropě lze považovat za velmi perspektivní.

V práci byly představeny původní podnikem využívané podpůrné softwarové nástroje pro rozhodování o technicko-ekonomické vhodnosti tepelných čerpadel a příležitosti z nich vycházející pro tvorbu nového softwarového nástroje.

Byl vytvořen nový softwarový nástroj pro podporu rozhodování o technickoekonomické vhodnosti aplikace tepelných čerpadel (viz příloha).

Nový nástroj propojuje silné stránky původních nástrojů, je více uživatelsky přívětivý, vylepšuje v původních nástrojích již existující prvky, zavádí nové užitečné prvky.

Velmi rozsáhlým novým prvkem je jednotná databáze možných variant investic do tepelných čerpadel, kterou ve verzi zveřejňované v rámci této diplomové práce tvoří více než 100 řádků vyplněných investičních variant ve více než 350 sloupcích zajišťujících funkčnost celého softwarového nástroje. Tuto databázi v této verzi tak tvoří více než 40 tisíc buněk.

Velmi užitečným novým prvkem je automatické hromadné propočítání výsledků potenciálně až tisíců různých investičních variant z databáze a automatické určení těch nejvýhodnějších z nich pro daný objekt.

Tento nově vytvořený softwarový nástroj byl představen na případové studii posouzení vhodnosti aplikace tepelných čerpadel pro konkrétní bytový dům. Dle výsledků studie jsou tepelná čerpadla pro tento bytový dům velmi výhodnou investicí.

Na prvním místě v pořadí doporučení se umístila investiční varianta "IVT GEO G254 1 ks".

Návrh dalšího postupu pro pokračování ve vývoji tohoto nového softwarového nástroje byl popsán společně s postupem využití tohoto nástroje na případové studii u popisu jednotlivých prvků.

Nový nástroj umožňuje rychlejší, přesnější a komplexnější posouzení aplikačního potenciálu tepelných čerpadel než původní podpůrné softwarové nástroje.

Pokud bude vývoj tohoto nového softwarového nástroje pokračovat, má potenciál poskytovat v řádu desítek minut velmi cenné informace pro rozhodování, jejichž získání by za normálních podmínek trvalo v řádu desítek hodin.

Na závěr lze konstatovat, že všechny cíle této diplomové práce byly splněny.

## Seznam zdrojů

[1] KAPOUN, Michal. *Co je to tepelné čerpadlo – základní části, druhy.* In: vytapeni.tzb-info.cz [online]. 2K Energy, s.r.o., 30.4.2015 [cit. 14.10.2023]. Dostupné z: [https://vytapeni.tzb-info.cz/tepelna-cerpadla/12629-co-je-to](https://vytapeni.tzb-info.cz/tepelna-cerpadla/12629-co-je-to-tepelne-cerpadlo-zakladni-casti-druhy)[tepelne-cerpadlo-zakladni-casti-druhy](https://vytapeni.tzb-info.cz/tepelna-cerpadla/12629-co-je-to-tepelne-cerpadlo-zakladni-casti-druhy)

[2] GEROtop, s.r.o. *Princip tepelného čerpadla* [online]. 2020 [cit. 15.11.2023]. Dostupné z:<https://www.gerotop.cz/princip-tepelneho-cerpadla>

[3] GRASSI, Walter, Heat Pumps: Fundamentals and Applications, Springer, 2018, ISBN 3319621998, 9783319621999

[4] KARLÍK, Robert. Tepelné čerpadlo pro váš dům. Praha: Grada, 2009. Profi & hobby. ISBN 978-80-247-2720-2.

[5] ŠPINDLER, Filip. Konzultace (projektuj-tepelna-cerpadla.cz; GT Energy, s.r.o.).

[6] STRAKA, Tomáš. Budoucnost tepelných čerpadel v Evropě a ČR. In: vytapeni.tzb-info.cz [online]. Asociace pro využití tepelných čerpadel, 7.12.2018 [cit. 16.12.2020]. [https://vytapeni.tzb-info.cz/tepelna-cerpadla/18356](https://vytapeni.tzb-info.cz/tepelna-cerpadla/18356-budoucnost-tepelnych-cerpadel-v-evrope-a-v-cr) [budoucnost-tepelnych-cerpadel-v-evrope-a-v-cr](https://vytapeni.tzb-info.cz/tepelna-cerpadla/18356-budoucnost-tepelnych-cerpadel-v-evrope-a-v-cr)

[7] BEBER, Richard. Konzultace (projektuj-tepelna-cerpadla.cz; GT Energy, s.r.o.; Asociace pro využití tepelných čerpadel, z.s.).

[8] Nová vyhláška o energetickém auditu a energetickém posudku dle novely zák.406/2000 Sb. od 1.1.2013 [online]. Praha: Konference TZBinfo, Praha 8.11.2012, ENERGETICKÁ NÁROČNOST BUDOV 2013, Miroslav Mareš [cit. 4.12.2023]. Dostupné z: [https://www.tzb-info.cz/docu/clanky/0092/009274\\_nov](https://www.tzb-info.cz/docu/clanky/0092/009274_nov-i-vyhl-i-ika-o-energetick-em-auditu-a-energetick-em-posudku.pdf)[i-vyhl-i-ika-o-energetick-em-auditu-a-energetick-em-posudku.pdf](https://www.tzb-info.cz/docu/clanky/0092/009274_nov-i-vyhl-i-ika-o-energetick-em-auditu-a-energetick-em-posudku.pdf)

[9] Projektuj tepelná čerpadla, *Bivalentní zapojení tepelného čerpadla s dotopovým kotlem.* [online]. [cit. 5. 12. 2023]. Dostupné z: [https://www.projektuj-tepelna-cerpadla.cz/cz/bivalentni-zapojeni-tepelneho](https://www.projektuj-tepelna-cerpadla.cz/cz/bivalentni-zapojeni-tepelneho-cerpadla-s-dotopovym-kotlem)[cerpadla-s-dotopovym-kotlem](https://www.projektuj-tepelna-cerpadla.cz/cz/bivalentni-zapojeni-tepelneho-cerpadla-s-dotopovym-kotlem)

[10] Projektuj tepelná čerpadla, *Správný potřebný výkon zdroje tepla.* [online]. [cit. 12. 12. 2023]. Dostupné z: [https://www.projektuj-tepelna](https://www.projektuj-tepelna-cerpadla.cz/cz/spravny-potrebny-vykon-zdroje-tepla)[cerpadla.cz/cz/spravny-potrebny-vykon-zdroje-tepla](https://www.projektuj-tepelna-cerpadla.cz/cz/spravny-potrebny-vykon-zdroje-tepla)

[11] VALACH, Josef. Investiční rozhodování a dlouhodobé financování. Praha: Ekopress, 2006, s. [1a]. ISBN 80-86929-01-9.

[12] Ministerstvo průmyslu a obchodu ČR. *Statistické šetření, Tepelná čerpadla – prodeje 2010-2023*. [online]. [cit. 23.12.2023]. Dostupné z:

[https://www.mpo.cz/assets/cz/energetika/statistika/obnovitelne-zdroje](https://www.mpo.cz/assets/cz/energetika/statistika/obnovitelne-zdroje-energie/2023/7/Tepelna-cerpadla-2010-2023.pdf)[energie/2023/7/Tepelna-cerpadla-2010-2023.pdf](https://www.mpo.cz/assets/cz/energetika/statistika/obnovitelne-zdroje-energie/2023/7/Tepelna-cerpadla-2010-2023.pdf)

[13] Ram M., Bogdanov D., Aghahosseini A., Gulagi A., Oyewo A.S., Child M., Caldera U., Sadovskaia K., Farfan J., Barbosa LSNS., Fasihi M., Khalili S., Dalheimer B., Gruber G., Traber T., De Caluwe F., Fell H.-J., Breyer C. *Global Energy System based on 100% Renewable Energy – Power, Heat, Transport and Desalination Sectors*. Study by Lappeenranta University of Technology and Energy Watch Group, Lappeenranta. Berlín, březen 2019. ISBN: 978-952-335- 339-8.

[14] SAITO, Takamoto. Heat Pumps: Solving Energy and Environmental Challenges. Pergamon, 2013. ISBN 9780080401935;0080401937.

[15] University of Calgary, Energy Education, Coefficient of performance. [online]. [cit. 14. 12. 2023]. Dostupné z:

[https://energyeducation.ca/encyclopedia/Coefficient\\_of\\_performance](https://energyeducation.ca/encyclopedia/Coefficient_of_performance)

[16] EHPA – European Heat Pump Association. European Heat Pump Market and Statistics Report 2023 – Executive Summary [online]. [cit. 15.12.2023].

Dostupné z: [https://www.ehpa.org/news-and-resources/publications/european](https://www.ehpa.org/news-and-resources/publications/european-heat-pump-market-and-statistics-report-2023/)[heat-pump-market-and-statistics-report-2023/](https://www.ehpa.org/news-and-resources/publications/european-heat-pump-market-and-statistics-report-2023/)

[17] REINBERK, Zdeněk. *Výpočet potřeby tepla pro vytápění, větrání a přípravu teplé vody.* In: vytapeni.tzb-info.cz [online]. [cit. 16.10.2023]. Dostupné z: [https://vytapeni.tzb-info.cz/tabulky-a-vypocty/47-vypocet-potreby-tepla-pro](https://vytapeni.tzb-info.cz/tabulky-a-vypocty/47-vypocet-potreby-tepla-pro-vytapeni-vetrani-a-pripravu-teple-vody)[vytapeni-vetrani-a-pripravu-teple-vody](https://vytapeni.tzb-info.cz/tabulky-a-vypocty/47-vypocet-potreby-tepla-pro-vytapeni-vetrani-a-pripravu-teple-vody)

[18] KLETEČKA, Michal. Konzultace (projektuj-tepelna-cerpadla.cz; GT Energy, s.r.o.).

## Seznam obrázků

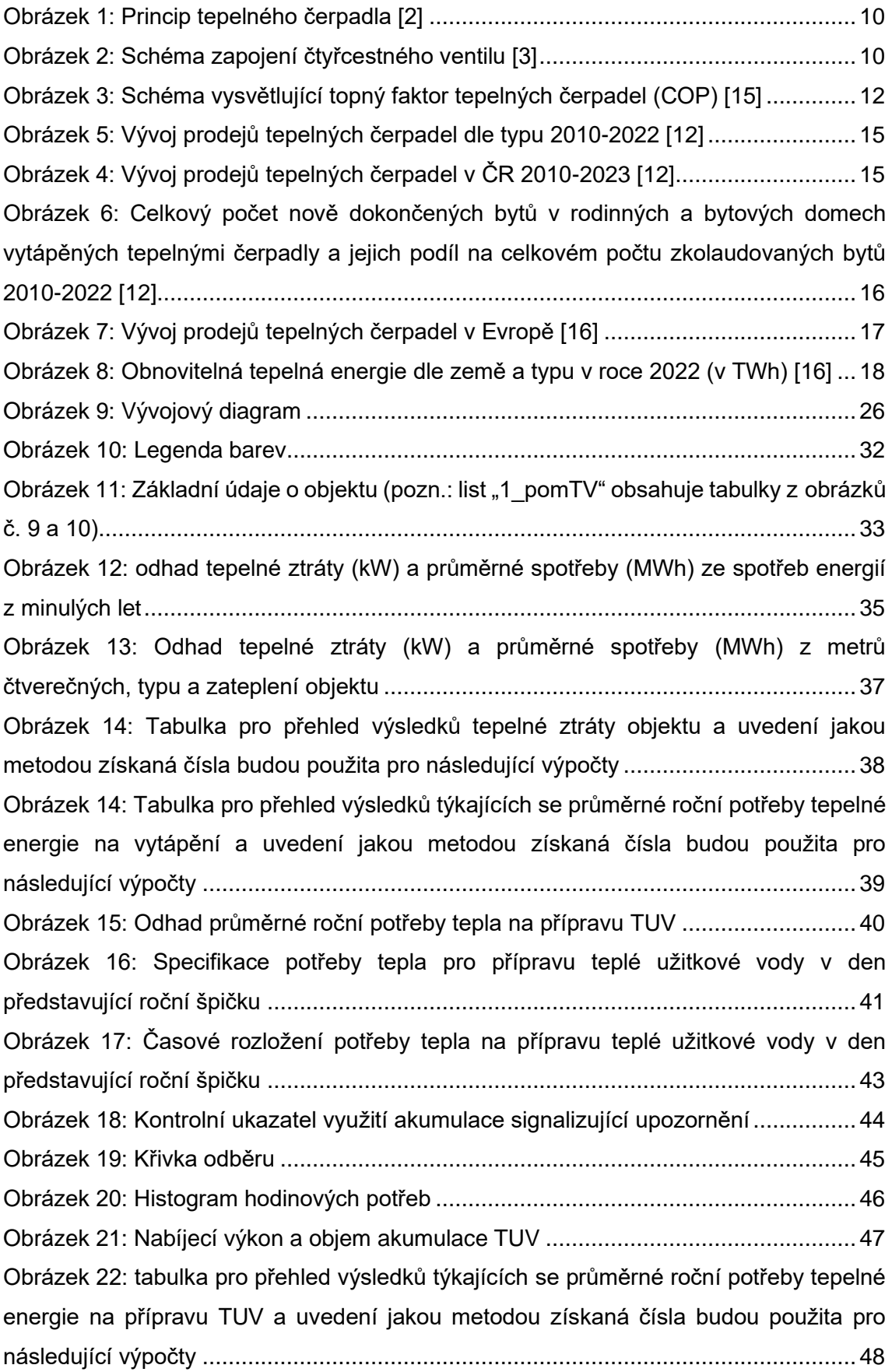

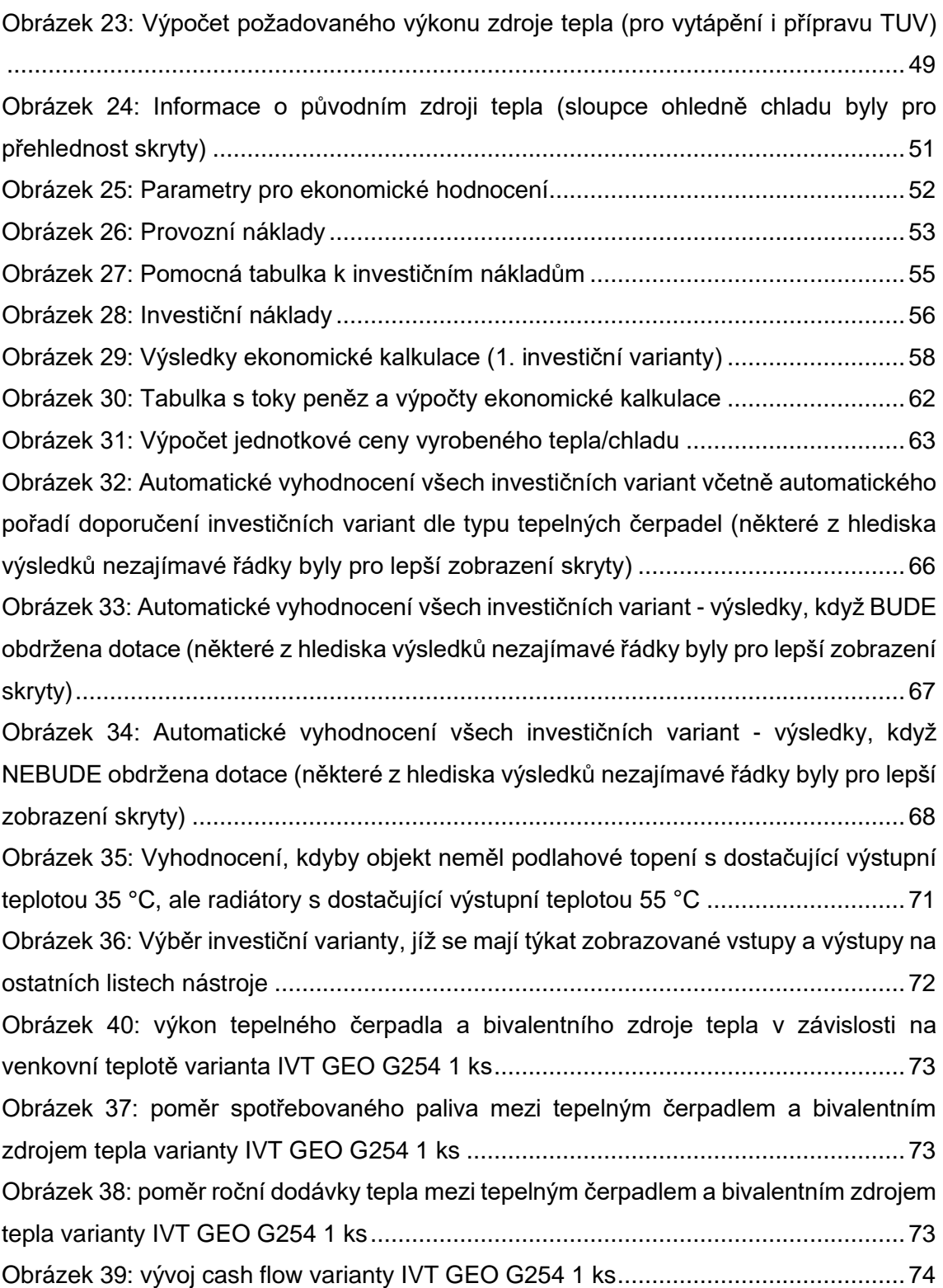